# VYSOKÉ UČENÍ TECHNICKÉ V BRNĚ

**BRNO UNIVERSITY OF TECHNOLOGY** 

# **FAKULTA ELEKTROTECHNIKY A KOMUNIKAČNÍCH TECHNOLOGIÍ**

ÚSTAV VÝKONOVÉ ELEKTROTECHNIKY A ELEKTRONIKY

FACULTY OF ELECTRICAL ENGINEERING AND COMMUNICATION DEPARTMENT OF POWER ELECTRICAL AND ELECTRONIC ENGINEERING

# **ANALÝZ A PROVOZ U TRAKČN Í NAPÁJEC Í STANIC E**

DIPLOMOVÁ PRÁCE MASTER'S THESIS

AUTHOR

AUTOR PRÁCE BC. Marek Lakomý

BRNO 2014

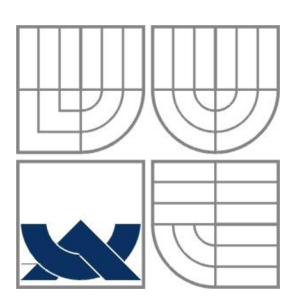

# **VYSOK É UČEN Í TECHNICK É V BRN Ě**

BRNO UNIVERSITY OF TECHNOLOGY

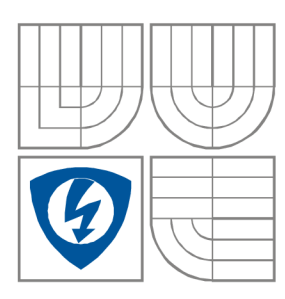

FAKULTA ELEKTROTECHNIKY A KOMUNIKAČNÍCH **TECHNOLOGIÍ** ÚSTAV VÝKONOVÉ ELEKTROTECHNIKY A ELEKTRONIKY FACULTY OF ELECTRICAL ENGINEERING AND COMMUNICATION DEPARTMENT OF POWER ELECTRICAL AND ELECTRONIC ENGINEERING

# **ANALÝZA PROVOZU TRAKČNÍ NAPÁJECÍ STANICE**

**Hybrid AC/DC, AC/AC substation operation analysis** 

DIPLOMOVÁ PRÁCE MASTER'S THESIS

AUTHOR

AUTOR PRÁCE Bc. Marek Lakomý

**SUPERVISOR** 

VEDOUCÍ PRÁCE Ing. Petr Dohnal, Ph.D.

BRNO 2014

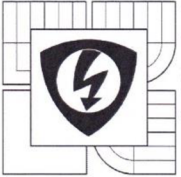

**VYSOKÉ UČENI TECHNICKÉ V BRNĚ** 

**Fakulta elektrotechniky a komunikačních technologií** 

**Ústav výkonové elektrotechniky a elektroniky** 

## Diplomová práce

magisterský navazující studijní obor **Silnoproudá elektrotechnika a výkonová elektronika** 

**Student:** Bc. Marek Lakomý **fp.** 120791 *Ročník:* 2 *Akademický rok:* 2013/14

#### **NÁZEV TÉMATU:**

#### **Analýza provozu trakční napájecí stanice**

#### **POKYNY PRO VYPRACOVANÍ:**

- 1. Proveďte rozbor vybrané dvousystémové trakční napájecí stanice (Dále TNS)
- 2. Proveďte simulace hlavních uvažovaných provozních stavů TNS.
- 3. Navrhněte a popište funkci a vztahy interního řídícího systému s nadřazeným systémem TNS
- 4. Ověřte simulované provozní stavy TNS praktickým měřením.

#### **DOPORUČENÁ LITERATURA:**

[1] Havelka. Otto a kol. : Elektrické přístroje učebnice pro elektrotechnické fakulty vysokých škol technických, SNTL 1985

[2] Měřička J.. Zoubek Z. : Elektrické stroje, skriptum ČVUT 1990

[3] Patočka, Miroslav: Magnetické jevy a obvody ve výkonové elektronice, měřicí technice a silnoproudé elektrotechnice, VUTIUM 2011

*Termín zadání:* 27.9.2013 *Termín odevzdání:* 28.5.2014

*Vedoucí práce:* Ing. Petr Dohnal, Ph.D. *Konzultanti diplomové práce:* 

**Ing. Ondřej Vítek, Ph.D.** 

*předseda oborové rady* 

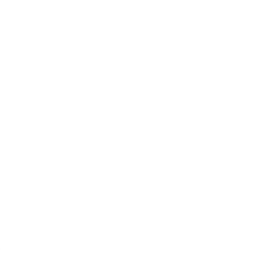

#### **UPOZORNĚNÍ:**

Autor diplomové práce nesmí při vytváření diplomové práce porušit autorská práva třetích osob, zejména nesmí zasahovat nedovoleným způsobem do cizích autorských práv osobnostních a musí si být plné vědom následků porušení ustanovení § 11 a následujících autorského zákona č. 121/2000 Sb., včetně možných trestněprávních důsledků vyplývajících z ustanoveni části druhé, hlavy VI. díl 4 Trestního zákoníku č. 40/2009 Sb.

#### **Abstrakt**

Práce se zabývá analýzou chodu kombinované trakční napájecí stanice. První kapitola nabízí rozbor tuzemských trakčních soustav a detailně popisuje konkrétní stanici. Následující kapitola navazuje na první tak, že získané parametry přepočte na parametry vhodné pro použitý simulační program a uvádí jeho výsledky. Třetí kapitola pojednává o sériové komunikaci použité v jednom rozvaděči a nastavení napěťového regulátoru, který řídí jedno pole vvn. Poslední kapitola verifikuje měřením výsledky získané z druhé kapitoly a je uvedeno i přímé srovnání.

#### **Abstract**

The work analyzes the operation of hybrid substations. The first chapter provides an analysis of domestic traction systems and describes in detail specific station. The next chapter follows the first in a way in which obtained parameters are converted to parameters suitable for the simulation program and presents its results. The third chapter discusses the serial communication used in one switchgear and about voltage regulator that controls one high voltage field. The last chapter verifies the simulation results obtained from the second chapter with real measurement and direct comparison is also included.

- Klíčová slova: Rozvodna; simulace; elektrická trakce; transformátor; trakční napájecí stanice; kombinovaná trakční napájecí stanice; lokomotiva; harmonické zkreslení; kompenzace; dekompenzace; měření; Modbus, regulátor napětí; převodník;
- Key words: Substation; simulation; electric traction; transformer; substations; combined traction power station; locomotive; harmonic distortion; compensation; decompensation; measurement; Modbus, voltage regulator; converter;

## **Bibliografická citace práce:**

LAKOMÝ, M . *Analýza provozu trakční napájecí stanice.* Brno: Vysoké učení technické v Brně, Fakulta elektrotechniky a komunikačních technologií, 2014. 91 s. Vedoucí diplomové práce Ing. Petr Dohnal, Ph.D..

#### **Prohlášení:**

Prohlašuji, že svoji diplomovou práci na téma Analýza provozu trakční napájecí stanice jsem vypracoval samostatně pod vedením vedoucího diplomové práce a s použitím odborné literatury a dalších informačních zdrojů, které jsou všechny citovány v práci a uvedeny v seznamu literatury na konci práce.

Jako autor uvedené diplomové práce dále prohlašuji, že v souvislosti s vytvořením této diplomové práce jsem neporušil autorská práva třetích osob, zejména jsem nezasáhl nedovoleným způsobem do cizích autorských práv osobnostních a jsem si plně vědom následků porušení ustanovení § 11 a následujících autorského zákona č. 121/2000 Sb., včetně možných trestněprávních důsledků vyplývajících z ustanovení části druhé, hlavy VI. Díl 4 Trestního zákoníku č. 40/2009 Sb.

V Brně dne 27. 5. 2014

Podpis autora:  $\frac{1}{2}$   $\frac{1}{2}$   $\frac{1}{2}$   $\frac{1}{2}$ 

#### **Poděkování:**

Děkuji vedoucímu diplomové práce Ing. Petrovi Dohnalovi, Ph.D. za účinnou metodickou, pedagogickou a odbornou pomoc a další cenné rady při zpracování mé diplomové práce.

V Brně dne 27. 5. 2014

Podpis autora:  $\bigcap_{i} \bigcap_{\substack{k \\ k \neq j}} \bigcap_{\substack{k \\ k \neq j}} \bigcap_{\substack{k \\ k \neq j}} \bigcap_{\substack{k \\ k \neq j}} \bigcap_{\substack{k \\ k \neq j}} \bigcap_{\substack{k \\ k \neq j}} \bigcap_{\substack{k \\ k \neq j}} \bigcap_{\substack{k \\ k \neq j}} \bigcap_{\substack{k \\ k \neq j}} \bigcap_{\substack{k \\ k \neq j}} \bigcap_{\substack{k \\ k \neq j}} \bigcap_{\substack{k \\ k \neq j}} \bigcap_{\substack{k \\ k \neq j}} \bigcap_{$ 

## **OBSAH**

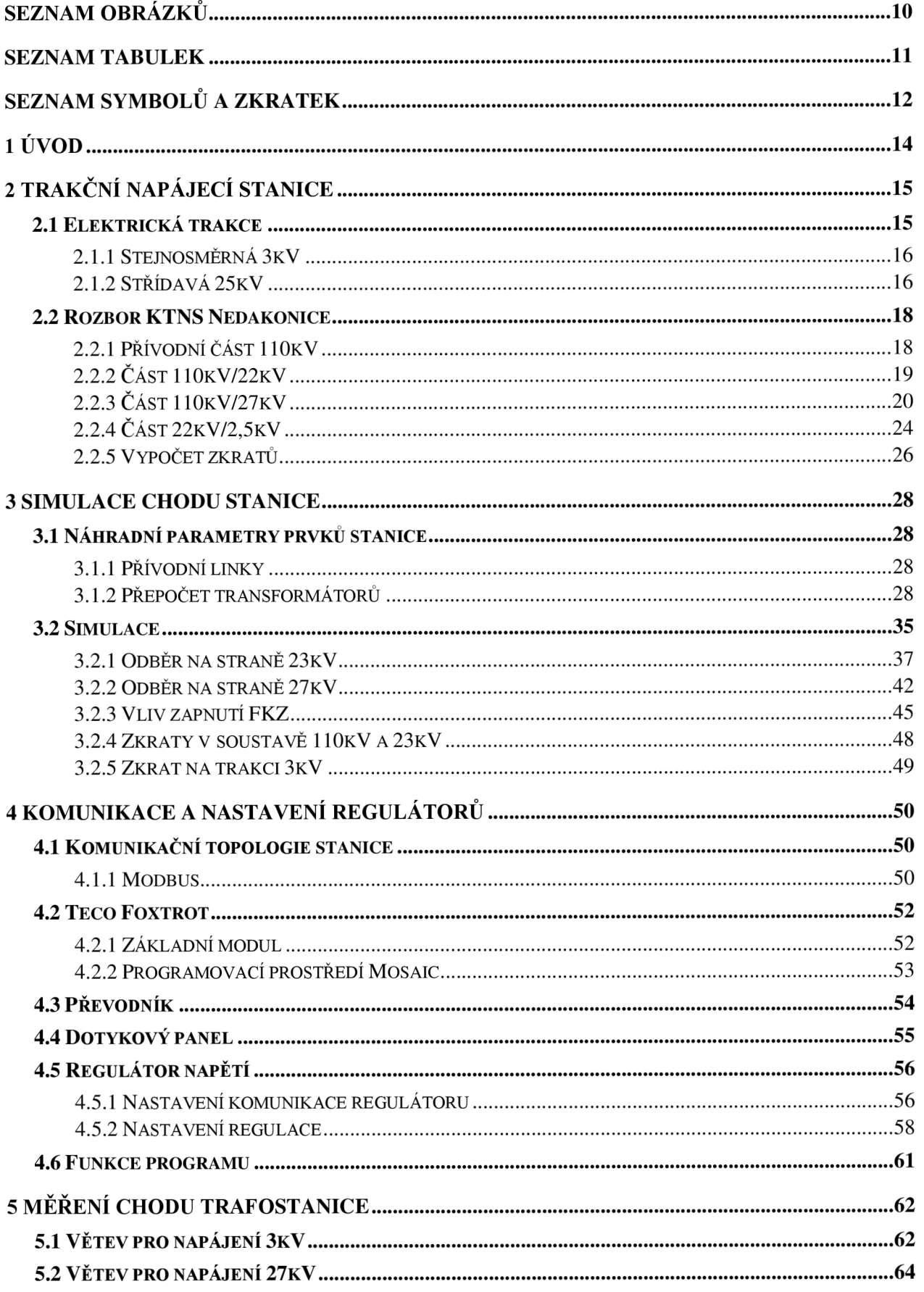

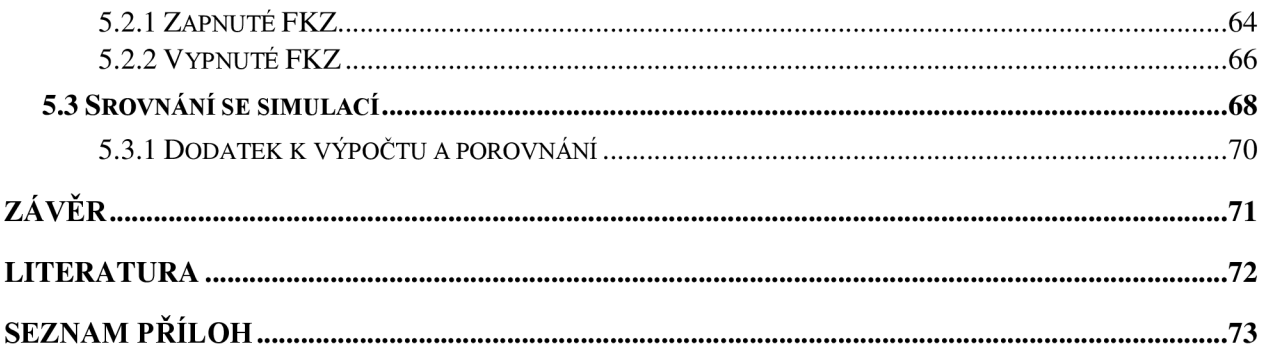

## **SEZNAM OBRÁZKŮ**

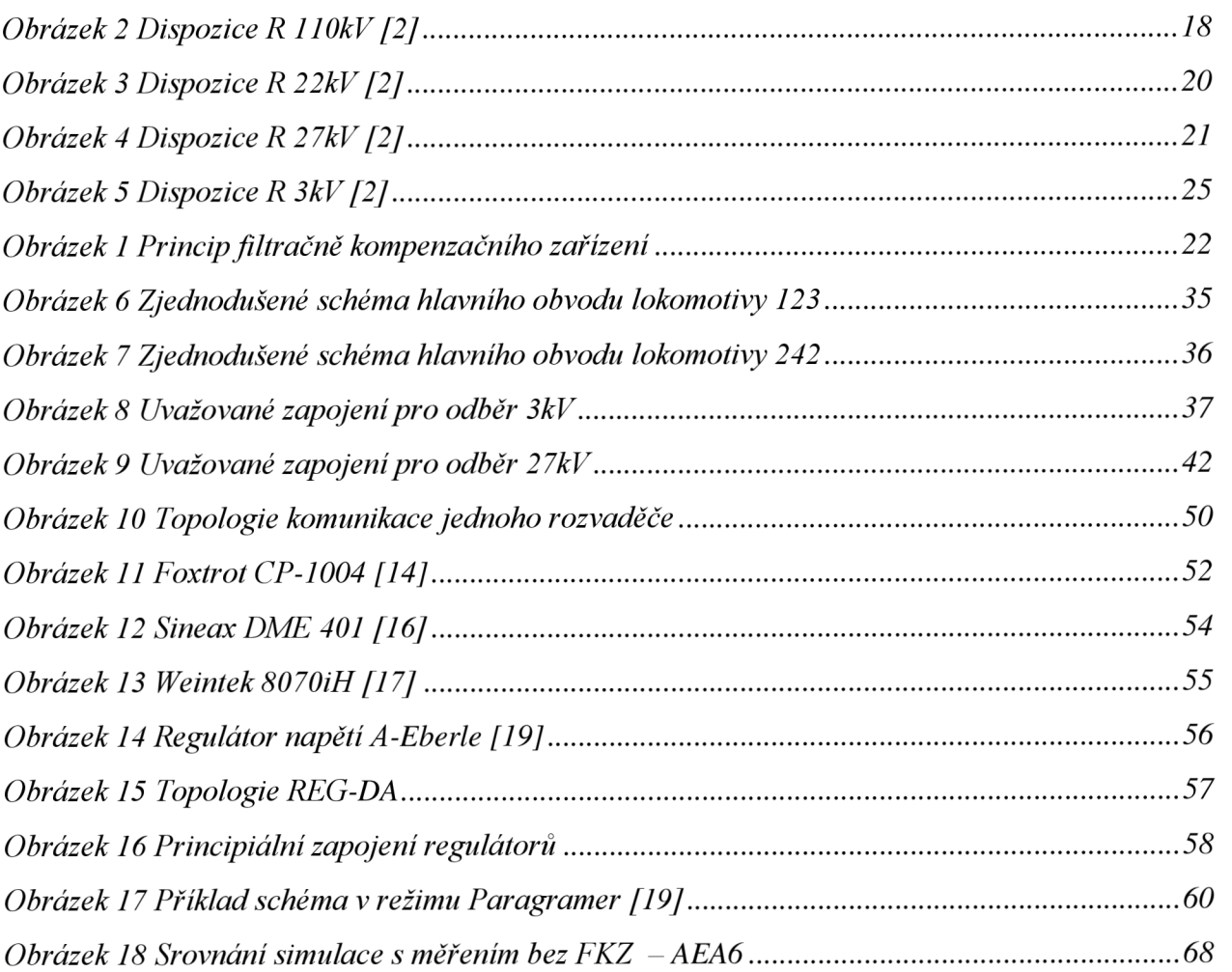

## **SEZNAM TABULEK**

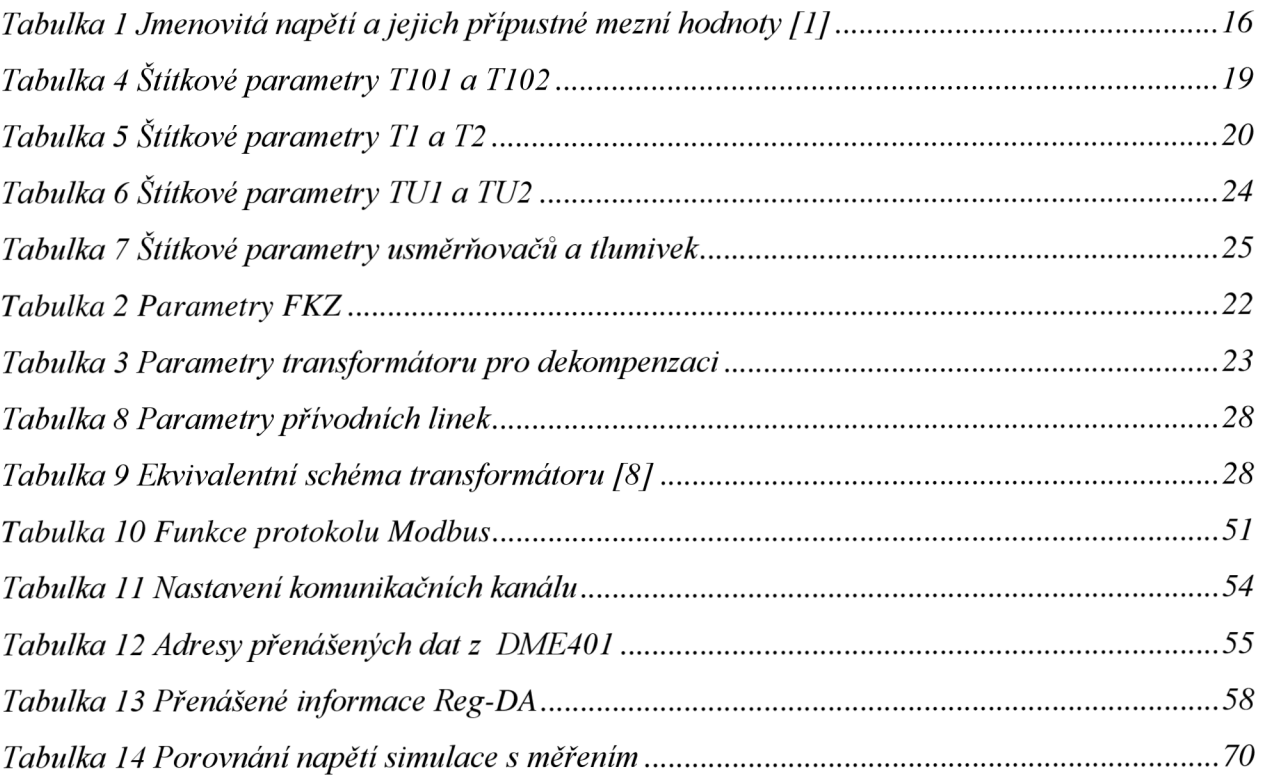

# **SEZNAM SYMBOLŮ A ZKRATEK**

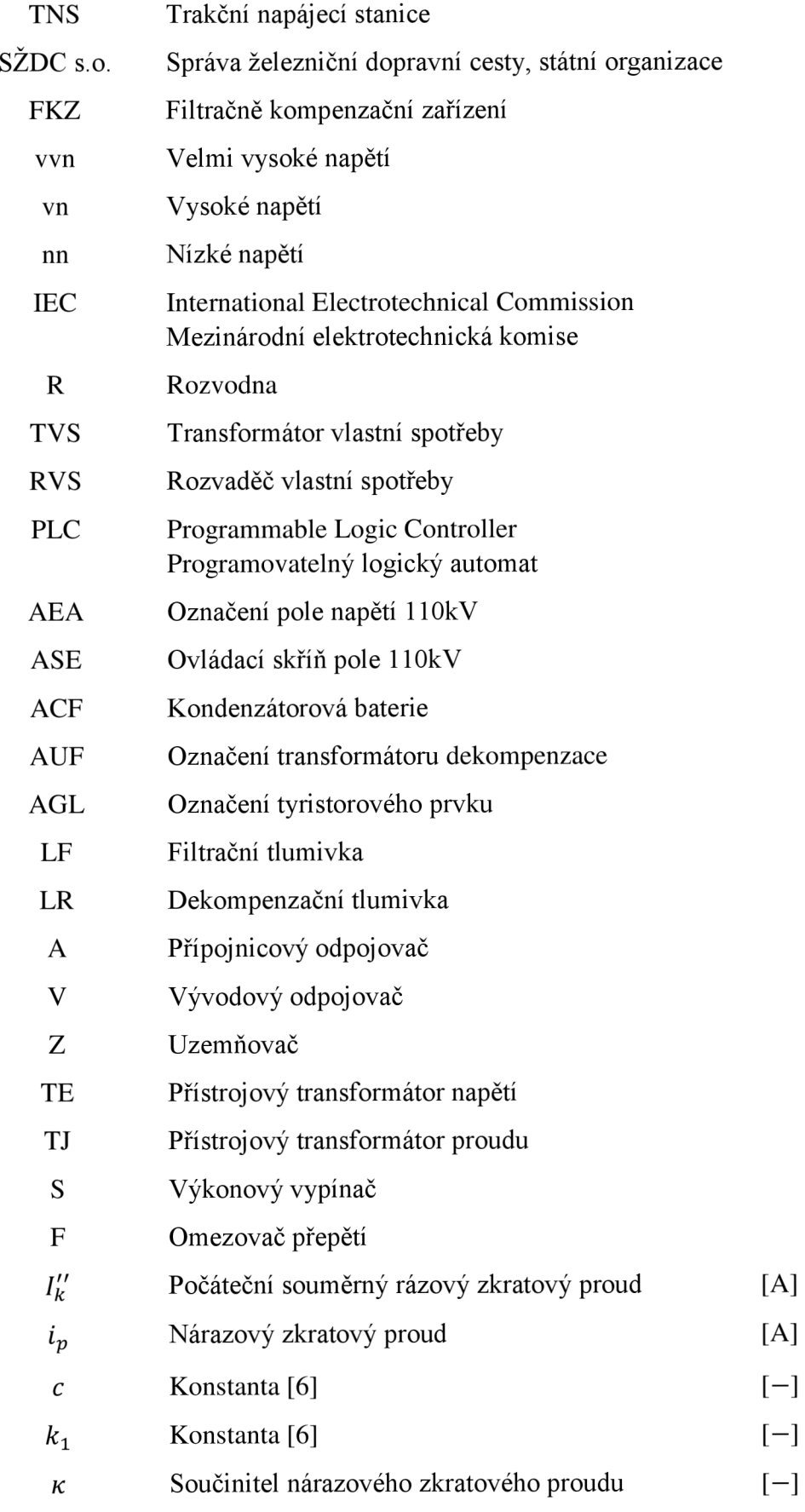

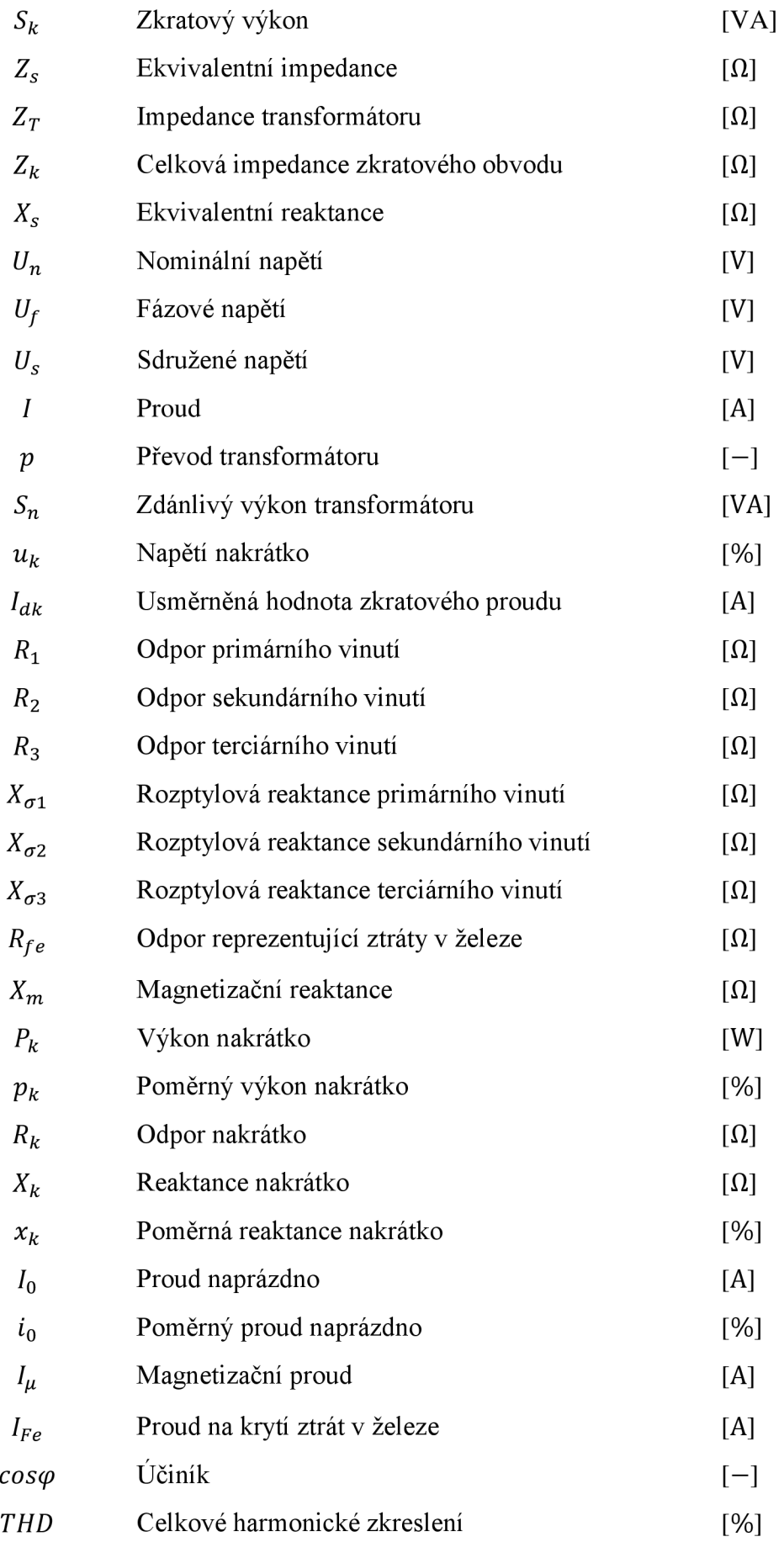

## **1 ÚVOD**

Tato práce obsahuje rešerši o trakčních soustavách používaných v ČR, problematiku trakčních napájecích stanic a také je konkrétní stanice popsána. Dále tvorbu simulace trakční napájecí stanice, její výsledky a srovnání s naměřenými údaji na téže stanici. Navíc se zabývá nastavením napěťového regulátoru a popsáním a zprovozněním komunikačních linek jedné ovládací skříně tak, aby bylo možno dálkově ovládat povely a snímat stavy daného ovládaného pole.

První kapitola nabízí rozbor trakčních soustav používaných pro napájení železničních vozidel (tzv. elektrická vozba) a také je detailně popsána konkrétní kombinovaná napájecí stanice. Byl proveden sběr dat podstatných silových prvků stanice tak, aby byly v simulaci použity co nej přesnější parametry pro výpočet. V této kapitole jsou také okrajově spočítány zkraty na některých napěťových hladinách z důvodu následného porovnání s výsledky simulace.

Druhá kapitola obsahuje přepočet prvků do podoby vhodnou zadání do parametrů simulace, vytvořením náhradních schémat reprezentujících trakční odběr a také jsou uvedeny výsledky samotné simulace a to vždy se záměrem minimální repetetivnosti jednotlivých výsledků. Kapitola také obsahuje simulaci zkratů v korelaci s výpočty předchozí kapitoly.

Třetí část se zabývá popsáním řídící logiky jednoho rozvaděče ovládající jedno pole velmi vysokého napětí. Je proveden rozbor jednotlivých použitých zařízení se zaměřením na korektní nastavení jak jejich parametrů nutných pro provoz tak nastavení komunikace tak, aby byl jeden rozvaděč autonomní i v případě výpadku dohledu nadřízeného systému. Více do detailu je popsáno jak řídící PLC tak regulátor napětí, u jehož nastavení byly využity poznatky získané ze simulací.

Poslední kapitola obsahuje výsledky měření přímo z uvažované trakční napájecí stanice a také přímé porovnání s některými výsledky ze simulace.

Diplomová práce byla vytvořena ve spolupráci s firmou Signalbau a.s. a provozovatelem trakční napájecí stanice SZDC s.o.

## **2 TRAKČNÍ NAPÁJECÍ STANICE**

Trakční napájecí stanice (dále jen TNS) zajišťují dodávku elektrické energie do trakční sítě, zabezpečují přenos energie mezi rozvodnou sítí na úrovni VVN a trakčním vedením, které dodává energii do elektrického hnacího vozidla. TNS se skládají z vysokonapěťové části, která je připojena na primární síť, a z jednoho nebo více napáječů, které transformují třífázový proud na jednofázový proud střídavé trakce 25kV (AC) nebo transformuje a usměrňuje pro stejnosměrnou (DC) trakční napájecí soustavu 3kV.

Práce se zabývá analýzou a zprovozněním KTNS Nedakonice (kombinovaná trakční napájecí stanice), napájení z distribučního vedení 110kV. Tato stanice je unikátní v tom, že napájí jak DC trakci o úrovni stejnosměrného napětí 3kV, tak AC střídavou trakci o napětí 25kV. Stejnosměrná trakce je napájena ve směru na Otrokovice a střídavá trakce směr Břeclav. V současnosti je stanice v rekonstrukci, ve které dochází k výměně přístrojového vybavení vvn, armatur, spojovacího vedení, uzemňovací soustavy, systému kontroly a řízení atd. Tato stanice byla vybudována v roce 1985 a původně instalovaná technologická zařízení nelze v dnešní době udržovat v provozuschopném stavu. V roce 2008 byly vyměněny za nové přístrojové transformátory proudu a napětí wn .

Stanice je rozdělena dle napětí na části 110kV, 27kV, 22kV, 6kV a 3kV. Napěťovou hladinou 6kV se práce zabývat nebude, slouží k napájení zabezpečovacího zařízení. Přívodní napájení je provedeno venkovním rozvodem o hladině napětí 1 lOkV a to ze směru Pánov linkou V547 a Kunovice V5540. Rozvodna je vedena jako tranzitní, tedy má v normálním stavu spojené odpojovače podélné spojky A3 a A4 . Samotná stanice začíná přívodními odpojovači VI a V2 (viz. Obrázek 1).

### **2.1 Elektrická trakce**

Jedná se o zajištění napájení pohonu drážních vozidel. Všeobecně lze rozlišit z hlediska dodávky energie na trakci závislou a nezávislou [4]. Závislá trakce je charakterizována vnějším přívodem energie, elektrického proudu. Nezávislá trakce má zdroj energie uvnitř vozidla. Práce se zabývá trakční napájecí stanicí, je zde uvažována pouze trakce závislá. Pro provoz vlaků jsou v České Republice použity celkem čtyři napájecí soustavy a to:

Stejnosměrná trakce o hladině napětí 3kV (Oblast severně od pomyslné čáry tvořené stykovými stanicemi Ejpovice, Benešov u Prahy, Kutná Hora, Svitavy, Nezamyslice a Nedakonice)

Střídavá trakce o hladině napětí 25kV/50Hz - Jižní část ČR

Střídavá trakce o hladině napětí 15kV/16 2/3 Hz - úsek Retz-Znojmo napájeno z Rakouské strany

Okrajově je v tomto výčtu uvedena trakce l,5kVDC na trati Lipno-Vyšší Brod-Rybník a Tábor-Bechyně.

Všechny tyto soustavy mají společné, že primárním zdrojem je třífázový rozvod vvn o frekvenci 50Hz, úprava elektrické energie na jmenovité napětí a kmitočet je provedena v napájecích stanicích a rozvod už upravené energie od napájecí stanice k hnacímu vozidlu je provedeno trakčním vedením.

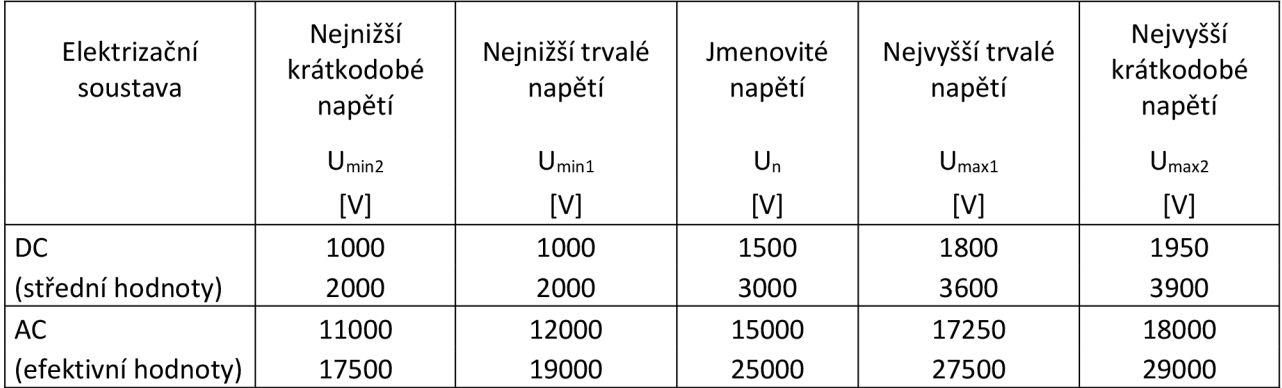

*Tabulka 1 Jmenovitá napětí a jejich přípustné mezní hodnoty [1]* 

#### **2.1.1 Stejnosměrná 3kV**

Stejnosměrná trakce je charakterizována obzvláště tím, že trakční měnírny dodávají do trakčního vedení už usměrněný proud pro trakční motory v lokomotivách. Stejnosměrná trakce je spolehlivá, její nevýhodou jsou však nároky na průřez trakčního vedení a také na vzdálenost jednotlivých měníren od sebe, typicky dvacet kilometrů. Zásadním nedostatkem stejnosměrné soustavy je vznik DC bludných proudů v okolí napájecích stanic. Tyto proudy způsobují korozi kovových zařízení v okolí elektrizované tratě.

Trakční měnírny jsou v ČR rozloženy přibližně po dvaceti až třiceti kilometrech. Pro zvýšení vzdálenosti dvou trakčních napájecích stanic jsou mezi tyto dva napájecí body vřazeny v určitých úsecích spínací stanice. Pro zlepšení proudových a napěťových parametrů včetně chránění úseků trakčního vedení je zajištěno provozem s vazbou napáječů. Trakční napájecí stanice mají zpravidla dva nezávislé přívody elektrické energie kvůli zvýšení bezpečnosti dodávky elektrické energie. Základním prvkem měnírny je usměrňovači soustrojí, které tvoří třífázový transformátor a usměrňovač a příslušné odpojovače.

Trakční vedení je napájeno buď z jedné měnírny, nebo ze dvou sousedních měníren. Dvoustranné napájení je u nás běžně používané a trakční vozidlo tak dostává proud zobou měníren současně. U dvoukolejných tratí bývá každá kolej napájena zvlášť, při výlukách se může napájení kolejí příčně propojit za účelem snížení napěťového úbytku na trakčním vedení. Vozidlo je tak napájeno ze čtyř napáječů.

Výpočet úbytku napětí na stejnosměrné trakci je poměrně jednoduchý, za předpokladu několika zjednodušujících faktorů. Výpočet vychází z jednoduchého zapojení, kde trakční síť je nahrazena odpory a napájecí stanice je nahrazena zdroji s vnitřním odporem tak, aby se dosáhlo odpovídající charakteristice. Vlaky jsou nahrazeny odpory, které představují zátěž pro danou situaci.

Udržení napájecího napětí v limitech je u stejnosměrné trakce relativně jednoduché. Z pohledu regulace se mění odbočky na transformátoru 110/22kV spíše dle stavu nadřazené sítě, než z pohledu odběru.

#### **2.1.2 Střídavá 25kV**

Použití soustavy 25kV s průmyslovou frekvencí 50Hz se jevilo už od začátku jako do budoucna nej výhodnější, problémem po dobu vývoje byly nevyvinuté stroje pro jednofázový proud o 50Hz a neexistence dostatečně kompaktních usměrňovačů, které by se daly vložit do strojovny lokomotivy. V současné době je tato soustava považována za tu, kterou se vyplatí dále rozvíjet oproti stejnosměrné soustavě 3kV. Protože technologický pokrok umožnil dostatečné zmenšení usměrňovačů tak, aby byly spolehlivě použity v lokomotivě a ne v měnírně, je tak výstavba pevných trakčních zařízení znatelně levnější, než je tomu u výstavby stejnosměrných zařízení [5].

Konstrukční provedení trakčních transformátorů je odlišné od klasických transformátorů používaných v energetické síti. Jsou to jednofázové transformátory, které jsou připojeny na dvě fáze vedení HOkV. Protože je odběr elektrické energie velmi časově proměnný a také lze předpokládat mnohem větší četnost zkratů, oproti klasické energetické síti, musí být tyto transformátory konstruovány jako zkratuvzdorné. Velikost těchto zkratových proudů je různá, přičemž zkratový výkon energetické sítě, na kterou jsou tyto transformátory připojeny, se pohybuje přibližně od 1000MVA do 3000MVA. Mimo zkratuvzdornost se vyžaduje také značná přetížitelnost transformátorů a s tím související proměnnost napětí a to jak na primární tak na sekundární straně. Proto mají tyto transformátory regulaci stejnou, jako mají transformátory energetické. Tyto transformátory jsou na správné nastavení regulace napětí náročnější, protože vlivem velkého odběru velmi rychle klesne napětí i o 5kV a je nutné vhodně nastavit, kdy má být proveden regulační zásah a kdy nechat napětí časem vzrůst opět na výchozí hodnotu (vlivem zmenšeného proudového odběru). Soustava se tedy jeví jako napěťově měkká.

Mezi hlavní výhody této soustavy patří vzhledem k nižším proudům a tedy i úbytkům možnost přenosu stejného výkonu na větší vzdálenosti než u stejnosměrné trakce. Tímto je i dána větší vzdálenost mezi jednotlivými trakčními napájecími stanicemi, přibližně 50km. Dále odpadá potřeba použití usměrňovače ve stanici. Nevýhodou tohoto řešení je jednofázový odběr z distribuční sítě a s tím související značný vliv na symetrii sítě 1 lOkV. Z tohoto důvodu musí být každá sousední trakční transformátor na trakční napájecí stanici 110/27kV připojen na rozdílné fáze, aby se minimalizoval vliv nesymetrie při připojení jednofázové vozby.

## **2.2 Rozbor KTNS Nedakonice**

### **2.2.1 Přívodní část llOkV**

Rozdělení je následující. Dvě přívodní pole 5 a 9, každé s vlastním přívodním napájením. Každé pole obsahuje nožový odpojovač (VI a V2) a uzemňovač (Zl a Z2), za nimi (z pohledu přívodu) je měřící transformátor typu EOF123 a měřící transformátor proudu typu JOF123, oba od výrobce PFIFFNER. Výkonové vypínače (SVH a SVO) jsou plněné plynem SF<sub>6</sub> od výrobce Siemens. Připojení na přípojnice je provedeno pantografovými odpojovači A5 a A6. Veškeré odpojovače jsou od plzeňského výrobce SERW.

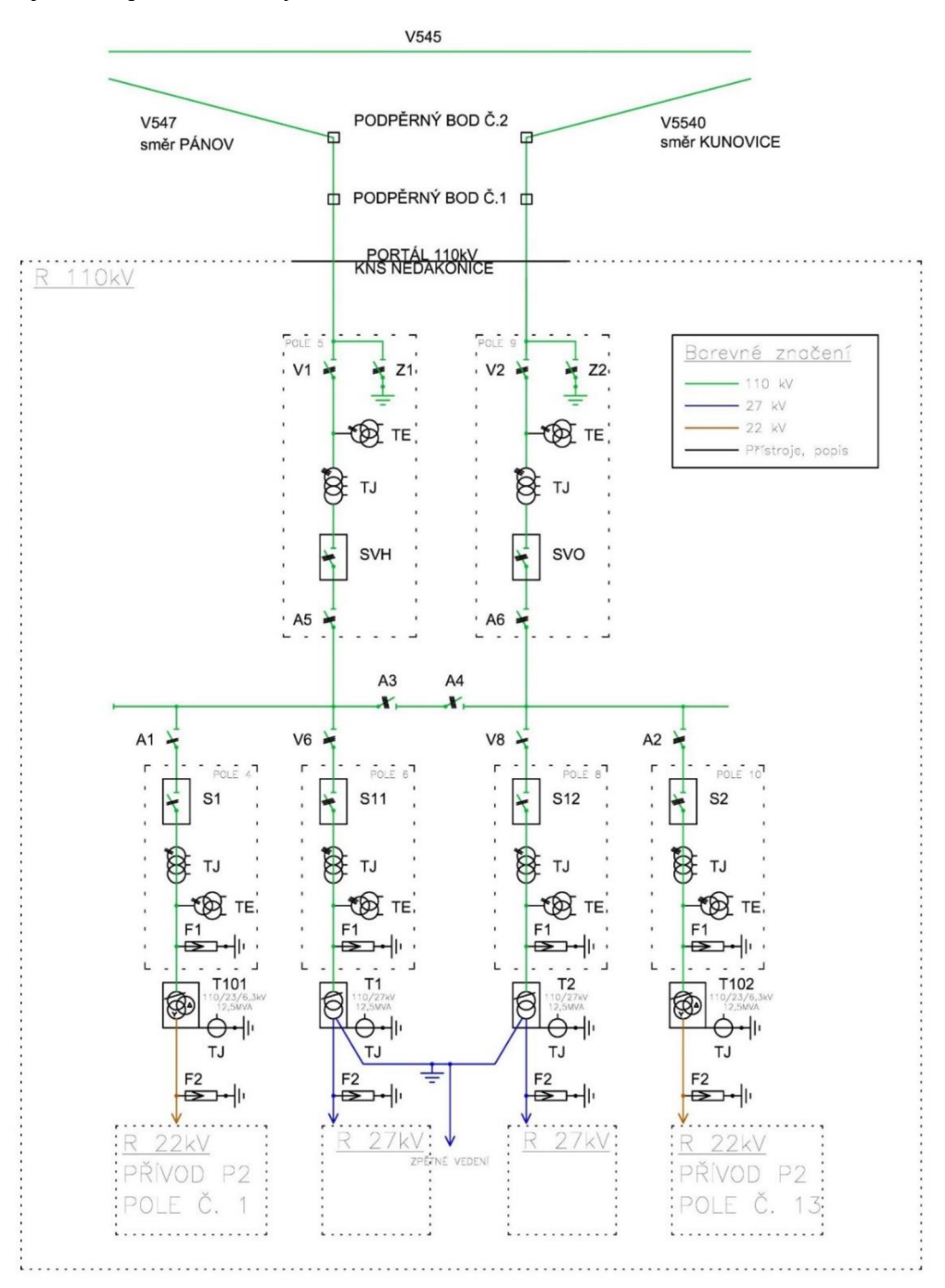

*Obrázek 1 Dispozice R HOkV [3]* 

### **2.2.2 Část 110kV/22kV**

V TNS jsou dva transformátory 110kV/22kV a to pod označením T101 a TI02. V případě TI01 se jedná o nový transformátor s výkonem 12,5MVA. Transformátor T102 je použit původní, bez rekonstrukce, s výkonem 10MVA. Jak plyne z níže uvedených parametrů, T101 má pouze přirozené chlazení vzduchem a T102 je vybaven i ventilátory pro stálý chod při výkonu 12,5MVA. Oba transformátory mají regulaci napětí pomocí odboček na primární straně, tzn. jmenovité primární napětí je  $110 \pm 8x2\%$  kV. Štítkové parametry:

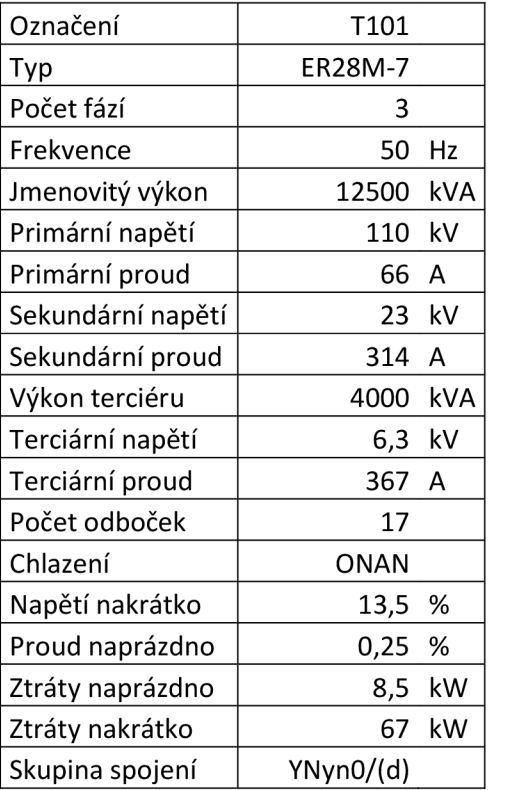

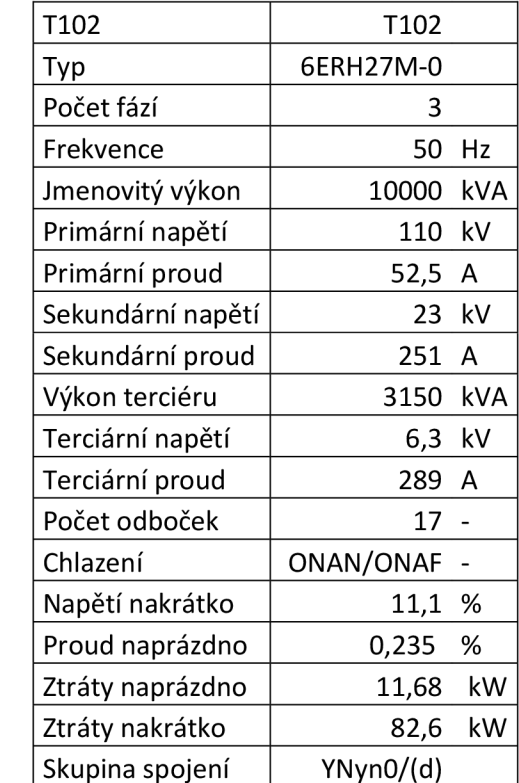

*Tabulka 2 Štítkové parametry TI 01 a T 102* 

Jak je zřejmé z dispozice, tak tyto transformátory napájí rozvodnu 22kV, která přes trakční transformátory napájí stejnosměrnou trakční větev 3kV. Rozvodna 22kV je vnitřní, kobková, stejně tak rozvodna 3kV, vyjma trakčních transformátorů, které jsou mimo budovu.

Rozvodna 22kV obsahuje celkem třináct polí. Z toho jsou dvě pole vyhrazeny na podélnou spojku, dvě pro měření napětí na přípojnicích z každé napájecí strany a dvě pole jsou přívodní (jedno z T101, druhé z T102). Vývodových polí je celkem sedm. Dvě napájí transformátory vlastní spotřeby, přičemž měnírnu napájí vždy jen jeden transformátor TVS a v případě poruchy je přepnut na druhý transformátor. Ačkoliv je možné, aby jely oba transformátory paralelně, tak PLC v rozvaděči RVS tomuto stavu zabraňuje. Dvě pole napájí transformátory 22/6kV, které slouží k napájení zabezpečovacích zařízení trati a poslední dvě pole napájí trakční transformátory 22/2,5kV. Zbývající pole slouží pro připojení pojízdné měnírny zapojené v případě poruchy či rekonstrukce usměrňovačích soustrojí.

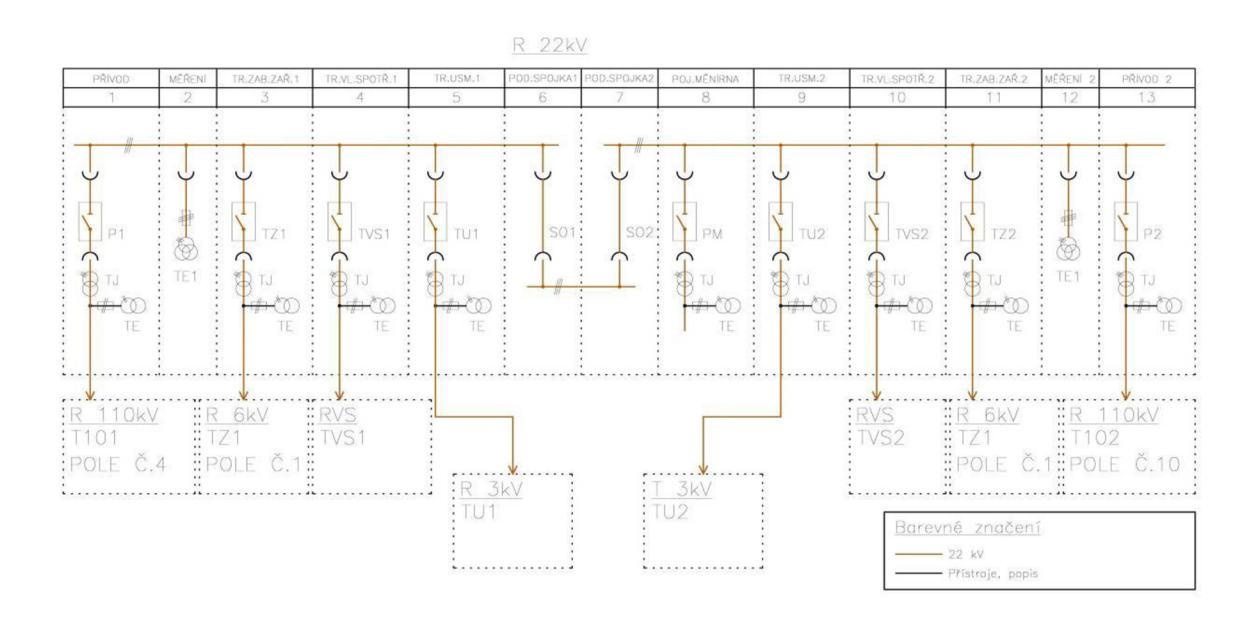

*Obrázek 2 Dispozice R 22kV [3]* 

## **2.2.3 Část 110kV/27kV**

Dále jsou zde dva transformátory 110kV/27kV, oba s výkonem 12,5MVA. Oba transformátory jsou vybaveny ventilátory jako přídavné chlazení, jejich jmenovitý výkon by však měl bych dlouhodobě dosažitelný i přes vypnuté chlazení. Stejně jako transformátory T101 a T102 mají tyto regulaci napětí na primární straně a to také  $110 \pm 8x2\%$  kV.

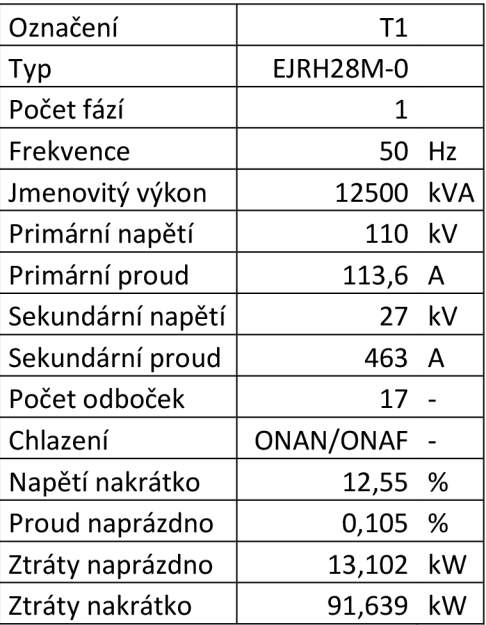

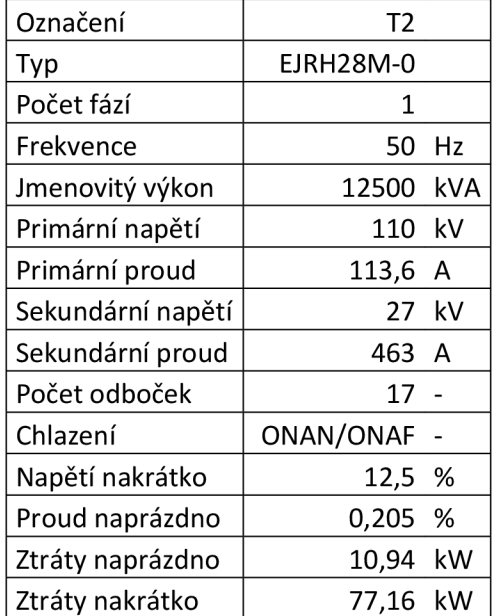

#### *Tabulka 3 Štítkové parametry TI a T2*

Rozvodna 27kV je čistě venkovní. Na přívodu je rozvodna vybavena měřícími transformátory napětí a proudů. Dále následují výkonové vypínače, podélná spojka a pak dvě vývodní pole, které opět obsahují měřící transformátory, vypínač atd. Z těchto polí je už napájena přímo trakční trolej. Rozvodna dále obsahuje kompenzaci účiníku. Protože trakce 27kV má v sobě nevýhodu často nízkého dosahovaného účiníku, tak je zavedena kompenzace, která má za úkol tento parametr vylepšit. Lokomotivy staršího data používající stejnosměrné komutátorové motory s neřízenými usměrňovači generují velké spektrum lichých harmonických do sítě, zatímco moderní trakční vozidla obyčejně vybavena čtyřkvadrantové pulzně šířkové měniče síť zarušují minimálně. Dalším problémem je zapojení vvn transformátorů mezi dvě fáze, zatímco jejich sekundární vinutí vn je zapojeno jako fáze vůči ukolejněné zemi. Tak vzniká i při čistě činném odběru fázový posuv 30°, který má za úkol FKZ vykompenzovat.

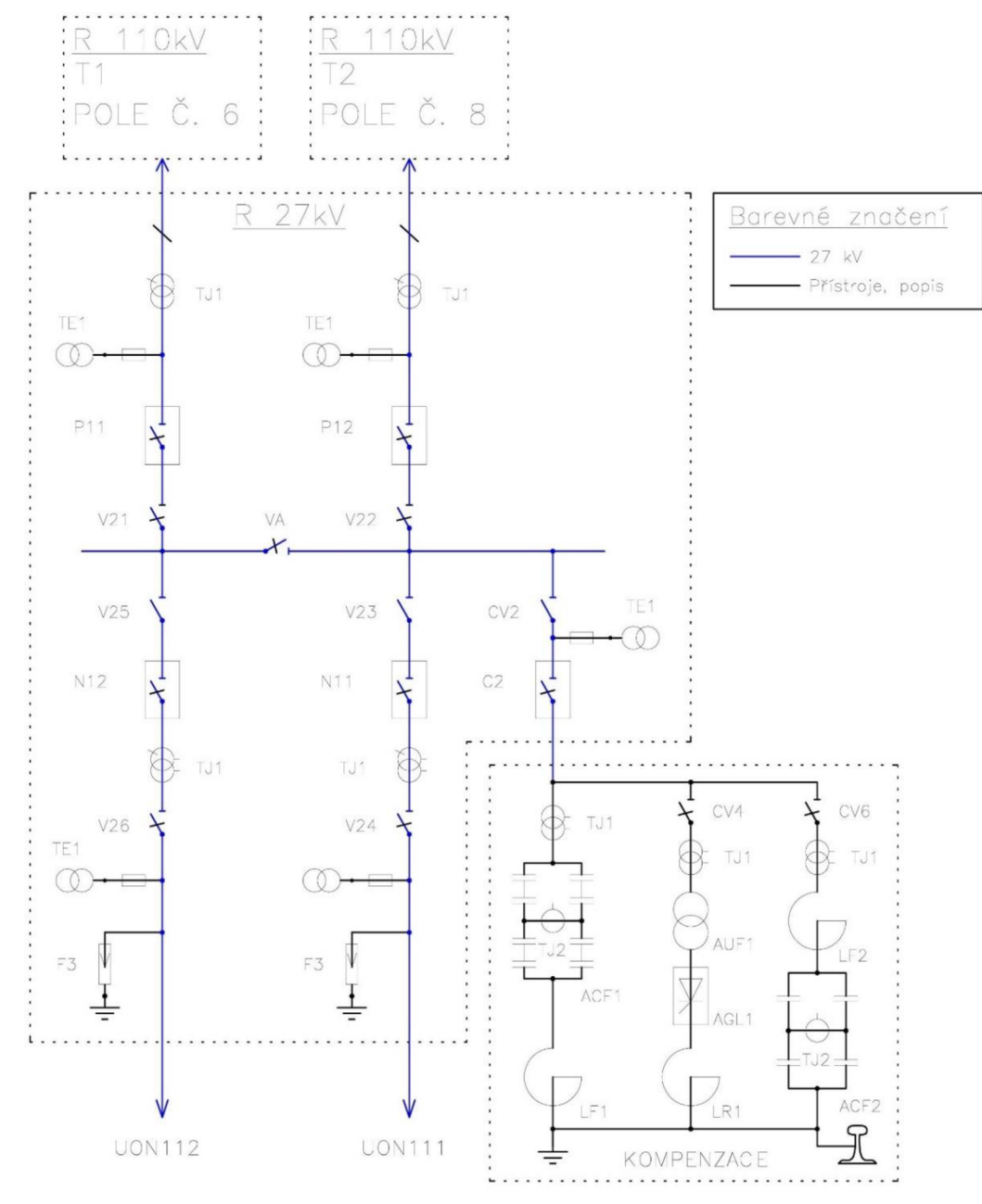

*Obrázek 3 Dispozice R 27kV [3]* 

#### **2.2.3.1 Filtračně kompenzační zařízení**

Pro kompenzaci negativních vlivů vyšších harmonických, které se v síti 27kV vyskytují z důvodu usměrňovačů použitých na lokomotivách, je použito filtračně kompenzační zařízení. Běžně obsahuje tři větve, a to větev pro filtraci třetí harmonické, filtračně-kompenzační větev pro pátou harmonickou a regulační větev s indukčním jalovým výkonem. Filtračně kompenzační zařízení dokáže i při krátkodobých špičkách trakčního odběru vykompenzovat účiník tak, že je pořád blízký hodnotě 0,95 a při chodu stanice bez zátěže zabránit překompenzování.

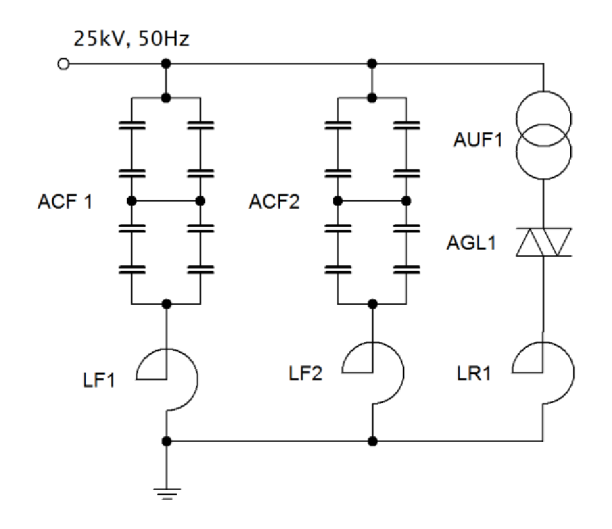

*Obrázek 4 Princip filtračně kompenzačního zařízení* 

Regulačním prvkem kompenzačního zařízení je tlumivka, jejíž výkon je regulován fázově řízeným tyristorovým prvkem. Uhel řízení je závislý na požadavku na velikost jalového výkonu kompenzačního zařízení tak, aby byl vždy rozdíl výkonu kondenzátorových baterii a tlumivek roven zadanému kompenzačnímu výkonu. Trakční diodové usměrňovače jsou zdrojem celého spektra harmonických složek, typicky 25% pro třetí harmonickou, 10% pro pátou, 5% pro sedmou a tři procenta pro devátou harmonickou. Toto je z pohledu dodavatele elektrické energie nepřípustné, a proto jsou zde zavedeny filtry. Filtr odsávající třetí harmonickou bývá typicky laděn na 147Hz a obvod na odsávání páté harmonické bývá naladěn na 247Hz.

Dekompenzační větev bývá v současné době v jiných rozvodnách provedena bez snižovacího transformátoru AUF1.

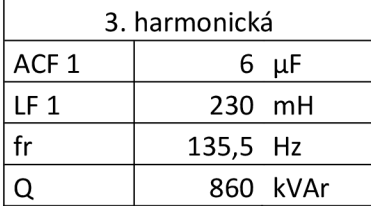

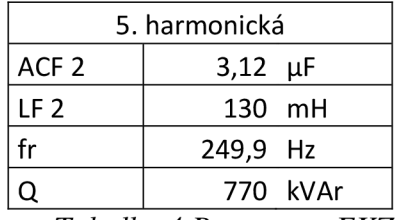

| Dekompenzace |               |  |
|--------------|---------------|--|
| <b>LR 1</b>  | 24,7 mH       |  |
| Výkon        | 3 MVAr        |  |
| <b>AUF</b>   | 3MVA, 27/5kV  |  |
| AGL 1        | Typ DCR1279SD |  |

*Tabulka 4 Parametry FKZ* 

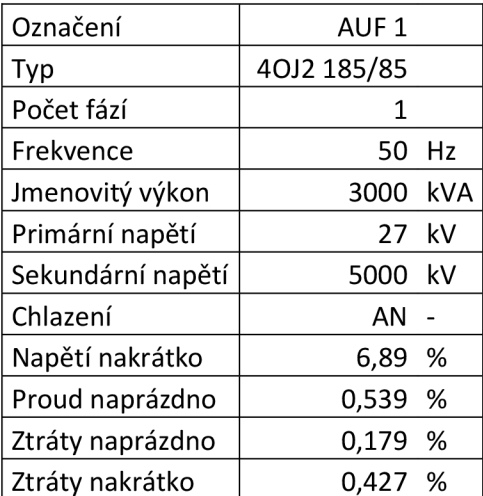

Z grafu a z tabulek lze vidět, že pro hodnoty 150Hz a 250Hz se FKZ projevuje velmi malou impedancí a tak propouští tyto harmonické na zem.

*Tabulka 5 Parametry transformátoru pro dekompenzaci* 

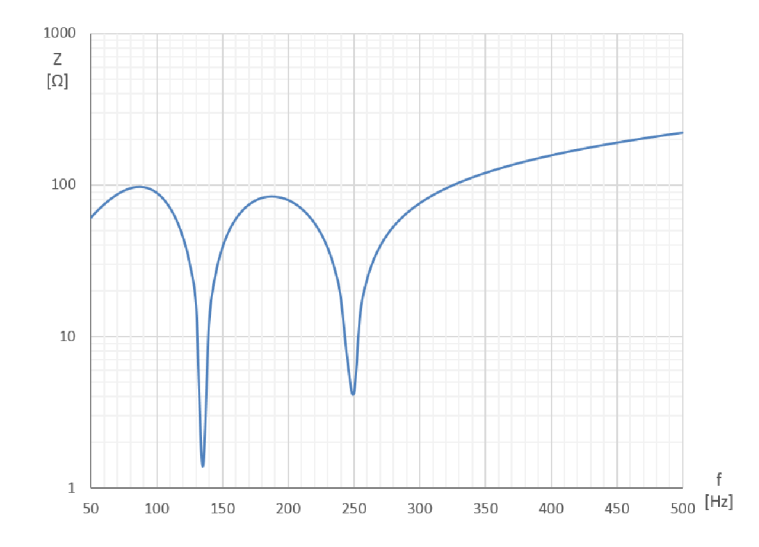

*Graf 1 Frekvenční charakteristika FKZ bez započítaní dekompenzační tlumivky* 

## **2.2.4 Část 22kV/2,5kV**

Trakční transformátory jsou zde dva, stejné typové výroby, liší se pouze výrobním číslem. Prakticky mají mírně odlišné parametry:

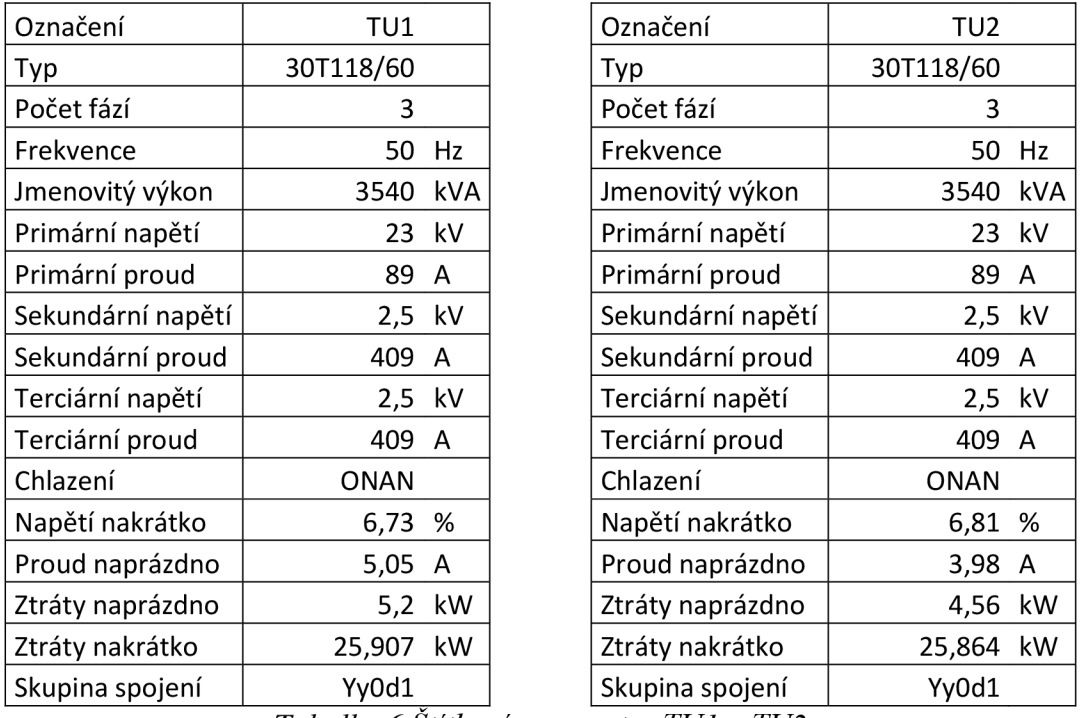

*Tabulka 6 Štítkové parametry TU1 a TU2* 

Transformátory mají sekundární vinutí a terciální vinutí o stejném typovém výkonu a to 1/77MVA. Celkem tedy 3,54MVA. Celkový maximální příkon do trakce tak může být 7,08MVA, což je znatelně méně, než dovoluje výkon přívodu, tedy transformátoru T101 nebo T102, což činí 12,5MVA. Trakční transformátory se tam mohou zdát jako silně předimenzované, předpokládá se u nich relativně časté přetěžování, a proto jsou vyrobeny v třídě přetížení V (100% trvale, 150%-2hodiny, 200%-l minuta). Důvod, proč je vinutí transformátorů YyOdl je zřejmé. Pro vytvoření co nejhladšího průběhu napětí (bez použití kondenzátorů) by pouze šestipulzní usměrnění nestačilo a tak je zde použito dvanáctipulzního usměrnění, což právě posunutí terciéru od sekundéru o 30° umožňuje.

Na přívodu jsou tedy dva transformátory, jejichž sekundární a terciární vinutí vede do dvanácti pulzních usměrňovačů. S usměrňovači je v sérii vzduchová tlumivka, která jednak mírně vyhlazuje průběh odebíraného proudu, ale hlavní úkol je zmenšení strmosti nárůstu proudu při tvrdém zkratu. Nutnost této tlumivky je nepopiratelná. Ve střídavých soustavách omezuje velikost zkratového proudu zejména reaktance vedení a tato reaktance pochopitelně u stejnosměrné soustavy, jako je tato, chybí. Maximální zkratový proud je tedy omezen pouze vlastním odporem sériového spojení troleje a koleje, což je hodnota obyčejně menší jak jeden ohm. Ustálený zkratový proud by tedy byl znatelně větší, než je vypínací schopnost vypínačů. Zkrat se tak musí vypnout téměř okamžitě, a aby se zajistilo vypnutí, je v proudové cestě použita tlumivka, která zajišťuje určitou maximální strmost di/dt a vypínač je tak schopen úspěšně vypnout.

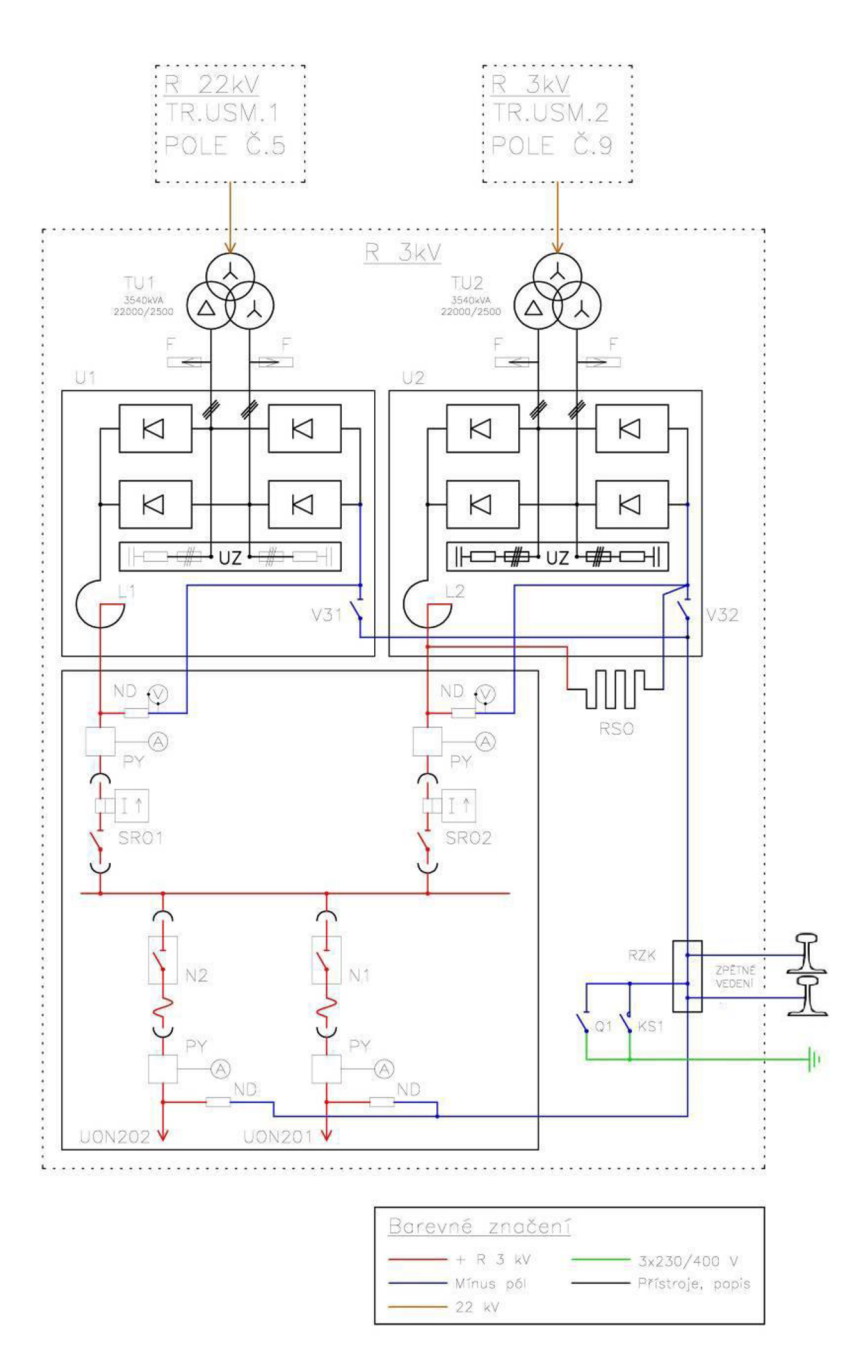

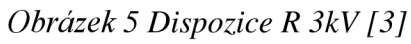

Každý vývod z usměrňovačů dále jde přes přesytku a vozík s odpojovačem (SRO) na společnou přípojnici. Z přípojnice je přes výkonový vypínač a přesytku je napájena trolej trakčního vedení.

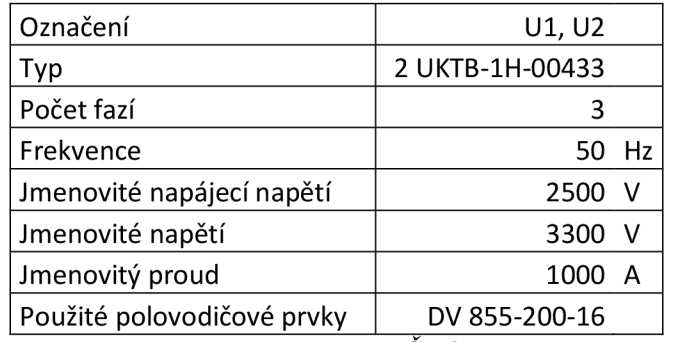

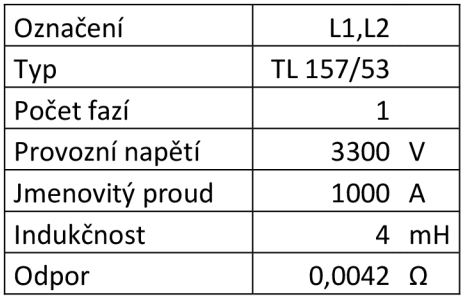

*Tabulka 7 Štítkové parametry usměrňovačů a tlumivek* 

#### **2.2.5 Vypočet zkratů**

Aby se simulace ověřila jak měřením, tak výpočtem, jsou spočítány zkratové proudy to pro hladinu 110kV, 23kV a 2,5kV. Je uvažován nejnepříznivější možný stav zkratu, tedy zkrat trojfázový - *k<sup>t</sup>* = 1. Pro výpočet je uvažováno napájení pouze jedné poloviny měnírny, tedy transformátorů T101, TI a TUL Konstanta *c* je volena dle normy [6] jako  $c = c_{max} = 1.1$ . Součinitel nárazového zkratového proudu *k* je volen pro napětí vvn jako 1,7, pro napětí vn 1,6.

#### **2.2.5.1 Zkrat llOkV**

Zkratový obvod je napájen ze sítě vvn, u kterého je znám zkratový výkon  $S_k$ . Ekvivalentní impedanci Z<sub>s</sub> vztaženou ke straně transformátoru s vyšším napětím lze určit jako:

$$
Z_s \approx X_s = \frac{c \cdot U_n^2}{S_k} = \frac{1.1 \cdot 110k^2}{1140M} = 11.68 \,\Omega \tag{1.1}
$$

Počáteční rázový zkratový proud:

$$
I_k'' = k_1 \cdot \frac{c \cdot U_n^2}{\sqrt{3} \cdot Z_s} = 1 \cdot \frac{1.1 \cdot 110k}{\sqrt{3} \cdot 11.68} = 5.98 \text{ kA}
$$
 (1.1)

Nárazový zkratový proud:

$$
i_p = \kappa \cdot \sqrt{2} \cdot I_k'' = 1.7 \cdot \sqrt{2} \cdot 5.98k = 14.38 \text{ kA}
$$
 (1.1)

#### **2.2.5.2 Zkrat 23kV**

Ekvivalentní impedanci vztaženou ke straně transformátoru s nižším napětím lze určit jako:

$$
Z_s = \frac{c \cdot U_n^2}{S_k} \cdot \frac{1}{p^2} = \frac{1.1 \cdot 110k^2}{1140M} \cdot \frac{1}{\left(\frac{110}{23}\right)^2} = 0.51 \,\Omega \tag{1.1}
$$

Impedance transformátoru:

$$
Z_T = \frac{u_k}{100} \cdot \frac{U_n^2}{S_n} = \frac{13.5}{100} \cdot \frac{23k^2}{12.5M} = 5.71 \text{ }\Omega
$$
 (1.1)

 $\frac{1}{100}$ 

$$
Z_k = Z_s + Z_t = 0.51 + 5.71 = 6.22 \, \Omega \tag{1.1}
$$

*Zk =Z<sup>S</sup> +Z<sup>t</sup>*

$$
I_{k}^{\prime\prime} = k_{1} \cdot \frac{c \cdot U_{s}^{2}}{\sqrt{3} \cdot Z_{k}} = 1 \cdot \frac{1.1 \cdot 23k}{\sqrt{3} \cdot 6.22} = 2.34 \text{ kA}
$$
 (1.2)

Nárazový zkratový proud:

$$
i_p = \kappa \cdot \sqrt{2} \cdot I_k'' = 1.6 \cdot \sqrt{2} \cdot 2.34k = 5.34 \text{ kA}
$$
 (1.2)

#### **2.2.5.3 Zkrat 2,5kV**

Ekvivalentní impedanci vztaženou ke straně transformátoru s nižším napětím lze určit jako:

$$
Z_s = Z_k \cdot \frac{1}{p^2} = 6.22 \cdot \frac{1}{\left(\frac{23}{2.5}\right)^2} = 0.07 \text{ }\Omega
$$
\n(1.2)

Impedance transformátoru:

$$
Z_t = \frac{u_k}{100} \cdot \frac{U_n^2}{S_n} = \frac{6.73}{100} \cdot \frac{2.5k^2}{3.54M} = 0.12 \text{ }\Omega
$$
 (1.2)

ř 100 *S<sup>n</sup>*

$$
Z_{ss} = Z_s + Z_t = 0.07 + 0.12 = 0.19 \, \Omega \tag{1.2}
$$

Počáteční rázový zkratový proud:

$$
I_{k}^{\prime\prime} = k_1 \cdot \frac{c \cdot U_n^2}{\sqrt{3} \cdot Z_s} = 1 \cdot \frac{1.1 \cdot 2.5k}{\sqrt{3} \cdot 0.19} = 8.36 \text{ kA}
$$
 (1.3)

Nárazový zkratový proud:

$$
i_p = \kappa \cdot \sqrt{2} \cdot I_k'' = 1.6 \cdot \sqrt{2} \cdot 8.36k = 18.91 \text{ kA}
$$
 (1.1)

Při uvažování usměrnění je ustálená hodnota zkratového proudu:

$$
I_{dk} = \sqrt{2} \cdot I''_k = \sqrt{2} \cdot 8,36k = 11,82 \text{ kA}
$$
 (1.2)

## **3 SIMULACE CHODU STANICE**

Simulace má za úkol vytvořit matematický model tak, aby se její výsledek co nevíce přibližoval skutečnosti. Vzhledem k zaměření práce, tedy simulovat celou trafostanici od přívodu až po elektrickou zátěž reprezentující trakční vozidlo na libovolném úseku napájené trati, je nutné veškeré transformátory, usměrňovače a vedení přepočítat do formy náhradních zapojení a jeho hodnot, které by věrně reprezentovaly přenos daného zařízení.

Jako simulační prostředí bylo použito prostředí Simulink, který je součástí Matlabu. Protože Simulink už prvky, jako jsou transformátory, vypínače atd obsahuje, není nutné obecně popisovat pomocí rovnic každý prvek a lze použít prvky už v Matlabu definované. To znatelně usnadňuje práci, avšak pouze za předpokladu, že tyto už vyrobené modely jsou popsány matematicky správně bez zásadních zjednodušení.

## **3.1 Náhradní parametry prvků stanice**

### **3.1.1 Přívodní linky**

TNS má dva na sobě nezávislé přívody elektrické energie, a to směr Pánov a směr Kunovice. Linky, pomocí kterých je připojena mají tyto parametry:

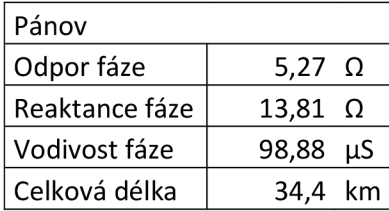

| Kunovice       |                 |    |  |
|----------------|-----------------|----|--|
| Odpor fáze     | $0.97\ \Omega$  |    |  |
| Reaktance fáze | $2.87 \Omega$   |    |  |
| Vodivost fáze  | $20,19$ $\mu$ S |    |  |
| Celková délka  | 7.1             | km |  |

*Tabulka 8 Parametry přívodních linek* 

Pro popsání vedení je v modelu použitý blok  $\pi$ -článku právě pomocí výše uvedených parametrů.

### **3.1.2 Přepočet transformátorů**

Náhradní zapojení transformátoru bez uvažování hystereze je následující:

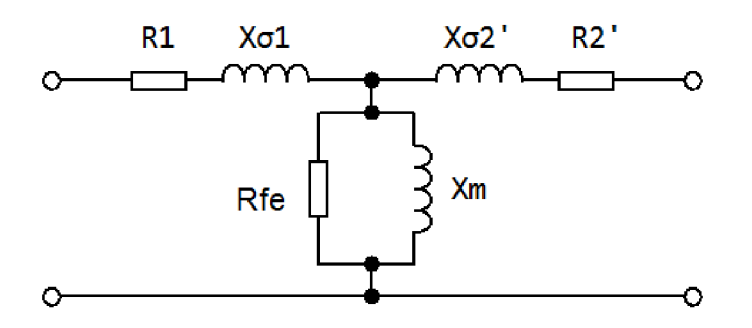

*Tabulka 9 Ekvivalentní schéma transformátoru [9]* 

Je tedy potřeba zadat všechny tyto parametry do simulace. Jejich výpočet je uveden níže. Z důvodu podobnosti parametrů například transformátoru T101 a TI02 je uveden vždy výpočet jen jednoho z nich. Obdobně i pro ostatní prvky.

#### **3.1.2.1 Přepočet transformátoru 110/23kV**

Postup pro přepočet transformátorů T101 (a podobně i pro T102) vypadá následovně: Při měření nakrátko bylo napájeno do vinutí 110kV a vinutí 23kV bylo zkratováno. Převod transformátoru:

$$
p_{12} = \frac{U_{1n}}{U_{2n}} = \frac{110k/\sqrt{3}}{23k/\sqrt{3}} = 4,78
$$
 (1.3)

Výkon nakrátko:

$$
p_k = \frac{\Delta P_k}{S_n} \cdot 100 = \frac{67k}{12,5M} \cdot 100 = 0,53\% \tag{1.4}
$$

Jmenovitá impedance:

$$
Z_T = \frac{U_{1f}}{I_{1n}} = \frac{110k/\sqrt{3}}{66} = 962{,}25\Omega
$$
 (1.5)

Odpor nakrátko:

$$
R_k = \frac{p_k}{100} \cdot Z_n = \frac{0.53}{100} \cdot 962.25 = 5.15 \Omega \tag{1.6}
$$

Odpor primárního vinutí:

$$
R_1 = \frac{R_k}{2} = \frac{5.15}{2} = 2.57 \Omega \tag{1.7}
$$

Odpor sekundárního vinutí:

$$
R_2 = \frac{R_1}{p_{12}^2} = \frac{2.57}{4.78^2} = 112.73m\Omega
$$
 (1.8)

Poměrná reaktance nakrátko:

$$
x_k = \sqrt{u_k^2 - p_k^2} = \sqrt{13.5^2 - 0.53^2} = 13.49\% \tag{1.9}
$$

Reaktance nakrátko:

$$
X_k = \frac{x_k}{100} \cdot Z_n = \frac{13,49}{100} \cdot 962,25 = 129,81 \Omega \tag{1.10}
$$

Rozptylová reaktance primárního vinutí

$$
X_{\sigma 1} = \frac{X_k}{2} = \frac{129.81}{2} = 64.90 \Omega
$$
 (1.11)

Rozptylová reaktance sekundárního vinutí:

$$
X_{\sigma 2} = \frac{X_{\sigma 1}}{p_{12}^2} = \frac{64.9}{4.78^2} = 2.83 \Omega
$$
 (1.12)

Měření naprázdno proběhlo na vyrovnávacím vinutí 6,3kV, je nutné přepočítat veličiny na hladinu vvn.

Převod:

$$
p_{13} = \frac{U_1}{U_3} = \frac{110k/\sqrt{3}}{6,3k} = 10,08\tag{1.13}
$$

Proud naprázdno:

$$
I_0 = \frac{i_0}{100} \cdot I_{3n} = \frac{0.25}{100} \cdot 367 = 918 mA \tag{1.14}
$$

Účiník naprázdno:

$$
cos\varphi_0 = \frac{\Delta P_0}{S_0} = \frac{\Delta P_0}{3 \cdot U_{3n} \cdot I_0} = \frac{8,5k}{3 \cdot 6,3k \cdot 918m} = 0,49
$$
\n(1.15)

Proud *IFe2* vztažen na hladinu vn:

$$
I_{Fe2} = I_0 \cdot cos\varphi_0 = 918m \cdot 0.49 = 449,82mA \tag{1.16}
$$

Proud  $I_{\mu}$  vztažen na hladinu vn:

$$
I_{\mu 2} = I_0 \cdot sin\varphi_0 = 918m \cdot 0.96 = 800, 24mA \tag{1.17}
$$

Ztráty představující odpor v železe:

$$
R_{Fe2} = \frac{U_{3n}}{I_{Fe2}} = \frac{6.3k}{449,82m} = 14,005k\Omega
$$
\n(1.18)

Ztráty představující odpor v železe přepočtené na hladinu vvn:

$$
R_{Fe} = R_{Fe2} \cdot \left(\frac{U_{1n}}{\sqrt{3} \cdot U_{3n}}\right)^2 = 14,005k \cdot \left(\frac{110k}{\sqrt{3} \cdot 6,3k}\right)^2 = 1,423M\Omega
$$
 (1.19)

Magnetizační reaktance:

$$
X_{\mu 2} = \frac{U_{3n}}{I_{\mu 2}} = \frac{6.3k}{800,24m} = 7.873k\Omega
$$
\n(1.20)

Magnetizační reaktance přepočtená na hladinu wn:

$$
X_{\mu} = X_{\mu 2} \cdot \left(\frac{U_{1n}}{\sqrt{3} \cdot U_{3n}}\right)^2 = 7.873k \cdot \left(\frac{110k}{\sqrt{3} \cdot 6.3k}\right)^2 = 800,06k\Omega
$$
 (1.21)

#### **3.1.2.2 Přepočet transformátoru 110/27kV**

Pro jednofázový transformátor TI je výpočet obdobný jako pro T101 s rozdílem výpočtu příčné větve:

Převod transformátoru:

$$
p_{12} = \frac{U_{1n}}{U_{2n}} = \frac{110k}{27k} = 4.07\tag{1.22}
$$

Výkon nakrátko:

$$
p_k = \frac{\Delta P_k}{S_n} \cdot 100 = \frac{91,63k}{12,5M} \cdot 100 = 0.73\% \tag{1.23}
$$

Jmenovitá impedance:

$$
Z_T = \frac{U_{1f}}{I_{1n}} = \frac{110k}{66} = 968,31\Omega
$$
 (1.24)

Odpor nakrátko:

$$
R_k = \frac{p_k}{100} \cdot Z_n = \frac{0.73}{100} \cdot 968.31 = 7.09 \Omega \tag{1.25}
$$

Odpor primárního vinutí

$$
R_1 = \frac{R_k}{2} = \frac{7.09}{2} = 3.54 \Omega \tag{1.26}
$$

Odpor sekundárního vinutí:

$$
R_2 = \frac{R_1}{p_{12}^2} = \frac{3.54}{4.07^2} = 213.82m\Omega
$$
 (1.27)

Poměrná reaktance nakrátko:

$$
x_k = \sqrt{u_k^2 - p_k^2} = \sqrt{12.55^2 - 0.733^2} = 12.52\%
$$
 (1.28)

Reaktance nakrátko:

$$
X_k = \frac{x_k}{100} \cdot Z_n = \frac{12,52}{100} \cdot 968,31 = 121,32\Omega \tag{1.29}
$$

Rozptylová reaktance primárního vinutí

$$
X_{\sigma 1} = \frac{X_k}{2} = \frac{121.32}{2} = 60.65 \Omega \tag{1.30}
$$

Rozptylová reaktance sekundárního vinutí:

$$
X_{\sigma 2} = \frac{X_{\sigma 1}}{p_{12}^2} = \frac{60,65}{4,07^2} = 3,65\Omega
$$
 (1.31)

Proud naprázdno:

$$
I_0 = \frac{i_0}{100} \cdot I_{2n} = \frac{0.22}{100} \cdot 463 = 1,0186A \tag{1.32}
$$

Učiník naprázdno:

$$
cos\varphi_0 = \frac{\Delta P_0}{S_0} = \frac{\Delta P_0}{U_{2n} \cdot I_0} = \frac{13,102k}{27k \cdot 1,0186} = 0,48
$$
\n(1.33)

Proud  $I_{Fe2}$ :

$$
I_{Fe2} = I_0 \cdot cos\varphi_0 = 1.02 \cdot 0.48 = 488.93 mA \tag{1.34}
$$

Proud  $I_\mu$ :

$$
I_{\mu 2} = I_0 \cdot \sin \varphi_0 = 1.02 \cdot 0.88 = 896.37 \, mA \tag{1.35}
$$

Ztráty představující odpor v železe:

$$
R_{Fe2} = \frac{U_{2n}}{I_{Fe2}} = \frac{27k}{448,93m} = 60,143k\Omega
$$
\n(1.36)

Ztráty představující odpor v železe přepočtené na hladinu vvn:

$$
R_{Fe} = R_{Fe2} \cdot \left(\frac{U_{1n}}{U_{2n}}\right)^2 = 60,143k \cdot \left(\frac{110k}{27k}\right)^2 = 998,26k\Omega
$$
 (1.37)

Magnetizační reaktance:

$$
X_{\mu 2} = \frac{U_{2n}}{I_{\mu 2}} = \frac{27k}{896,37m} = 30,12k\Omega
$$
 (1.38)

Magnetizační reaktance přepočtená na hladinu vvn:

$$
X_{\mu} = X_{\mu 2} \cdot \left(\frac{U_{1n}}{U_{2n}}\right)^2 = 30,12k \cdot \left(\frac{110k}{27k}\right)^2 = 499,93k\Omega
$$
 (1.39)

#### **3.1.2.3 Přepočet transformátoru 23/2,5kV**

Pro trakční transformátor TU1 (obdobně pro TU2) je výpočet následující:

Převod transformátoru primár vůči sekundáru:

$$
p_{12} = \frac{U_{1n}}{U_{2n}} = \frac{23k/\sqrt{3}}{2,5k/\sqrt{3}} = 9,2
$$
\n(1.40)

Převod transformátoru primár vůči terciáru:

$$
p_{13} = \frac{U_{1n}}{U_{3n}} = \frac{23k/\sqrt{3}}{2,5k} = 5,3\tag{1.41}
$$

Výkon nakrátko:

$$
p_k = \frac{\Delta P_k}{S_n} \cdot 100 = \frac{25,907k}{3,54M} \cdot 100 = 0,73\% \tag{1.42}
$$

Jmenovitá impedance:

$$
Z_T = \frac{U_{1f}}{I_{1n}} = \frac{23k/\sqrt{3}}{89} = 142,72\Omega
$$
 (1.43)

Odpor nakrátko:

$$
R_k = \frac{p_k}{100} \cdot Z_n = \frac{0.73}{100} \cdot 142.72 = 1.04 \Omega \tag{1.44}
$$

Odpor primárního vinutí:

$$
R_1 = \frac{R_k}{2} = \frac{5.15}{2} = 0.52\Omega
$$
\n(1.45)

Odpor sekundárního vinutí:

$$
R_2 = \frac{R_1}{p_{12}^2} = \frac{0.52}{9.2^2} = 6.15m\Omega
$$
\n(1.46)

Odpor terciárního vinutí:

$$
R_3 = \frac{R_1}{p_{13}^2} = \frac{0.52}{9.2^2} = 18.51m\Omega
$$
 (1.47)

Poměrná reaktance nakrátko

$$
x_k = \sqrt{u_k^2 - p_k^2} = \sqrt{6.73^2 - 0.73^2} = 6.69\% \tag{1.48}
$$

Reaktance nakrátko:

$$
X_k = \frac{x_k}{100} \cdot Z_n = \frac{6,69}{100} \cdot 142,72 = 9,55\Omega
$$
 (1.49)

Rozptylová reaktance primárního vinutí

$$
X_{\sigma 1} = \frac{X_k}{2} = \frac{9.55}{2} = 4.77 \Omega
$$
\n(1.50)

Rozptylová reaktance sekundárního vinutí:

$$
X_{\sigma 2} = \frac{X_{\sigma 1}}{p_{12}^2} = \frac{4.77}{9.2^2} = 56.41 m\Omega
$$
 (1.51)

Rozptylová reaktance terciárního vinutí:

$$
X_{\sigma 3} = \frac{X_{\sigma 1}}{p_{13}^2} = \frac{4.77}{5.3^2} = 169.81 m\Omega
$$
 (1.52)

Účiník naprázdno:

$$
cos\varphi_0 = \frac{\Delta P_0}{S_0} = \frac{\Delta P_0}{3 \cdot U_{3n} \cdot I_0} = \frac{5,2k}{3 \cdot 2,5k \cdot 3,48} = 0,2
$$
\n(1.53)

Proud *IFe2:* 

$$
I_{Fe2} = I_0 \cdot cos\varphi_0 = 3,48 \cdot 0,2 = 696 mA \tag{1.54}
$$

Proud  $I_{\mu 2}$ :

$$
I_{\mu 2} = I_0 \cdot \sin \varphi_0 = 3,48 \cdot 0,98 = 3,41A \tag{1.55}
$$

Ztráty představující odpor v železe:

$$
R_{Fe2} = \frac{U_{3n}}{I_{Fe2}} = \frac{2,5k}{696m} = 3,59k\Omega
$$
\n(1.56)

Ztráty představující odpor v železe přepočtené na hladinu vn $-23kV$ :

$$
R_{Fe} = R_{Fe2} \cdot \left(\frac{U_{1n}}{\sqrt{3} \cdot U_{3n}}\right)^2 = 3{,}59k \cdot \left(\frac{23k}{\sqrt{3} \cdot 2{,}5k}\right)^2 = 101{,}28k\Omega
$$
 (1.57)

Magnetizační reaktance:

$$
X_{\mu 2} = \frac{U_{3n}}{I_{\mu 2}} = \frac{2.5k}{3.41} = 733.14 \Omega
$$
\n(1.58)

Magnetizační reaktance přepočtená na hladinu vn $-23kV$ :

$$
X_{\mu} = X_{\mu 2} \cdot \left(\frac{U_{1n}}{\sqrt{3} \cdot U_{2n}}\right)^2 = 733,14 \cdot \left(\frac{23k}{\sqrt{3} \cdot 2,5k}\right)^2 = 20,6k\Omega
$$
 (1.59)

### **3.2 Simulace**

Simulace chodu trafostanice byla vytvořena v programu Matlab za pomocí prostředí Simulink. Pro vytvoření jednotlivých prvků bylo použito knihovny Simscape. Vzhledem k povaze práce jsou zkoumány spíše ustálené stavy, přechodné děje jen v omezeném, ilustrativním množství pro důkaz, že simulace může poskytnout i tyto informace.

Jako předlohu pro vytvoření korektních parametrů odběru sloužily trakční schémata lokomotiv 163, 363, 123 a 242. První dvě zmíněné jsou lokomotivy s tyristorovým řízením výkonu a nakonec v simulaci nebyly použity, protože znatelně zpomalovaly výpočet. Lokomotivy 123 [10] a 242 [12] mají odporové řízení výkonu a tvorba jejich náhradních schémat byla znatelně jednodušší a také zbytečně nekomplikovali výpočet simulace. Pro napájení stejnosměrné strany byla použita lokomotiva 123 a pro napájení střídavé strany lokomotiva 242. Obě lokomotivy obsahují stejnosměrné motory. Lokomotiva řady 123 neobsahuje žádný transformátor ani usměrňovače a její silové provedení je velmi jednoduché. Jedná se pouze o čtyři sériové šestipólové elektromotory, které jdou řadit jako dva a dva paralelně, nebo všechny v sérii. Řízení výkonu je provedeno odpory paralelně připojenými k budícímu vinutí, pomocí kterých se zeslabuje magnetické pole mezi póly statoru.

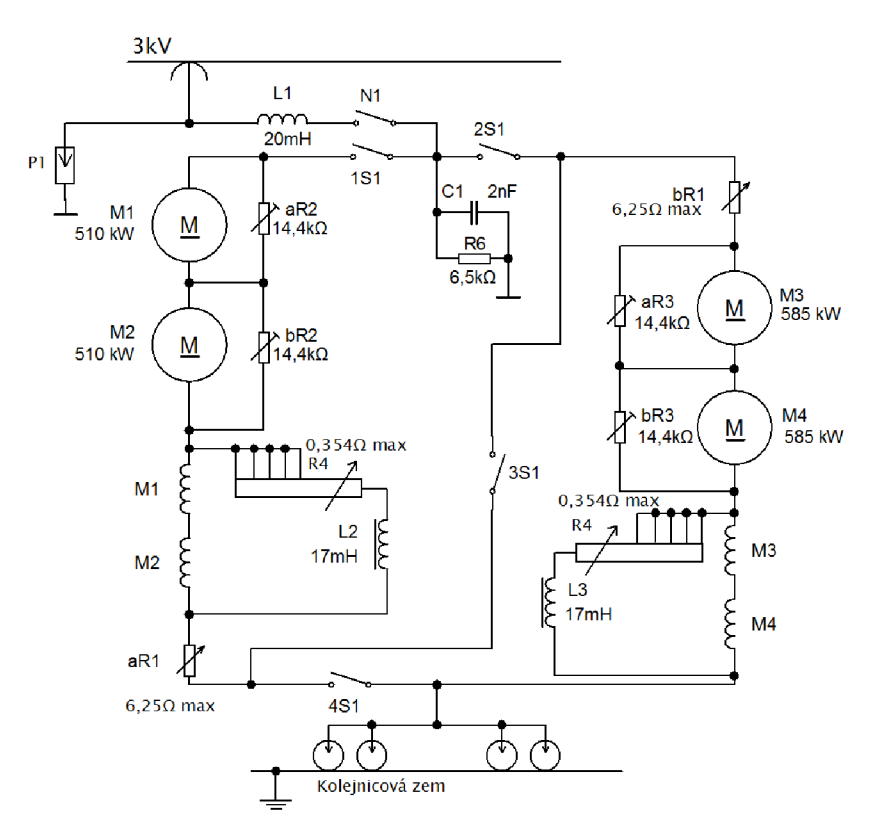

*Obrázek 6 Zjednodušené schéma hlavního obvodu lokomotivy 123* 

Na Obrázek 6 je nakresleno zjednodušené schéma silové části lokomotivy. Ve schématu je vynechán například druhý sběrač, všechna měření, ventilátory atd. Principiálně lze zjednodušit na sérioparalelní RLC obvod a není dopuštěno velké chyby, protože není zkoumán například vliv motorů ale chod měnírny.

Pro střídavou stranu byly použity hodnoty ze střídavé lokomotivy 242. Její zapojení obsahuje oproti 123 navíc transformátor s regulací na straně vn a také usměrňovače, kterými se pak napájí stejnosměrné motory.

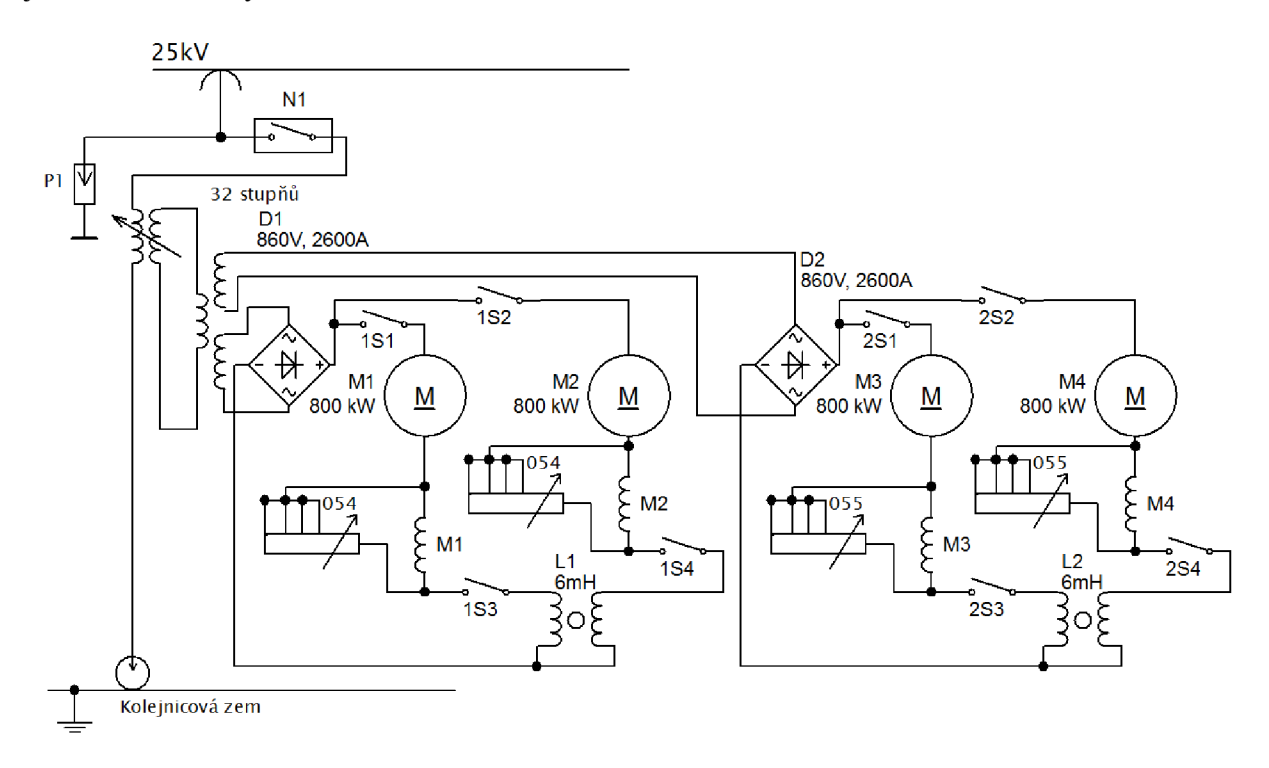

#### *Obrázek* 7 *Zjednodušené schéma hlavního obvodu lokomotivy 242*

Ze schématu lze vidět, že zapojení silového obvodu je jednoduché. Na vstupu je autotransformátor s 32 odbočkami, ze kterých je pak napájen transformátor s pevným převodem o třech vinutích. Motory jsou stejnosměrné sériové šestipólové, šuntovací stupně jsou celkem čtyři.

Obě tyto lokomotivy jsou výroby kolem roku 1970, což se projevilo na celkové jednoduchosti provedení. Lokomotiva 242 například neobsahuje ani jeden kondenzátor v silové části a lokomotiva 123 pouze jeden.
#### **3.2.1 Odběr na straně 23kV**

Jako první bude simulována strana napájecí stejnosměrnou trakci. Hodnoty jsou použité z lokomotivy 123 a to pro různé výkony. Maximální nominální výkon této lokomotivy je přibližně 2MW, v případě většího výkonu byly použity na uvažovaném úseku dvě tyto jednotky.

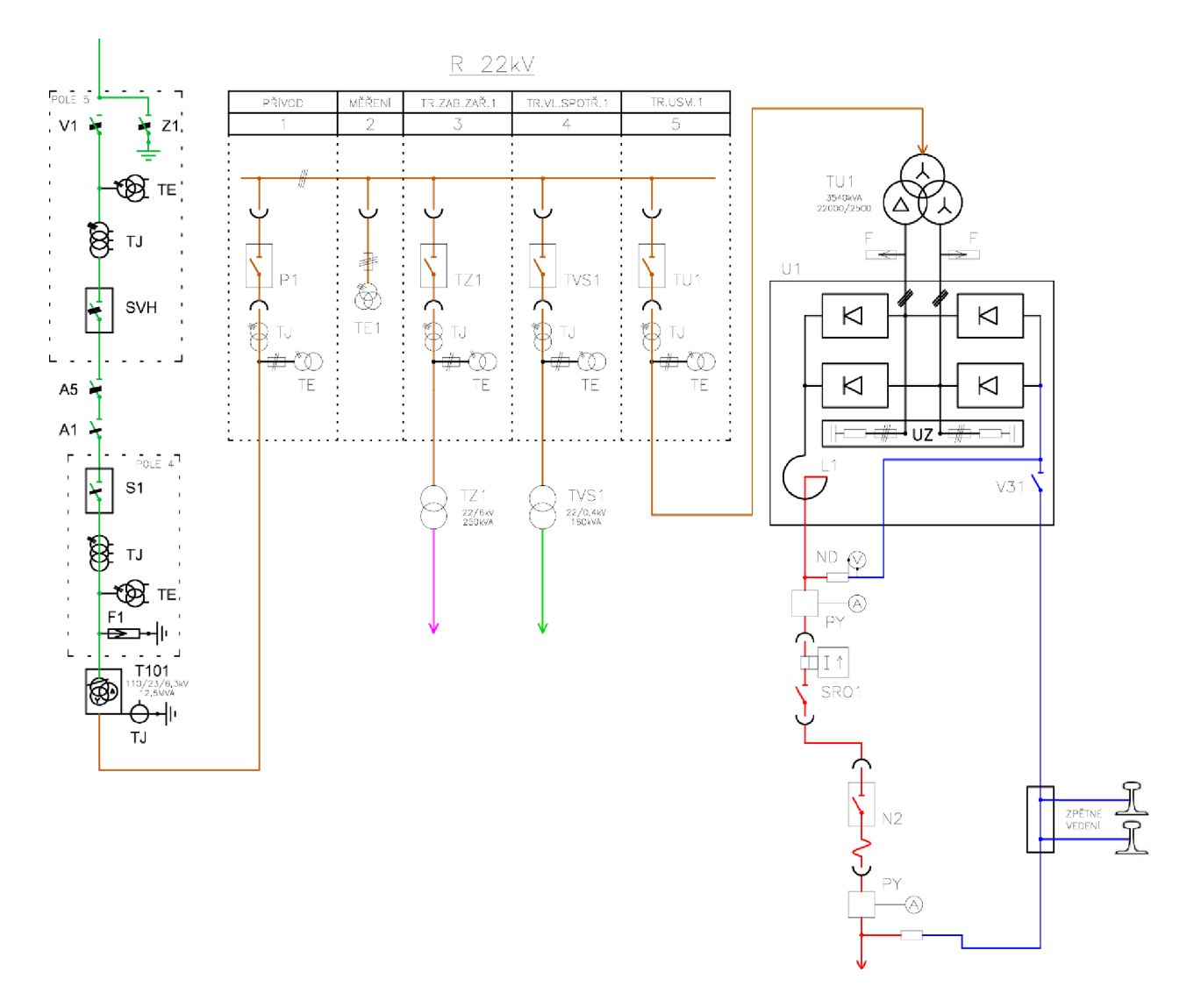

*Obrázek 8 Uvažované zapojení pro odběr 3kV* 

Ve výchozím stavu má trakční odběr hodnotu *P3kv* = *200kW* a v provozu je současně zátěž představovaná vlastní spotřebou rozvodny a napájením rozvodů zabezpečovacího zařízení. Vlastní spotřeba má volený odebíraný výkon přímo jako udávaný výkon transformátoru TVS1, tedy *PTVS* = 160 *kW* obdobně i odběr zabezpečovacího zařízení: *PTZ* = 250 *kW.* Takto volené hodnoty jsou z důvodu jednoduššího porovnání s poslední kapitolou. Napájení stanice je jak z linky V547 tak z V5540. Obě linky jsou před stanicí spojené a napájecí stanice tak tvoří jeden paprsek.

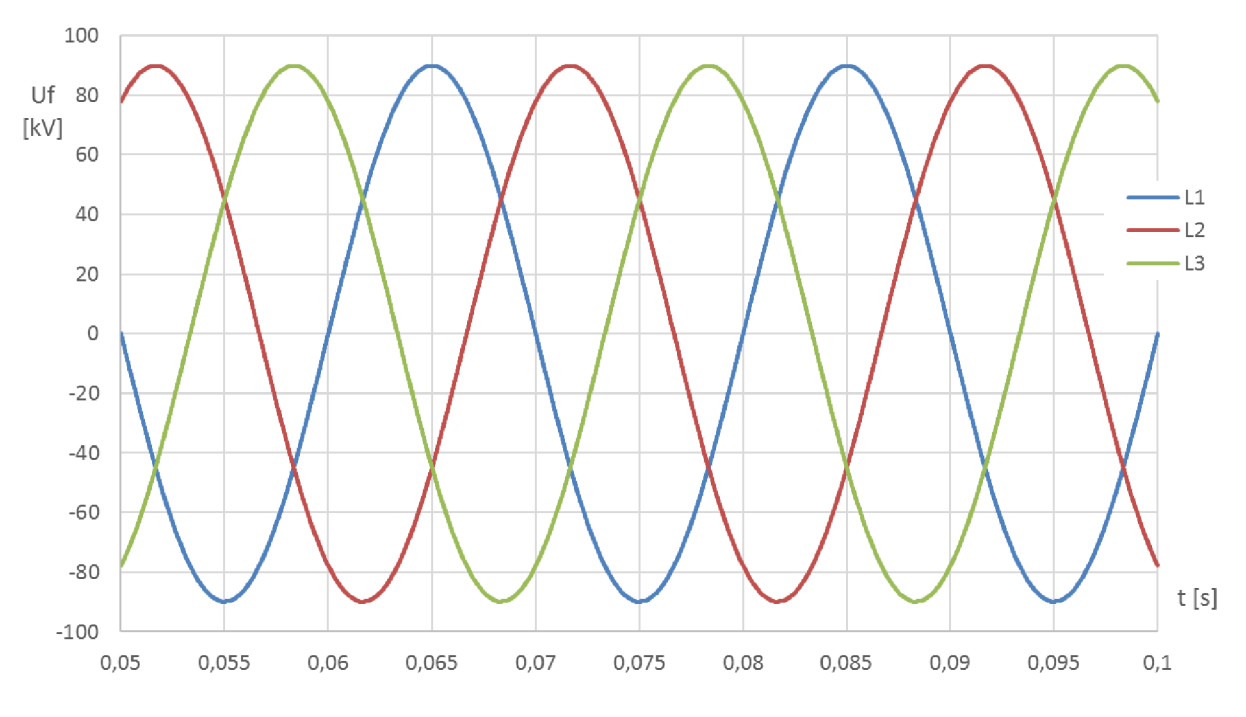

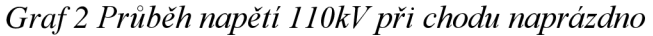

Protože odběr, požadovaný za trakčními usměrňovači, je pouze třetinový z celkového požadovaného výkonu, je průběh proudu jen lehce zkreslen. Odběr vlastní spotřeby a zabezpečovacích zařízení je idealizovaný a neobsahuje vyšší harmonické. Viditelné zkreslení je tak původem od trakčního dvanáctipulzního usměrnění.

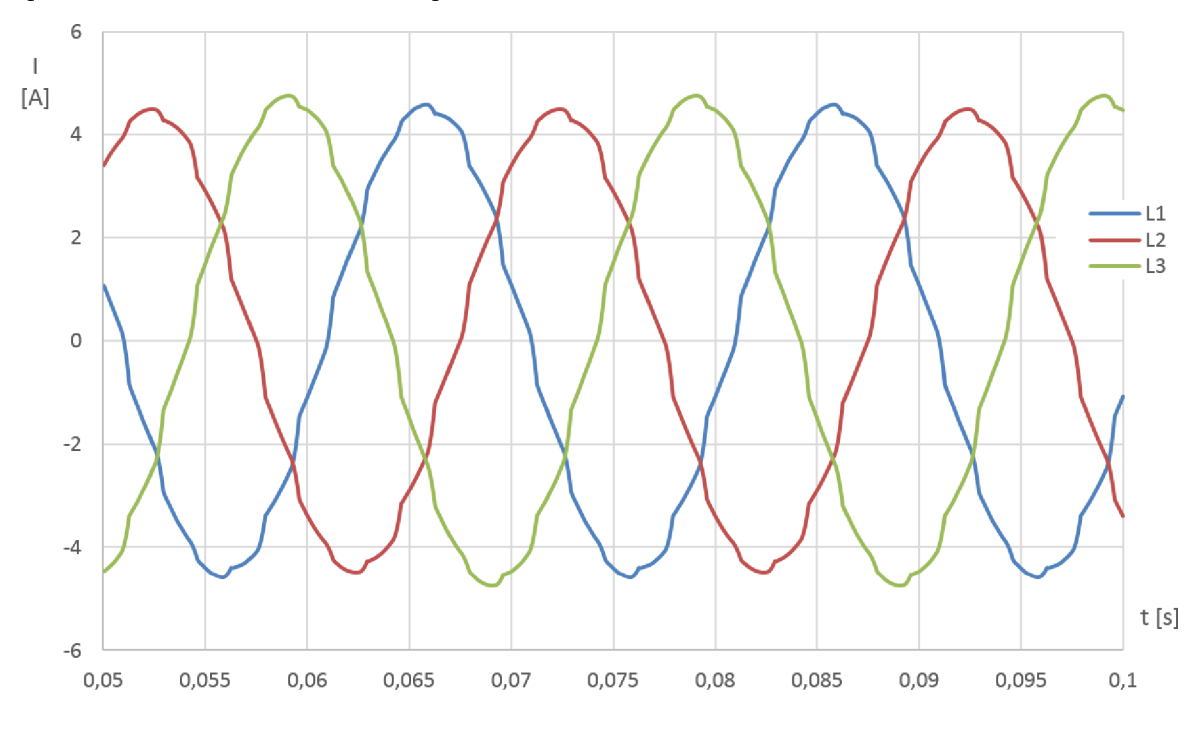

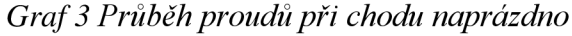

Při napájení stejnosměrné trakce o konstantním uvažovaném odběru o výkonu  $P_{3kV} = 4 MW$ je napětí na lince 110kV opět téměř nezkreslené. Zkreslení tvoří pouze 0,55% základní harmonické a není v tomto případě vykreslené. Odběr je uvažovaný na konci napájeného úseku,

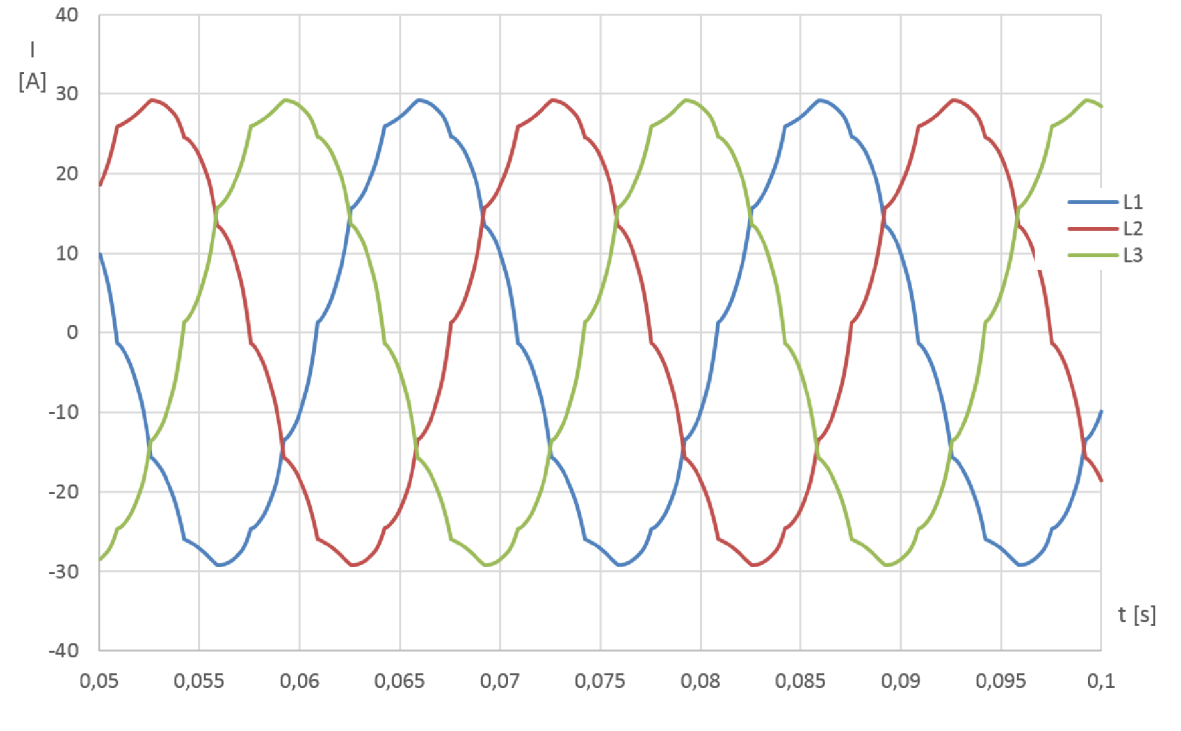

tedy v délce *l* = 10 *km.* Odběr vlastní spotřeby a zabezpečovacího zařízení je stejný jako v předchozím případě. Je zde už viditelnější typické zkreslení pro dvanáctipulzní usměrnění.

*Graf 4 Průběh proudů v hladině HOkV při zatížení stejnosměrné trakce* 

Celkové harmonické zkreslení tohoto proudu dosahuje 3,79%, což se dá považovat za zanedbatelnou hodnotu, taktéž související s tím, že za tak malou hodnotu zkreslení dodavatel elektrické energie odběratele nepostihuje, je to spíše hodnota pro představu zarušení sítě. Pro první harmonickou platí, že je její poměr vůči 50Hz rovna 100% i přes to, že v grafu zdánlivě dosahuje pouze 3%. Toto platí pro všechny grafy rozkladu na harmonické složky.

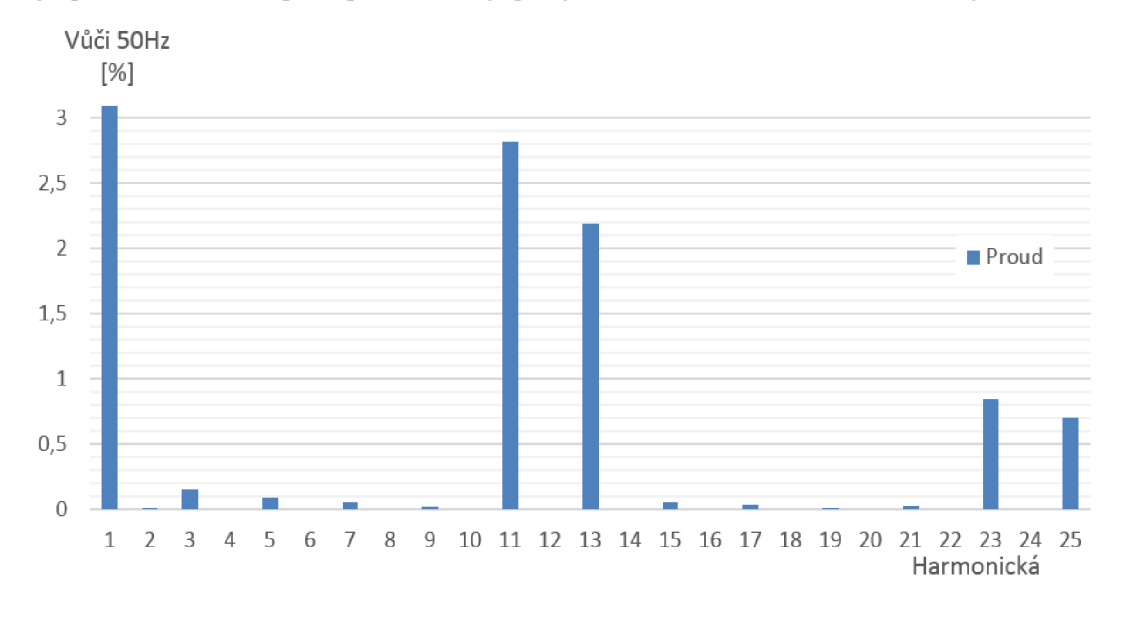

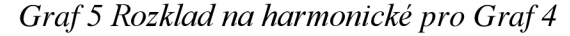

Zkreslení lze pozorovat znatelněji na hladině 22kV a to jak u proudu, kde je očekávatelné, ale také u napětí, kde se objevilo znatelné zkreslení vlivem spínání trakčních diod.

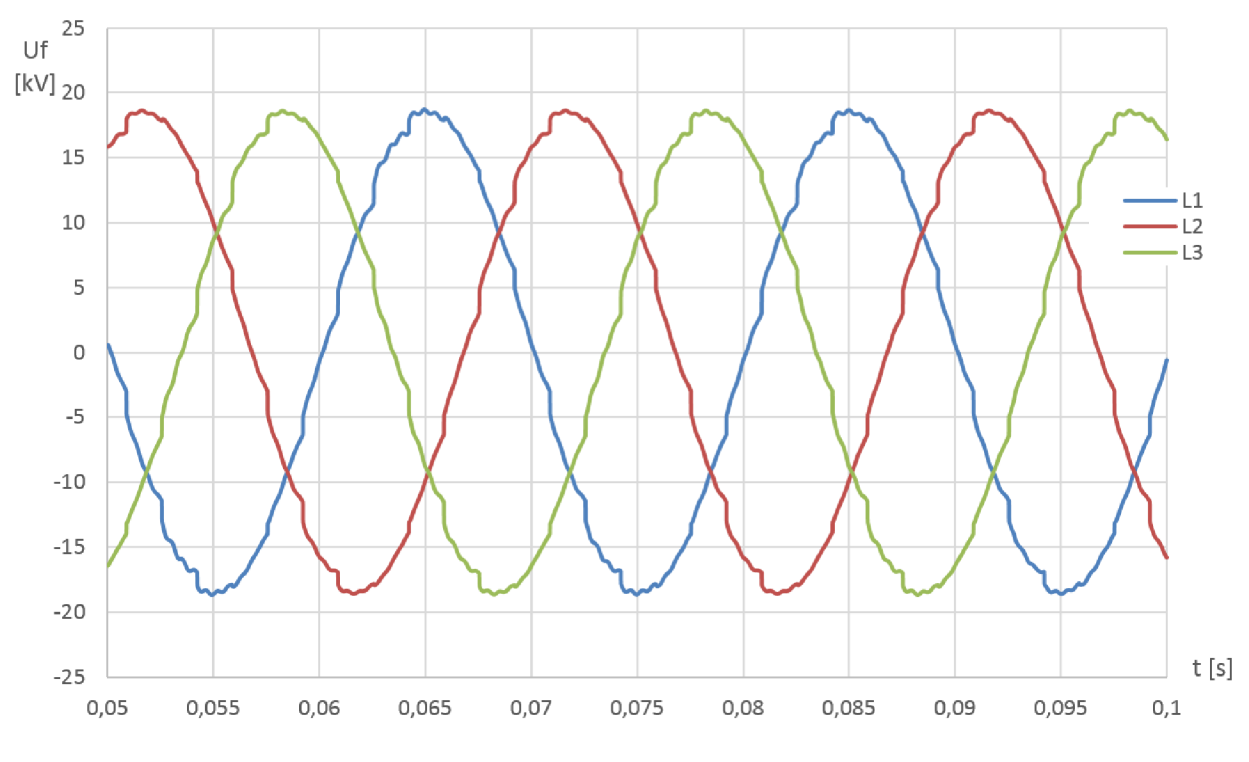

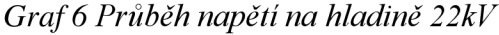

Průběh proudu na straně 22kV je silně podobný jako má Graf 4, s rozdílem dosahované hodnoty efektivního proudu *I22kv* <sup>=</sup> 98,28.4, proto není zobrazen.

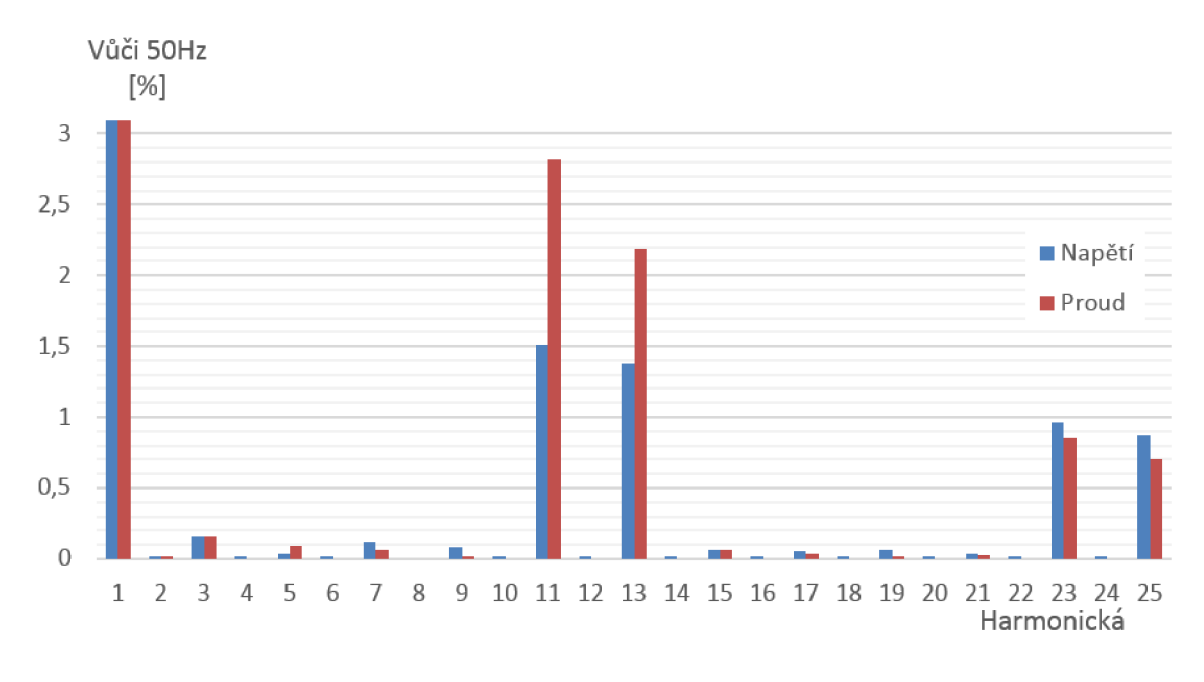

*Graf* 7 *Rozklad na harmonické pro hladinu 22kV* 

Průběh napětí a proudu na trakčním vedení je proveden dvojím způsobem. A to při konstantní impedanci reprezentující odběr s rozdílem napájení zátěže u napájecí stanice a na konci uvažovaného napájecího úseku.

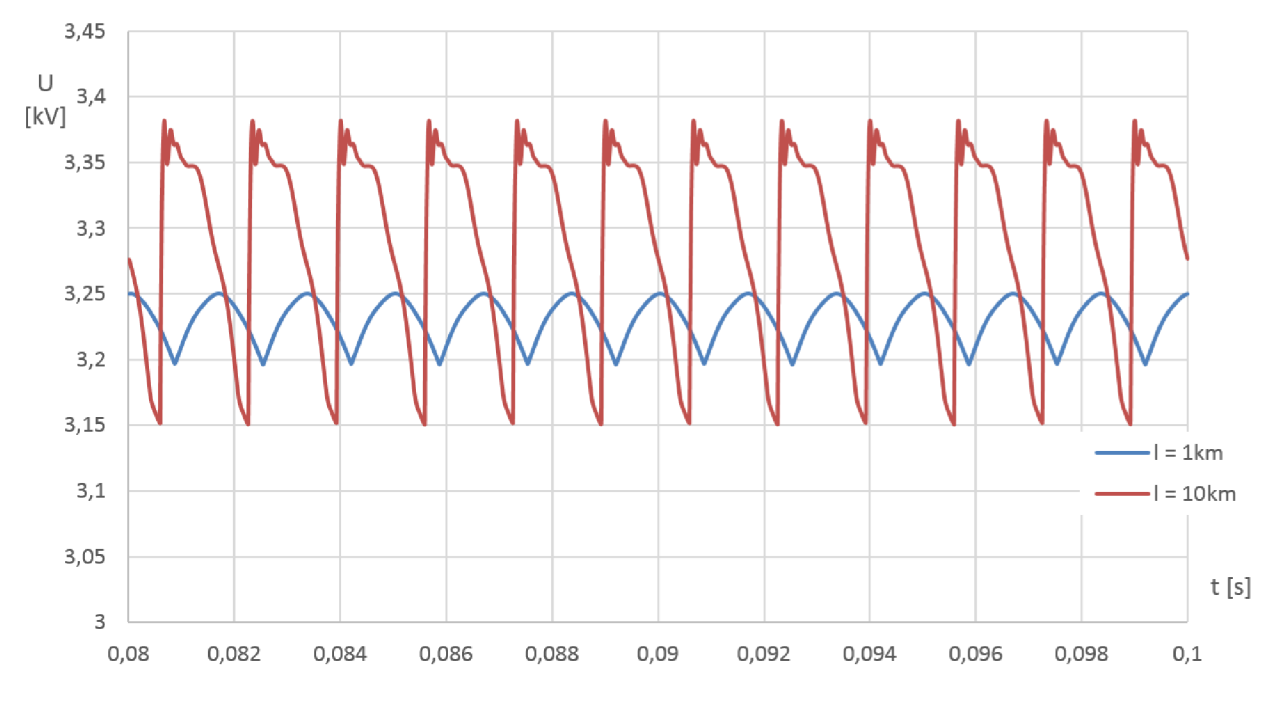

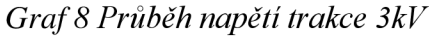

Vlivem zvětšení délky trakčního vedení se zvětší kapacita a indukce a to způsobí silnější přechodné děje, zobrazující se jako větší napěťové rázy a také posunutí fáze oproti vedení délky jednoho kilometru. Odběr proudu má vlivem větší indukčnosti při delším napájeném úseku hladší tvar než je tomu při napájení menší vzdálenosti.

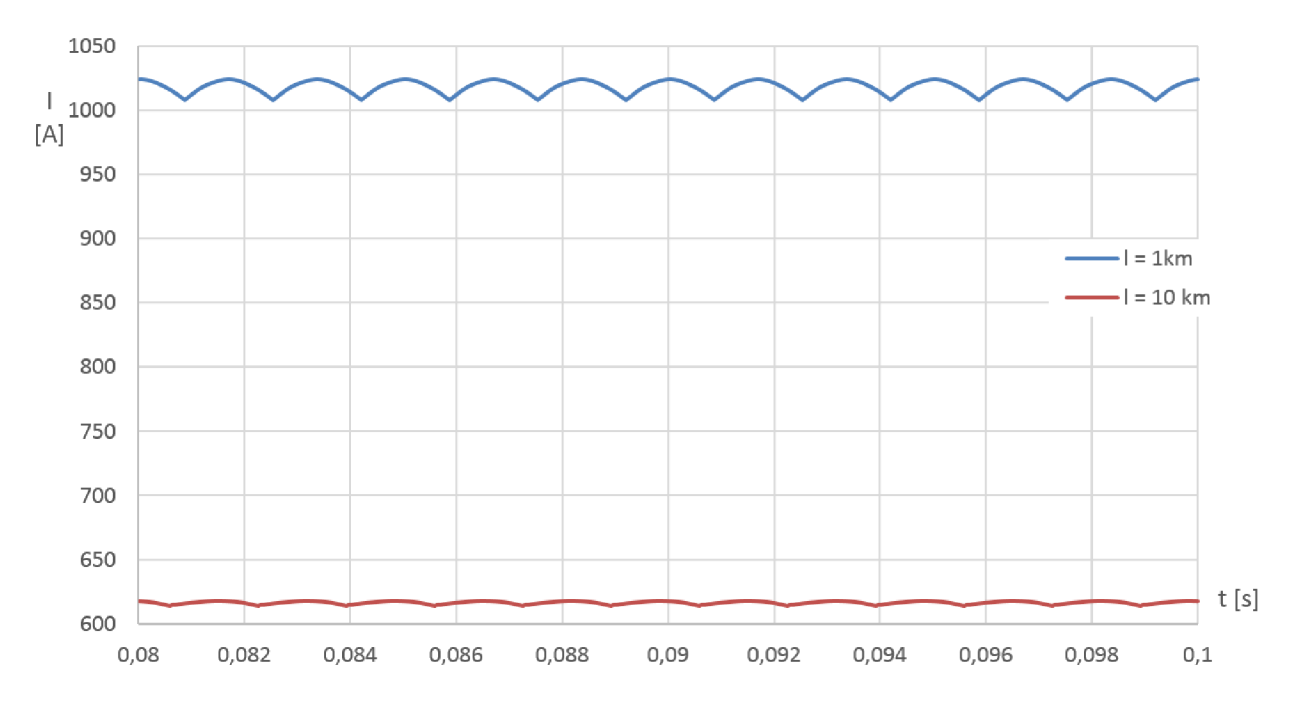

*Graf 9 Průběh proudu trakce 3kV* 

#### **3.2.2 Odběr na straně 27kV**

V případě základní simulace odběru na střídavé trakci je stále uvažováno napájení vlastní spotřeby a zabezpečovacího zařízení. Výkon o zátěže je nastaven s parametry *S = 1MVA.*  Filtračně kompenzační zařízení zde zatím pro názornost není uvažováno.

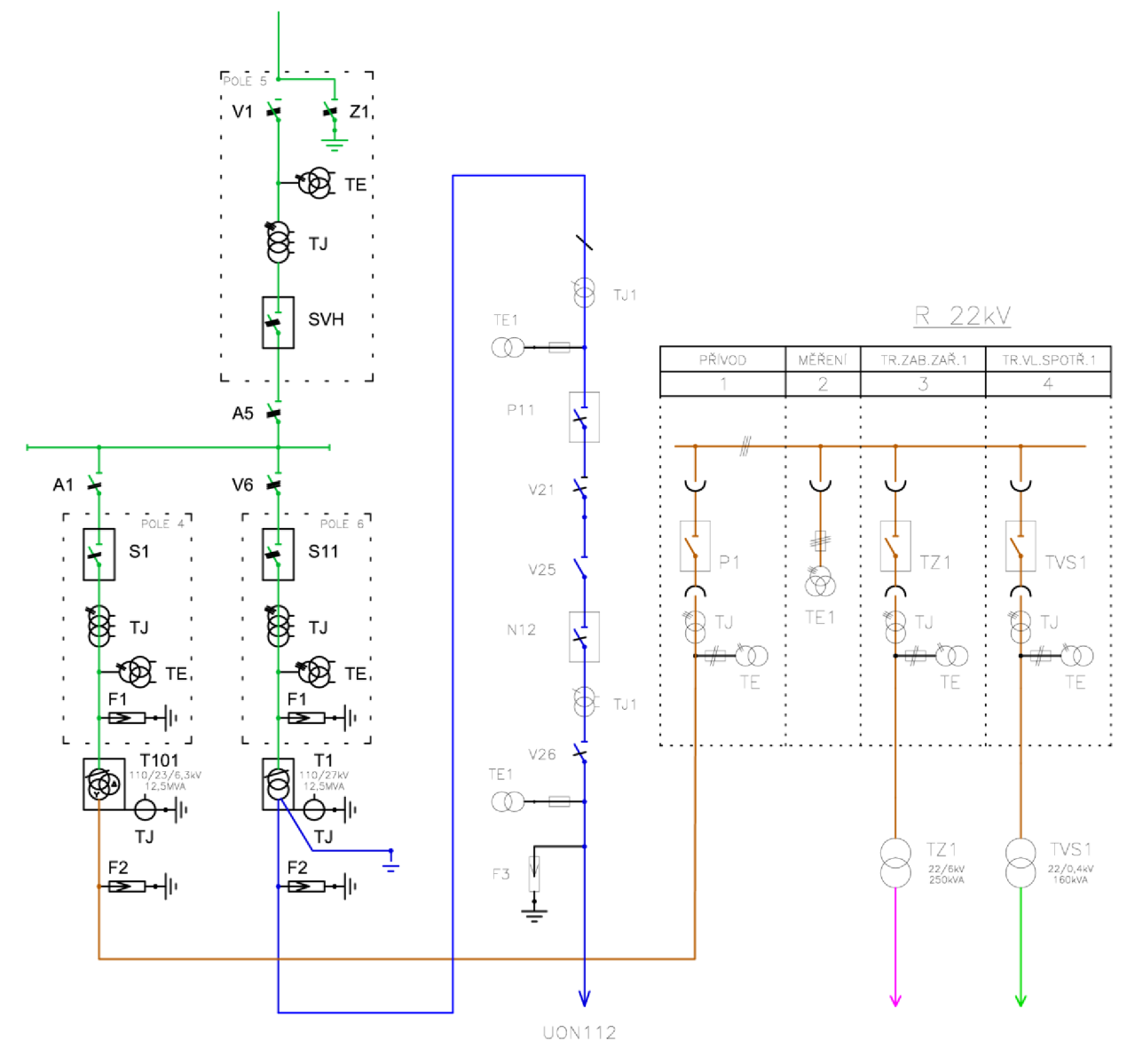

*Obrázek 9 Uvažované zapojení pro odběr 27kV* 

Průběh napětí v přívodním poli je tvarově nezměněn, proto není vykreslen. Jednofázový transformátor TI (taktéž platí i pro T2), je zapojen mezi první a třetí fázi.

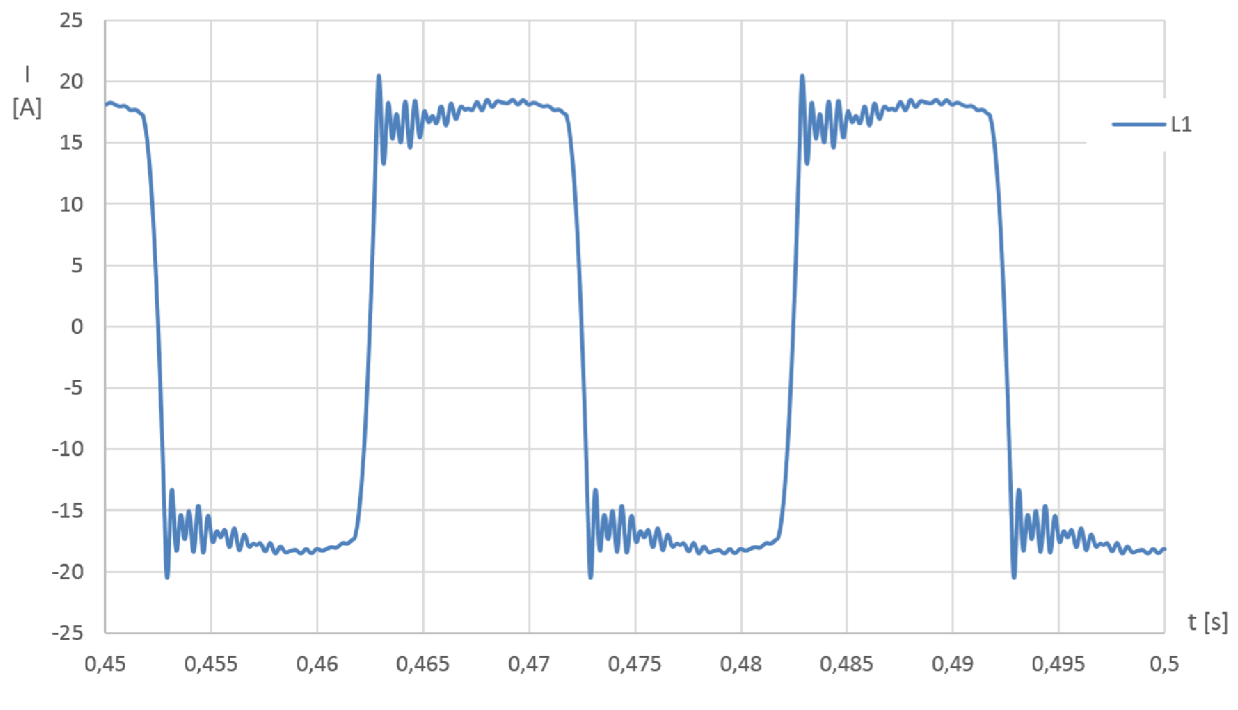

*Graf 10 Průběh proudů v hladině HOkV - Pole 6při zatížení střídavou trakcí* 

V grafu lze pozorovat značné zkreslení odebíraného proudu vlivem dvoucestného usměrnění vmiste odběru. Protože není uvažováno FKZ a uvažovaný trakční odběr je silně indukčního charakteru, je tvar odebíraného proudu obdélníkový. Kmitání po přechodech z jednotlivých stavů jsou způsobeny vlastní rezonanční frekvencí vedení a také filtrací proudu a napětí uvnitř lokomotivy.

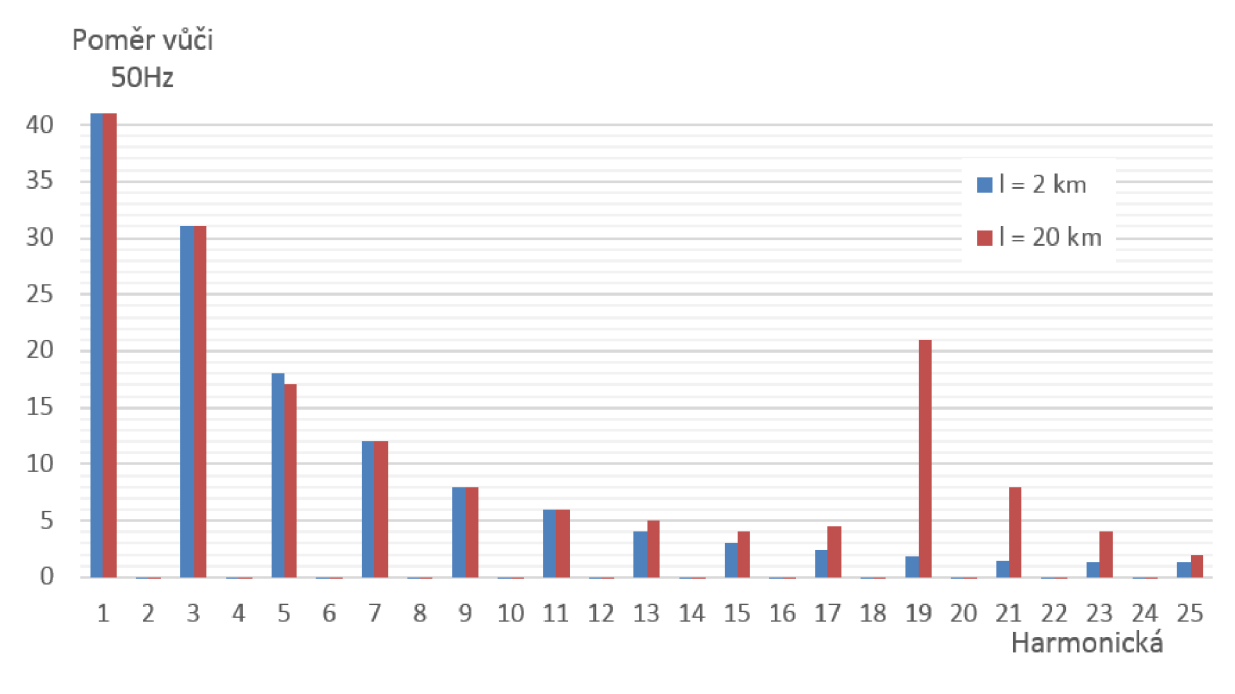

#### *Graf 11 Rozklad proudu na harmonické pro Graf 10*

V rozkladu lze pozorovat zkreslení celého spektra harmonických. Při použití napájení na konci uvažovaného trakčního úseku (není vykreslen) se dále vyskytuje další zkreslení vlivem vlastní rezonanční frekvence trakčního vedení.

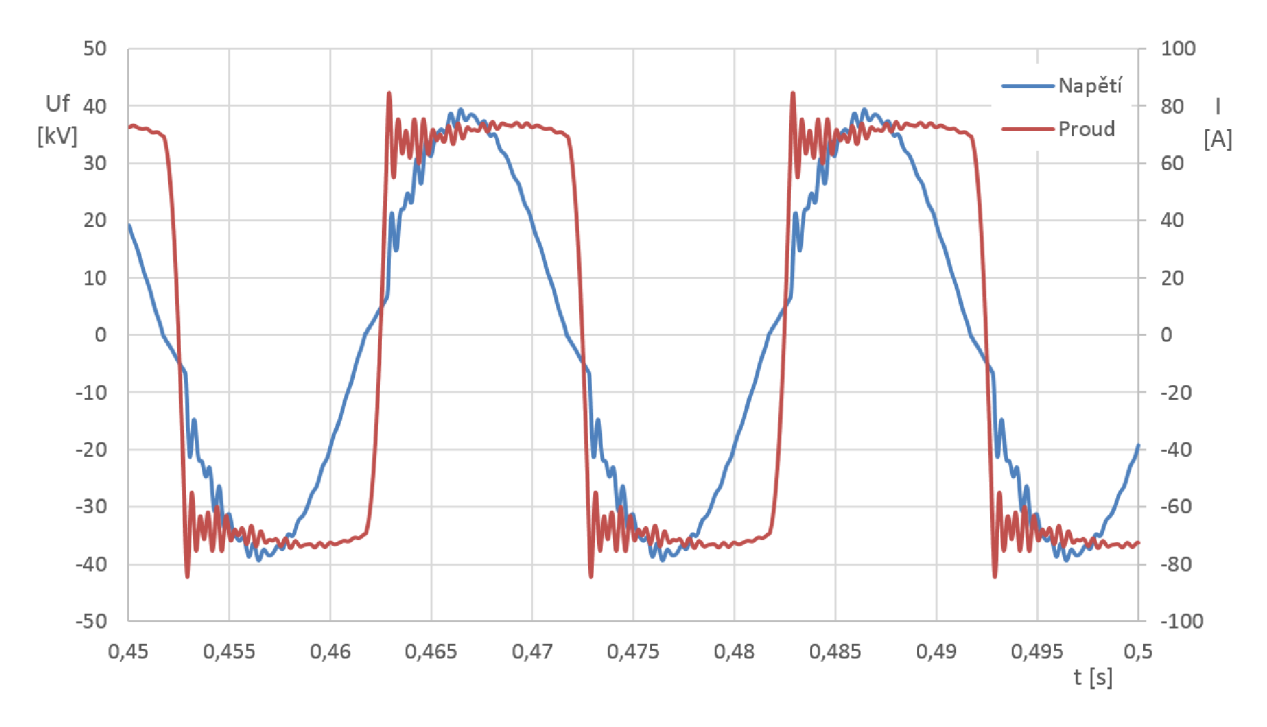

*Graf 12 Průběh veličin po transformaci na 27kV* 

Průběh proudů na straně 27kV za transformátorem je znázorněn v Graf 12. Lze vidět rozdílné průběhy při zvětšení délky vedení k místu odběru. Rozklad na harmonické má podobný výsledek, jako má Graf 11. Za zmínku stoji relativní měkkost této soustavy, kde při zatížení přibližně

 $S_z$  = 7*MVAr* dosahuje efektivní hodnota napětí v místě odběru  $U_2$  = 23,1kV při délce vedení  $l = 10km$  a za transformátorem 110/27kV je hodnota napětí  $U_1 = 24,6kV$ . S touto měkkostí se ale počítá a je uvedená i v normách pro trakční provoz v hladině 25kV (Tabulka 1). I při takovém poklesu se nedoporučuje regulovat, protože je obyčejně jen krátkodobý.

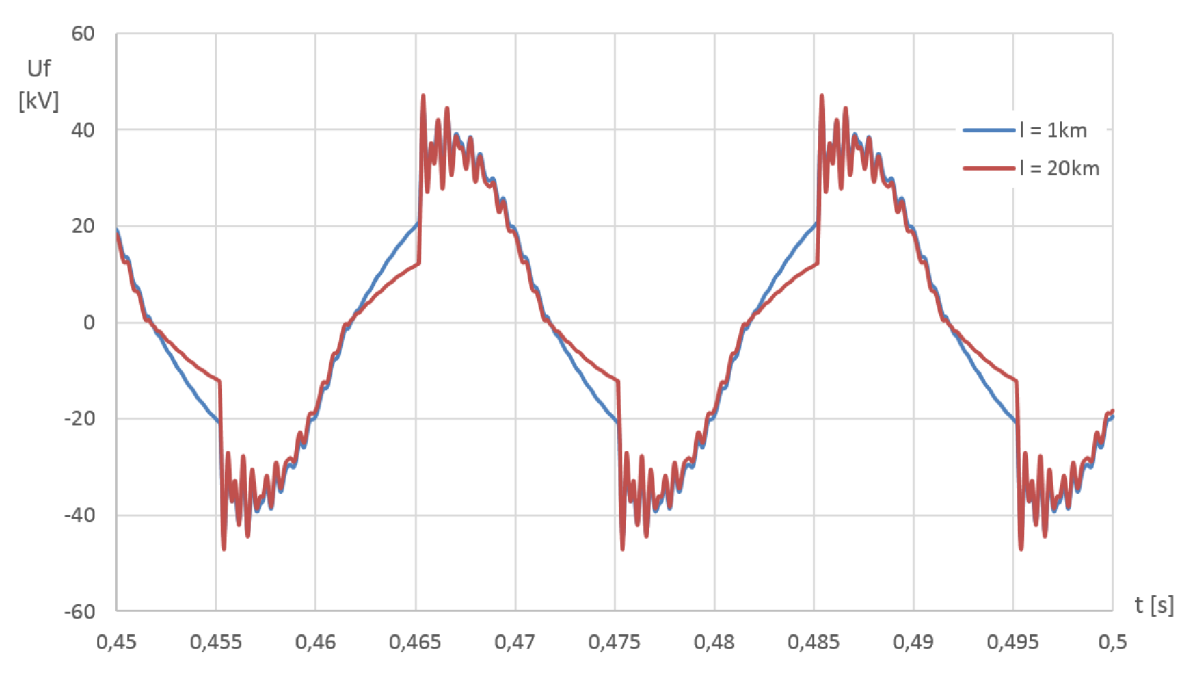

*Graf 13 Průběhy napětí v rozdílných bodech vedení*

#### **3.2.3 Vliv zapnutí FKZ**

V předchozích grafech je průběh bez kompenzačního zařízení silně zkreslen a celkové zkreslení THD dosahuje až 40%. V simulaci je kompenzace provedena relativně jednoduše, logika se vždy snaží najít zápalný úhel tyristorů, které ovládají dekompenzační člen tak, aby byl účiník v rozmezí 0,95 až 1 indukčně. Průběhy po zapnutí dekompenzace jsou uvedeny níže, odběr je lkm daleko od napájecí stanice. Při nízkém zatížení, přibližně *P = 100kW* není odebíraný průběh sinusový, což vzhledem k malému výkonu až tolik nevadí, protože cenové přirážky za tvar proudu by byly minimální:

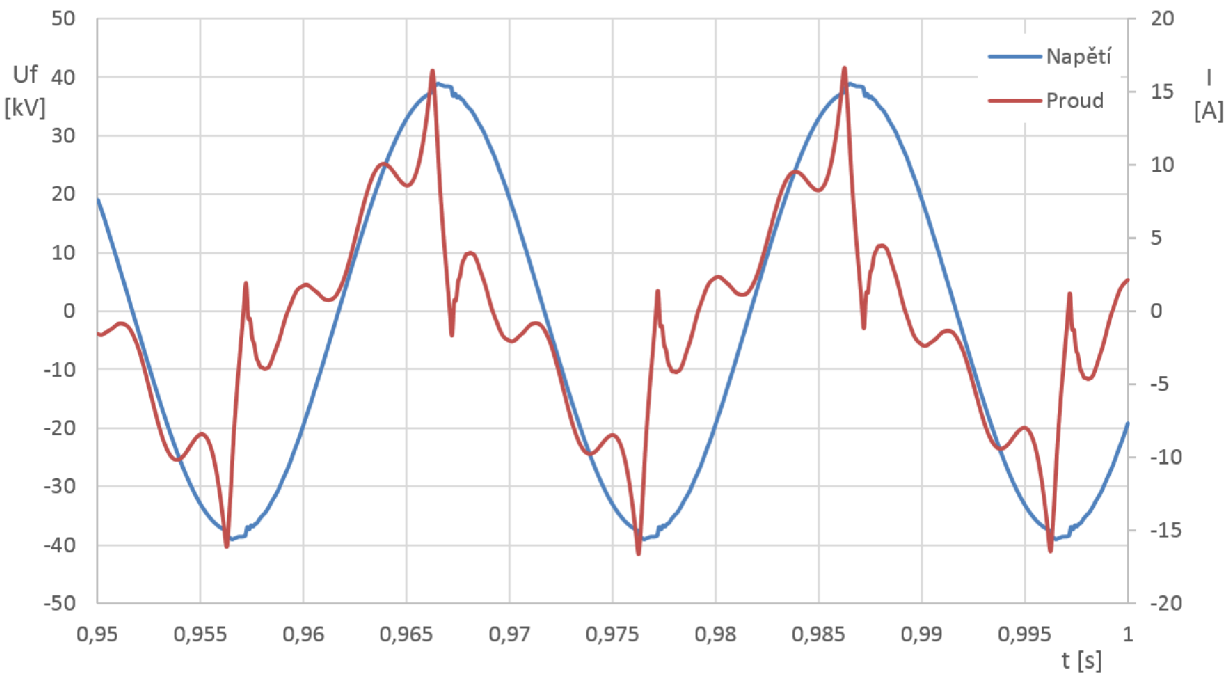

*Graf 14 Odběr při malém odebíraném výkonu a zapnutém FKZ* 

Ačkoliv je účiník *cos* $\varphi$  = 0,995 tak celková deformace proudu dosahuje 45%. Rozklad na harmonické pro tento průběh a pro průběh při větším odebíraném výkonu je zobrazen níže. Účiník je pro oba průběhy téměř totožný, malý odběr však způsobí značně větší zkreslení proudu.

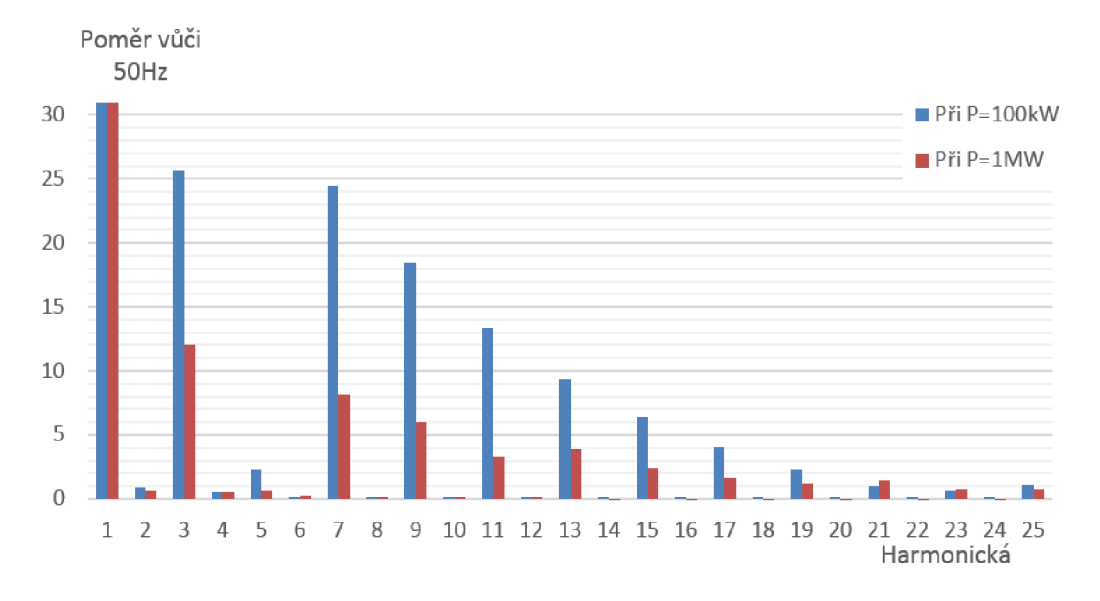

Graf 15 Porovnání proudového zarušení při různých odebíraných výkonech

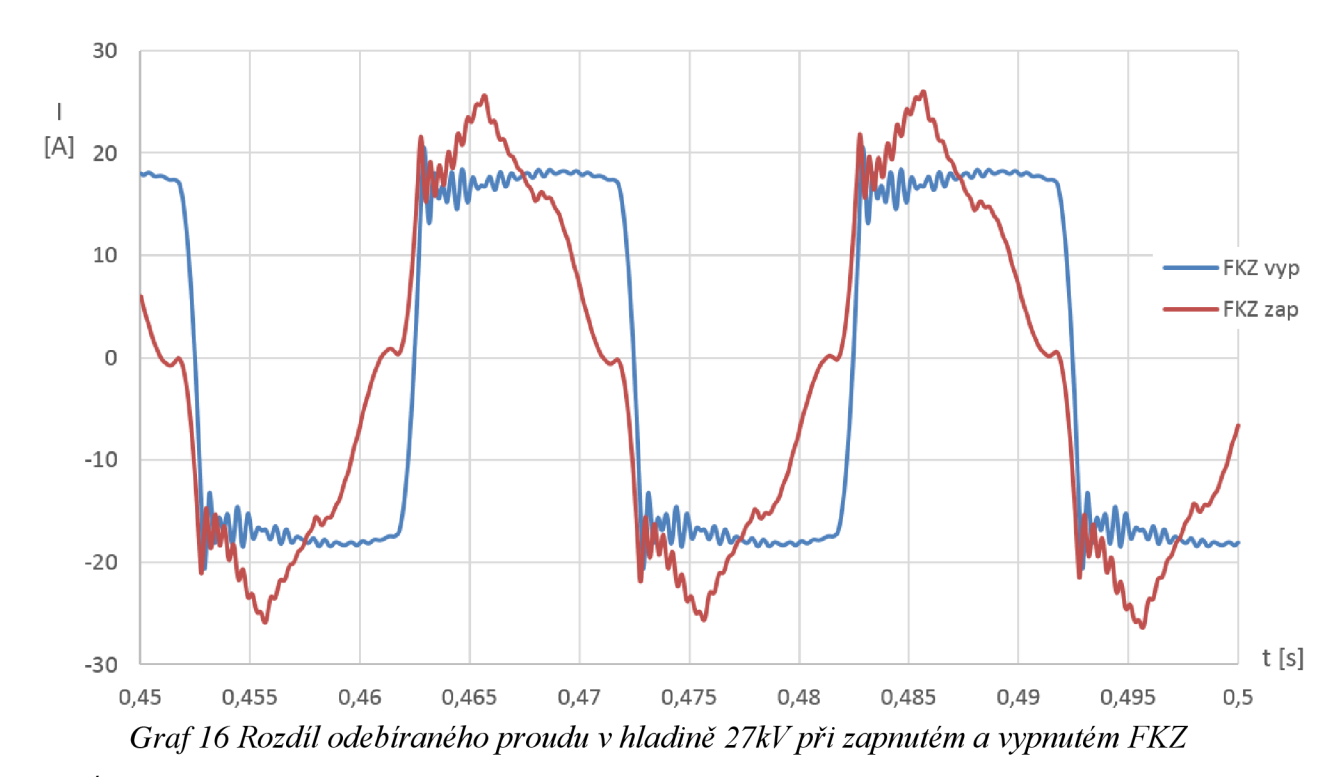

Účiník při zapnutém FKZ a odběru přibližně  $P = 1MW$  činí  $cos\varphi = 0.97$  a při vypnutém FKZ cos  $\varphi = 0.7$ . Delší časový průběh, kde lze vidět čas nutný k "doregulování" na požadovaný účiník je zobrazen níže. V čase  $t = 0.25s$  je sepnut vypínač C2, který zapne napájení a regulaci FKZ.

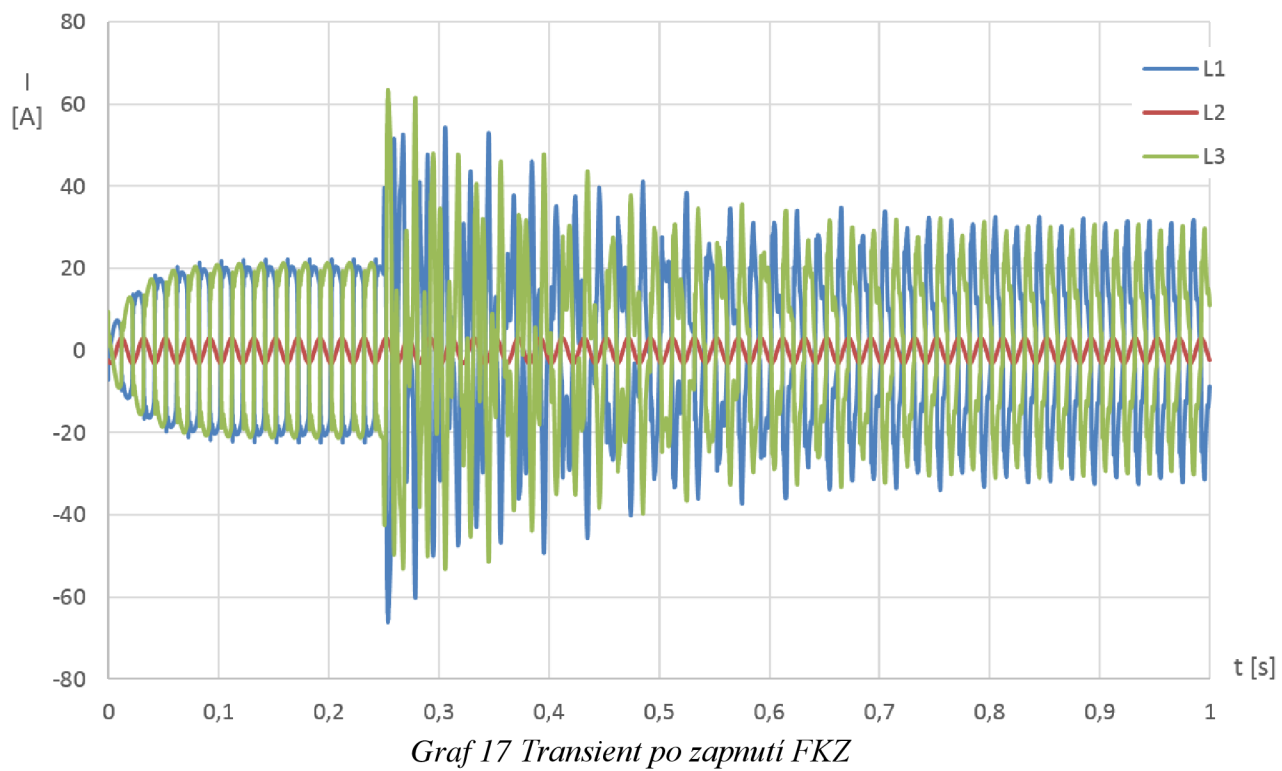

Spolu se zlepšením účiníku stojí také za zmínku celkové harmonické zkreslení proudu a vliv FKZ na jeho velikost. V čase  $t = 0.25s$  je zapnuto FKZ. Zkreslení napětí, které už před zapnutím kompenzace bylo relativně malé (1,6%) se po zapnutí ještě více sníží. Zkreslení proudu dosahuje po zapnutí FKZ až 230%, po odeznění přechodného děje a naladění na správný zápalný úhel klesne TFID přibližně na 15%, bez zapnutí dosahovalo hodnoty přibližně 40%.

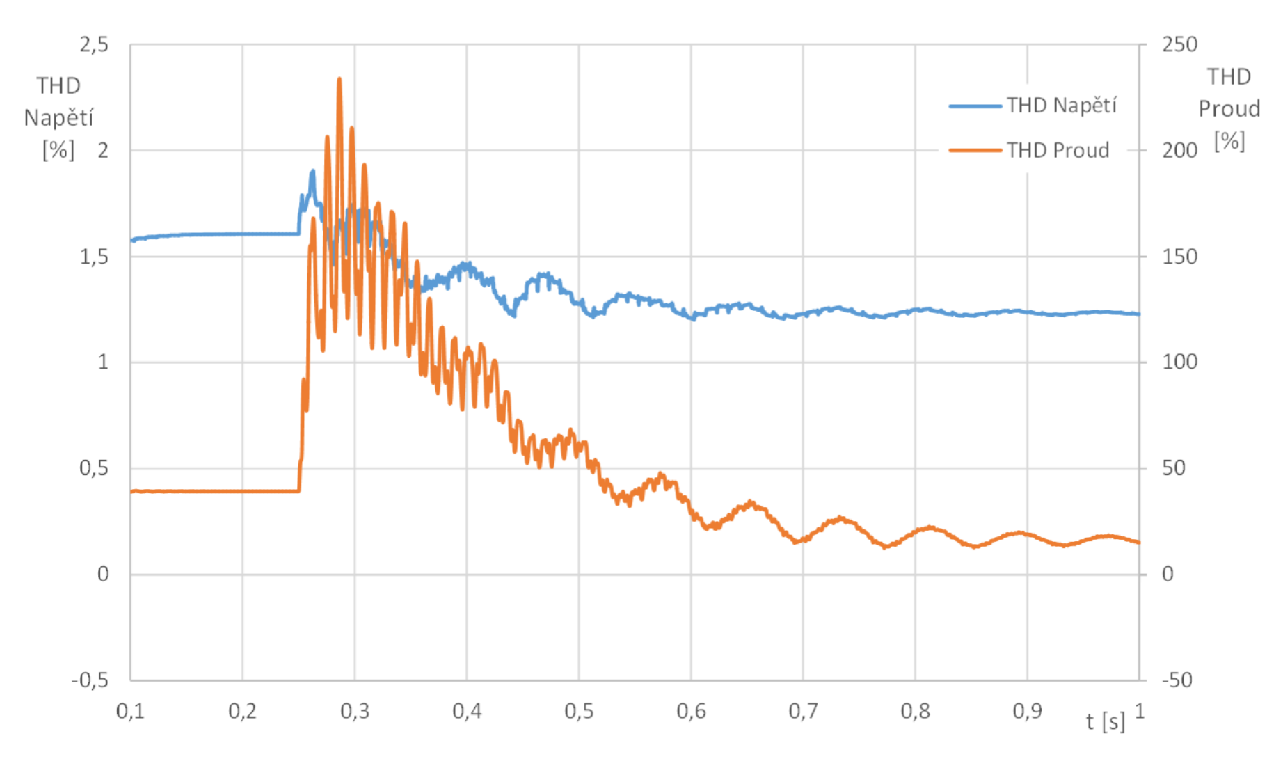

*Graf 18 THD napětí a proudu s vlivem FKZ* 

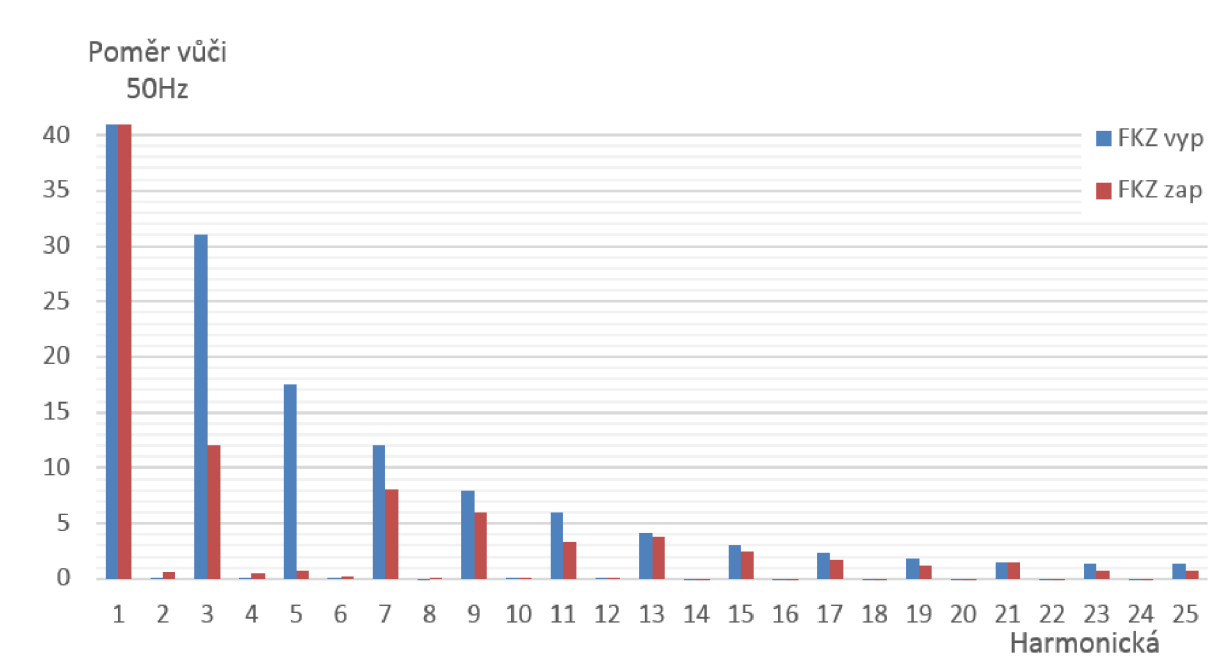

## Rozklad na jednotlivé harmonické:

*Graf 19 Rozklad na harmonické pro Graf 1*7

### **3.2.4 Zkraty v soustavě llOkV a 23kV**

Dle výpočtů výše by mel ustálený zkratový proud dosahovat šesti kiloampér. Výsledek ze simulace při zkratu na 110kV:

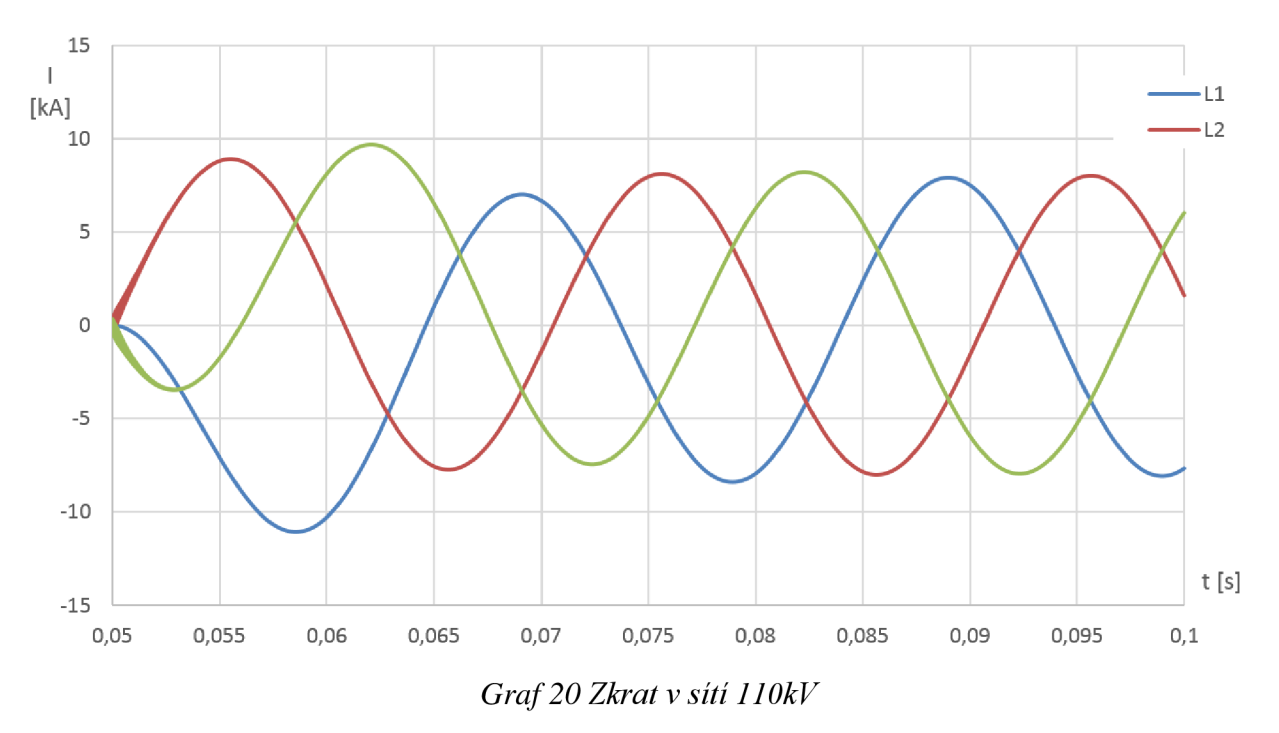

Efektivní hodnota v simulaci dosahuje přibližně *Ik" =* 5,72 kA a *i<sup>p</sup>* = 11,04 kA. Ačkoliv to nejsou hodnoty totožné s výpočty, pořád se dají považovat za relevantní a pro potřeby simulace dostatečně přesné.

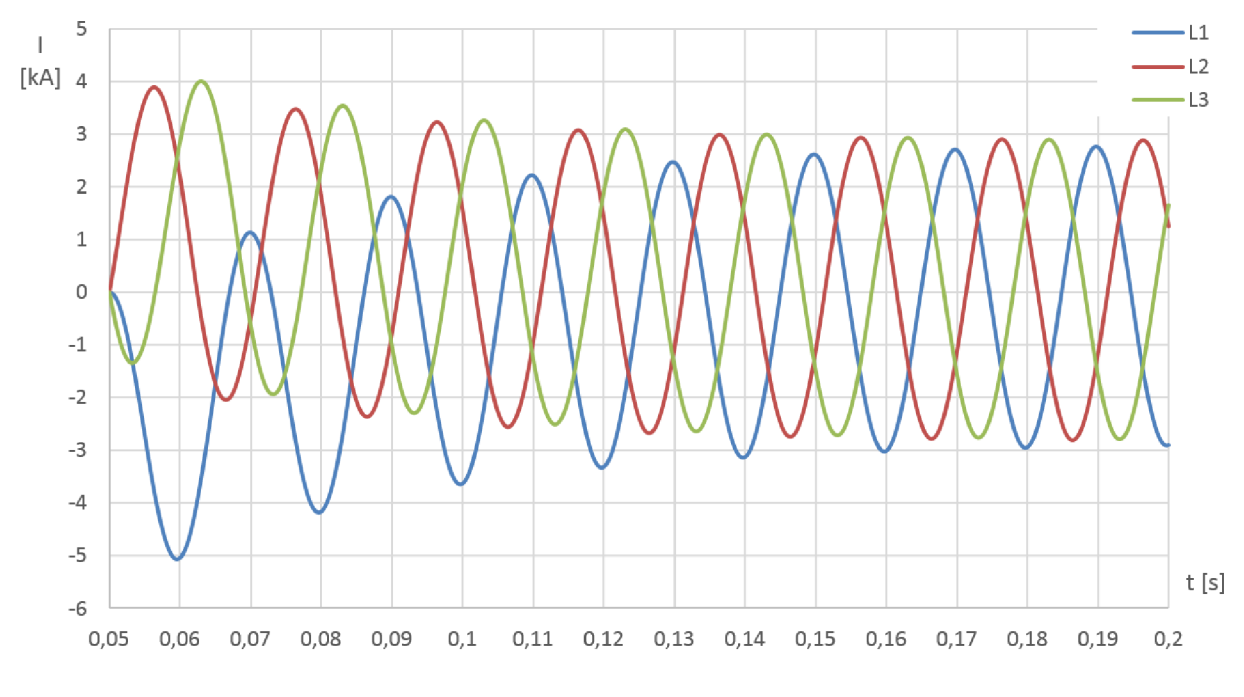

*Graf 21 Zkrat v sítí 23kV* 

Zde jsou hodnoty následující:  $I_k'' = 2.08$  kA a  $i_p = 5.06$  kA. Opět dostatečně blízké výpočtům.

#### **3.2.5 Zkrat na trakci 3kV**

Zkrat na stejnosměrné straně 3kV je z pohledu zhášení velmi problematický, protože oproti střídavé sítí nelze vypnout při průchodu proudu nulovou hodnotou. Je proto nutné vypnout zkratový nárůst v co nejmenším možném čase, dokud nepřesáhne velikost proudu vypínací schopnost rychlovypínače. Měřením byla zjištěna hodnota strmosti zkratového proudu pro zapnutý jeden usměrňovač  $S_1 = 0.68 kA/ms$  a pro zapnuté oba usměrňovače pak  $S_2 =$ 1,37 *kA/ms* [8]. Nárůst proudu v modelu při zkratování hned na vývodu z měnírny vypadá následovně:

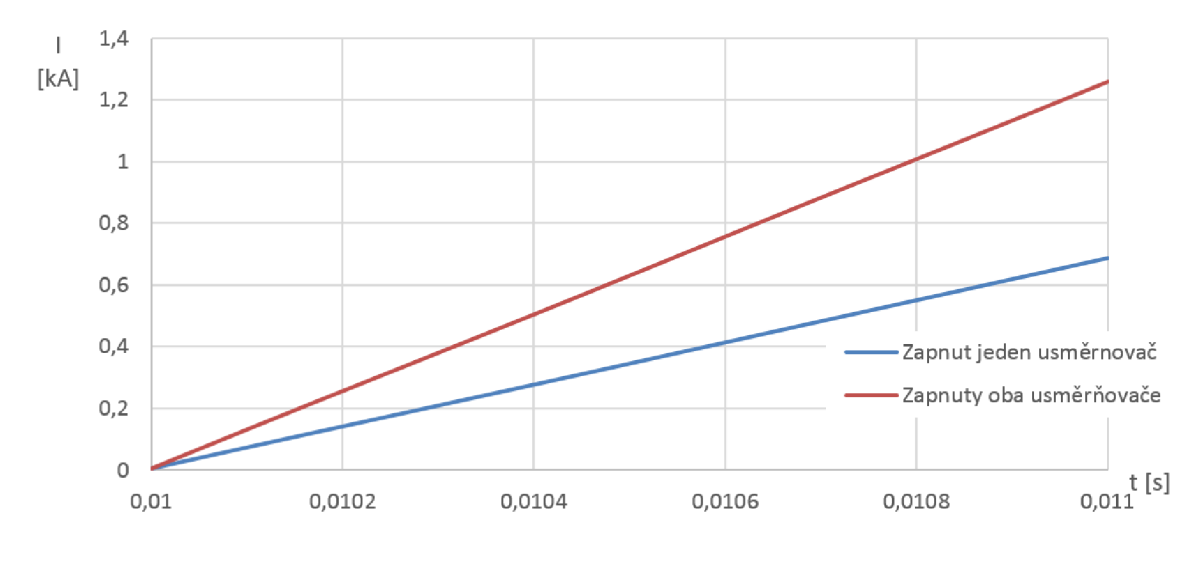

*Graf 22 Strmost zkratového proudu* 

Výsledky udávají podobné hodnoty. Pro jeden usměrňovač je nárůst *Slm* = 0,686 *kA/ms,*  pro oba usměrňovače *S2m* = 1,257 *kA/ms.* Níže je uveden celý průběh zkratového proudu včetně ustálených hodnot. Pro jeden usměrňovač je ustálená hodnota  $I_{dk1m} = 12.4 kA$ , pro oba  $I_{dk2m} = 24.2 kA$ , což přibližně odpovídá teoretickým výpočtům  $I_{dk1t} = 11.82 kA$  a  $I_{dk2t} = 22.7 kA$ .

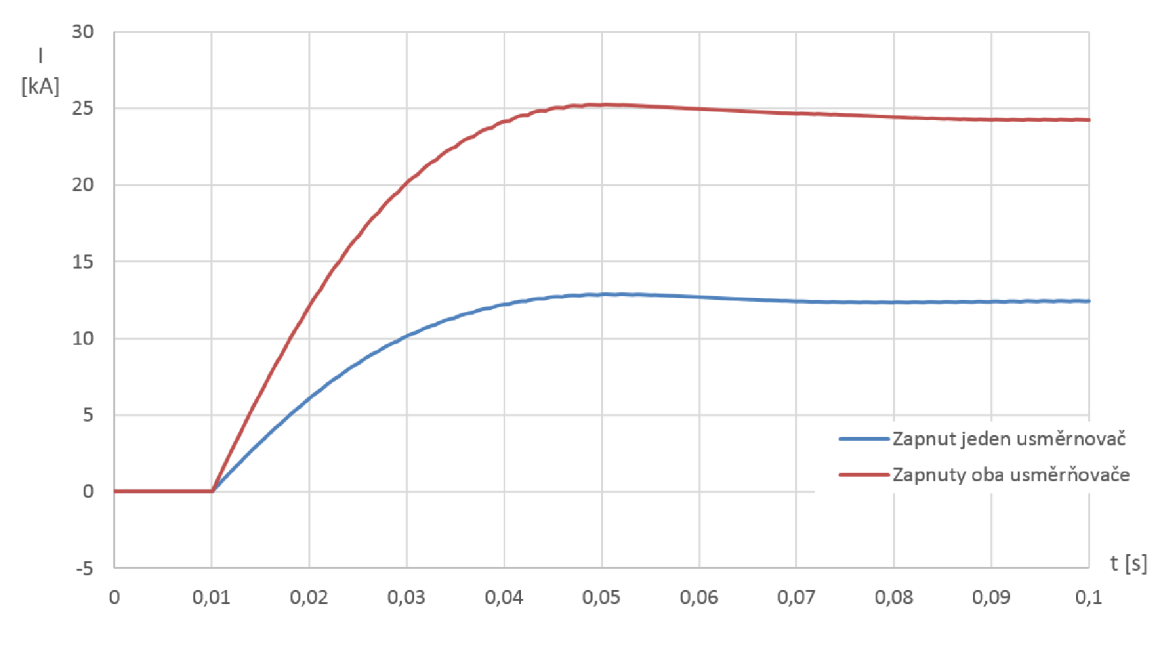

*Graf 23 Celkový průběh zkratového proudu na 3kV* 

# **4 KOMUNIKACE A NASTAVENÍ REGULÁTORŮ**

Tato kapitola se zabývá parametry nastavení komunikace a regulátoru napětí.

## **4.1 Komunikační topologie stanice**

Topologie komunikace jednoho rozvaděče, ovládající jeden transformátor velmi vysokého napětí je následující:

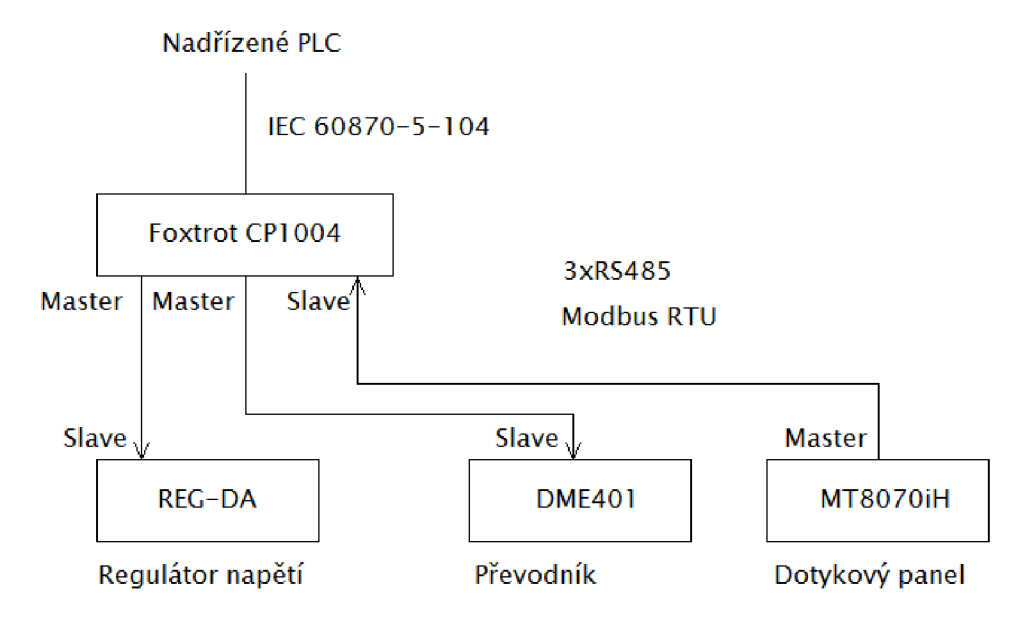

*Obrázek 10 Topologie komunikace jednoho rozvaděče* 

V práci je důraz hlavně na nastavení komunikace Foxtrot CPI004 a podřízenými stanicemi.

#### **4.1.1 Modbus**

Komunikační protokol Modbus je otevřený protokol používající se pro spojení různých zařízení, typicky PLC nebo HMI. Jedná se o sériovou komunikaci přes sběrnici, kde na sběrnici je jeden Master, který přenos řídí, a až 250 Slavě stanicí. Protokol Modbus může být proveden přes Ethernet přes TCP/IP, nebo jako sériový přenos přes RS-232, RS-485 atd. Zde použité rozhraní je RS-485, které pro potřeby požadované komunikace plně dostačuje. Modbus podporuje dva vysílací režimy a to režim RTU a ASCII [13]. V režimu ASCII je binární obsah transformován na ASCII znaky, běžněji používaný je režim RTU a je tomu i zde.

RS485 [14] je ve stanici provedeno jako dvouvodičové propojení daných zařízení. Jeho odlišností například klasické sériové linky (RS232) je v hodnotě napětí logické 1 a logické 0. U RS232 je napětí pro logickou jedničku -3V až -15V a pro logickou nulu obráceně, vždy vůči referenční zemi. U RS485 je použito pro detekci logické nuly a logické jedničky rozdílové napětí mezi vodiči, jehož hodnota v případě překročení 200mV odpovídá logické "0" a pokud je rozdíl menší jak 200mV tak je logická "1". Výhodou této metody je vyšší odolnost proti indukovanému napětí, kde lze předpokládat, že se naindukované napětí přičte do obou vodičů téměř stejně a tím není způsobena nepřesnost při detekci logických úrovní.

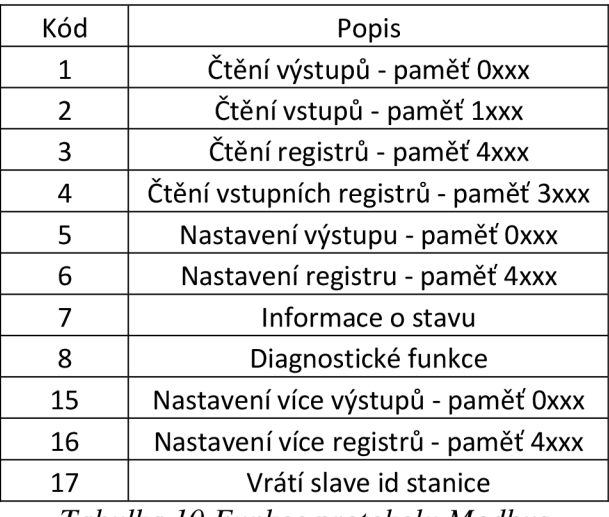

Pro úspěšný přenos informace je nutné Masterovi zadat, o jaký typ přenosu půjde. Protokol Modbus má funkce rozděleny následovně:

*Tabulka 10 Funkce protokolu Modbus* 

Příklad inicializace komunikace v prostředí Mosaic vypadá následovně:

**ModbusCmd(Gr:=l,FNC:=03,SNo:=l,StAdr:=l,NoPoint:=4,PtrData:=adr(Data),Cmd:=CmdCH2[l];** 

Kde podstatné jsou:

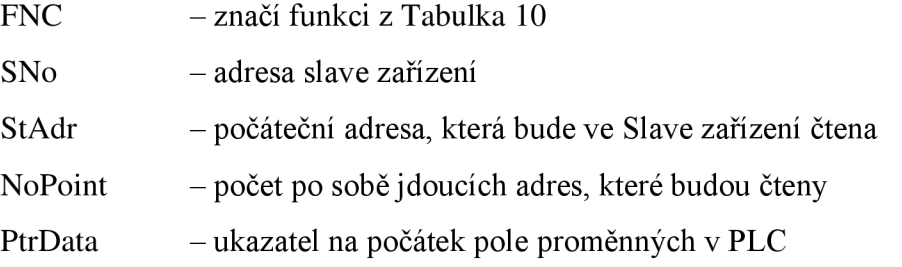

Tento příkaz tak provede přečtení čtyř po sobě jdoucích registrů, ze zařízení s adresou 1, startujících na Modbus adrese 4x001 a uloží je do pole proměnných s názvem Data. Sestavený příkaz pak uloží do prvního pole proměnné CmdCH2.

Pro samotný přenos je použit funkční blok ModbusRTUmas, který dle připravených relací v proměnné CmdCH2 postupně řídí přenos na lince. Jako příklad:

**ModbusRTUmas(EN:=l,GrSel:=(H,MaxCmd:=l,chanCode:=CH2\_uni,Commands:=CmdCH2;** 

Při nastavování přenosu informací ze Slavu do Masteru, je nutné mít všechny stanice, které spolem budou komunikovat, nastaveny na stejnou přenosovou rychlost, paritu a také řízení modemového signálu.

V zásadě se dá říct, že modbusová komunikace je připravená tak, že jednotlivé registry jdou po sobě a tak se dá přenést více informací pomocí jednoho příkazu, což je jednodušší, než pro každý registr vypisovat nový příkaz, navíc v takovém případě bývá problém s vlastní rychlostí Master PLC a odezvou od Slave zařízení. To samé platí pro čtení a nastavování vstupů a výstupů. Proto se v Modbus komunikaci nepoužívá absolutní odkaz na registr nebo například vstup ve slave zařízení, tedy X0.1., ale všechny tyto odkazy jsou přepsané do čtyřčí selného formátu. Na to, aby se tak přečetl stav vstupu na adrese X0.1. je potřeba adresovat na paměť 1001. Zde však nastává problém interpretace hodnot vyšších než je X0.7, kde další vstup je XI.0., ale pro modbus může být varianta 1008 tak 1010 přijatelná. V zásadě záleží na zařízení a jeho komunikačnímu modulu, jak k této problematice přistupuje. Dá se říct, že novější zařízení už pracují s formátem 0-8, zatímco starší používají desítkovou soustavu. Tento problém pochopitelně odpadá u registrů, které používají desítkové číslování standardně. Dalším problémem je přenášení integerů, wordů atp. Protože paměť dokáže do jedné adresy ukládat pouze jeden byte, tedy osm bitů, je problém s přenosem těchto hodnot, které zabírají právě více než jeden byte. Řešením je přenos každého byte zvlášť, není ale definováno, který byte při přenosu odpovídá "horní" části wordu a který "spodní" části. Protokol Modbus pracuje v režimu Big Endian, ukládá tedy nejvýše položené byty do nejnižších adres. Protože je to pro práci s pamětí nepraktické, tak se v běžné praxi používá spíše Little Endian. Modbus je však navržený na Big Endian a je nutno s tím počítat a pokud zařízení, se kterým je potřeba komunikovat toto rozdělení neřeší, obyčejně pracuje v Little Endianu a pak je nutné v PLC přijaté data zkonvertovat.

## **4.2 Teco Foxtrot**

Jedná se o relativně jednoduché PLC, používané v řadě aplikací, například pro řízení průmyslových procesů, ve strojírenství, nebo pro inteligentní řízení budov [15]. V případě této trafostanice je Foxtrot použit jako dílčí PLC, které přes Modbus komunikuje s regulátorem napětí, převodníky, do kterých jsou zapojeny měřící transformátory a také s dotykovým panelem. Dále psaná kombinace pro nastavení plně dostačuje pro kontrolu a řízení daného rozvaděče případně ovládaní transformátorů.

## **4.2.1 Základní modul**

Základní modul CP-1004 se od ostatních základních modulů této řady odlišuje počtem vstupů a výstupů. Tento model má šest reléových výstupů a osm vstupů. Jeden pevně nastavený komunikační kanál CH1 přes rozhraní RS232 a pomocí komunikačního submodulu další tři nezávislé komunikační rozhraní CH2, CH3, CH4 přes RS485. Přes CH1 je možno se přes sériový komunikační port na PC k PLC připojit, stejně tak pomocí rozhraní Ethernet.

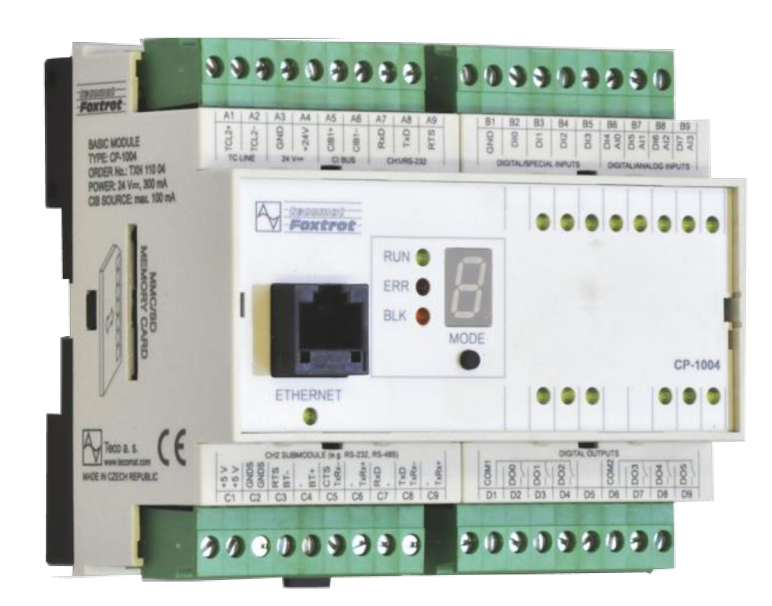

*Obrázek 11 Foxtrot CP-1004 [15]* 

V použité konfiguraci je má každý připojený prvek svůj kanál, ačkoliv to princip Modbusu nevyžaduje a mohly být všechny připojené prvky zapojeny najeden komunikační kanál. Tento typ byl zvolen pro oddělení jednotlivých prvků od sebe, zlepší se tak nezávislost na poruchách. Dále by byla linka omezena maximální komunikační rychlosti nejpomalejšího prvku v sítí, v tomto případě převodníku DME401.

#### **4.2.1.1 Rozšiřující moduly**

K základnímu modulu jsou dále připojeny moduly rozšiřující počet binárních vstupů a reléových výstupů. Konktrétně se jedná o typy:

IB-1301 - obsahuje dvanáct digitálních binárních vstupů.

IR-1501 - obsahuje čtyři digitální vstupy, nastavitelné také jako čítače a také osm reléových výstupů.

### **4.2.2 Programovací prostředí Mosaic**

Pro vytvoření programů pro různá PLC od výrobce Teco, dodává firma vlastní vývojový software Mosaic, který dodržuje shodu s mezinárodní normou, která definuje strukturu programů a programovací jazyky pro PLC. Programovat se dá ve čtyřech programovacích jazycích [16]:

- Instruction list  $-$  podobný assembleru
- $\frac{1}{2}$ Structured Text - vyšší programovací jazyk s podobností Pascalu a C
- Ladder Diagram grafické znázornění reléové logiky
- Function Block Diagram blokový diagram, popisující funkce a vztahy v systému

Poslední dva jsou pro názornost nejlepší, ale v případě složitějších programů začínají býti nepřehledné, proto je program pro komunikaci vytvořen jako Structured Text, který je tak přehlednější. Jednou z nej větších výhod grafických jazyků (LD a FBD) je možnost real-time debuggingu, což textové jazyky neumožňují (ale umožňují real-time náhled do registrů, vstupů atd.).

V nastavení jednotlivých komunikačních linek je zde podstatný režim kanálu MDB a uni. MDB vytvoří z PLC Modbus Slave a řízení sítě a požadavky na přenos jednotlivých dat je plně v režii Mastera. Režim uni je plně konfigurovatelný režim, který je použit jako Modbus Master pro PLC Foxtrot. Nastavení pro Ethernetový port je relativně jednoduchý. Po fyzické vrstvě je posíláno více protokolů zároveň. V tomto případě je PLC Foxtrot v režimu Slavě pro komunikaci IEC 60870-5-104 a zároveň probíhá komunikace jednotlivých Foxtrotů mezi sebou pomocí protokolu Modbus. Celkové nastavení je následující:

Navrhnutý program má za úkol ovládat pole AEA4. Má zahrnutý sběr dat z jednotlivých slavě stanic, tak přenos informací na zobrazovací panel a obsahuje přípravu na komunikaci s nadřízeným PLC pomocí protokolu Modbus. Řídí povely z regulátoru a z dotykového panelu tak, aby nedošlo k havarijní situaci. Obsahuje blokovací podmínky pro zapnutí nebo vypnutí odpojovače v poli, stejně tak nedovolí obsluhu vypínače například v případě, kdy není dostatečný tlak SF6 ve vypínači, nebo není vypínač ještě dostatečně nastřádán. Obsahuje převod měřítek z převodníku tak, aby byly zobrazené hodnoty jednak dle kalibrace převodníku, tak zároveň korektně přenesena na dotykový panel.

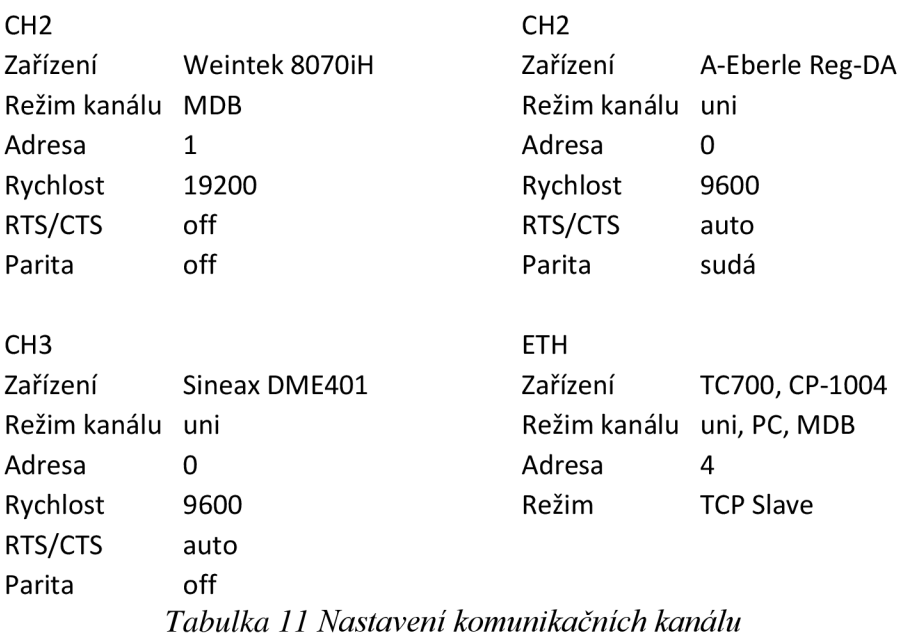

## **4.3 Převodník**

Jedná se o programovatelný multipřevodník, který digitalizuje vstupní analogové hodnoty z měřících transformátorů a dále je přenáší přes Modbus RS485 [17].

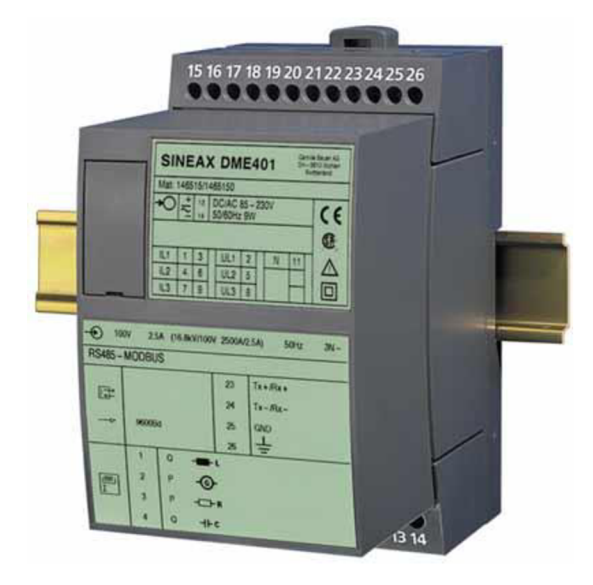

*Obrázek 12 Sineax DME 401 [17]* 

Zároveň má převodník port na rozhraní RS232, pomocí je ho nutné přes PC nastavit a zároveň je možné do tohoto portu zapojit zobrazovací jednotku A200. Převodník má maximální rychlost komunikace pouze 9600 baudů a při nastavení velkého množství přenášených dat se objeví znatelná časová prodleva v obnovení každé hodnoty.

Nastavení převodníku je jednoduché. Je potřeba zadat typ sítě, převod měřících transformátorů, konfiguraci měření a také rychlost a adresu pro komunikaci. Dále je vhodné vybrat, které veličiny se budou přenášet do Mastera. Ve výchozím stavu, kde se přenáší veškeré veličiny, které převodník umí vyhodnotit, trvá prodleva mezi každým cyklem přibližně jednu sekundu. Protože se zde nejedná o měření, které musí být extrémně přesné, je i toto vyhovující, ale ve finálním nastavení, kde se přenáší pouze sdružená napětí, proudy, zdánlivý, činný a jalový výkon, má jeden měřící cyklus čas do 0,567s. I tak půjdou veličiny, které se nepřenáší přes Modbus zobrazit na připojeném displeji A200.

Mezi přenášené data patří i vnitřní kalibrace převodníku. Tyto data není nutné přenášet cyklicky, protože jsou po inicializaci pevně nastavené. Pro dosažení reálné hodnoty je nutné každou měřící veličinu vynásobit se svoji škálou a to pro každý cyklus. Adresy přenášené z převodníku jsou tyto:

| Veličina | Hodnoty | Měřítko |  |
|----------|---------|---------|--|
|          | Registr | Registr |  |
| U12      | 104     | 302     |  |
| U23      | 105     | 304     |  |
| U31      | 106     | 306     |  |
| 11       | 108     | 316     |  |
| 12       | 109     | 318     |  |
| 13       | 110     | 320     |  |
| P        | 111     | 322     |  |
| Q        | 115     | 330     |  |
| S        | 128     | 356     |  |

*Tabulka 12 Adresy přenášených dat z DME401* 

Ve Foxtrotu jsou pak surové hodnoty s měřítkem vynásobeny a převedeny tak aby se ve správném formátu přenášely na zobrazovací panel a připraveny na přenos do nadřazeného systému.

## **4.4 Dotykový panel**

Dotykový panel je od výrobce Weintek, typ 8070ÍH. Jedná se o širokoúhlou dotykovou obrazovku s rozlišením 800x480 pixelů. Je vybaven třemi sériovými porty, jedním Ethernet portem, usb portem a slotem na SD kartu [18]. Tento panel je kompatibilní s velkým množstvím různých PLC od mnoha výrobců, přímo s Foxtrotem však kompatibilní není.

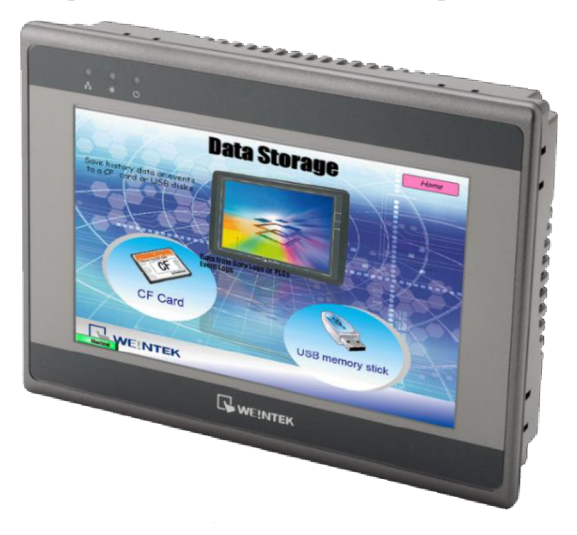

*Obrázek 13 Weintek 807OiH [18]* 

Výhoda přímé kompatibility je v tom, že panel pak může přímo nahlížet do registrů plc bez nějakého překladu, jak je tomu u modbus komunikace. Tzn, že struktura paměti, vstupů a výstupů je adresována totožně jak v plc, tak v panelu. Zde je nutno počítat s adresací tak, jak bylo zmíněno v kapitole 4.1.1. Jedná se o případ, kdy například vstupní relé XO.O odpovídá adrese 0x0000, relé X0.7 adrese 0x0007 a adresa XI.0 odpovídá adrese 0x0008. Při komunikaci s výrobcem však bylo vyrozuměno, že v příští verzi softwaru EasyBuilder 8000 bude nastavení adres, co se uživatelského hlediska týče, napraveno tak, aby to více odpovídalo typickému adresování v plc.

Nastavení komunikace panelu probíhá velmi jednoduše. V programovacím prostředí EasyBuilder 8000 se zadá port na který je linka připojena, jeho parametry (rychlost, parita atd.) a panel si pak už po úspěšném spojení s Foxtrotem řídí tok dat sám.

Ačkoliv software obsahuje svůj vlastní programovací jazyk pro vytvoření různých maker, v aplikaci se příliš takové řešení neosvědčilo a mnohdy bylo nutné i jednoduché sdružené hlášky, jako je například sumární porucha, kde pro zobrazenou výstrahu stačí, aby byla jeden z podružných hlášení aktivní, byly logicky řešeny v plc a ne v dotykovém panelu. Zjednodušeně řečeno, veškeré logické operace, sebevíc jednoduché, musely býti napsány ve Foxtrotu. Není to závada v pravém slova smyslu, obzvláště zde, kdy se přenáší minimum informací po lince, ale samotný program v plc by mohl být o některé řádky kratší.

## **4.5 Regulátor napětí**

Jako regulátor napětí byl zvolen regulátor REG-DA od výrobce A.Eberle. Tento regulátor se stará o regulaci pomocí odboček na transformátorech HOkV. Jeho výhodou je, že mimo regulaci funguje jako převodník, zaznamenává časové průběhy veličin, lze vytvořit virtuální zapojení přípojnic včetně zapojených transformátorů, což je obzvláště vhodné pro paralelní chod [19]. Protože je regulátor relativně modulární, tak se při objednávce musí specifikovat verze, která je kompatibilní se zbytkem projektu, hlavně co se týče komunikace.

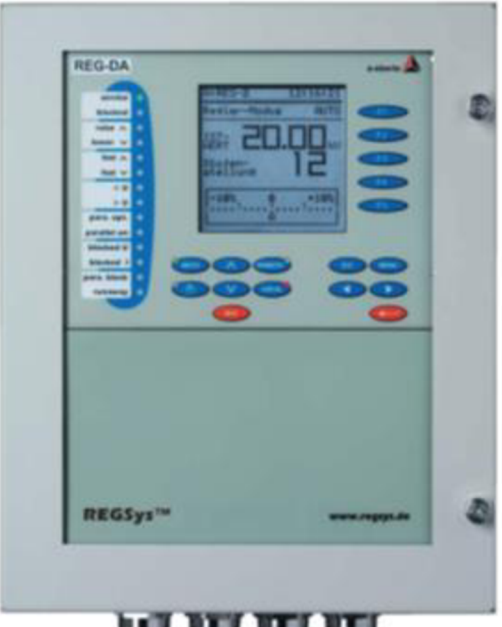

tant their term the

*Obrázek 14 Regulátor napětí A-Eberle [20]* 

## **4.5.1 Nastavení komunikace regulátoru**

Samotný regulátor je standardně vybaven sériovými porty COM1 a COM2. Z toho COM1 je použit nejčastěji pro spojení s PC pro nastavení přes klasický D-SUB konektor. COM2 je vnitřně spojen s komunikační kartou REG-PM, která má svůj D-SUB konektor. Přes tento konektor se pomocí protokolu Telnet dají nastavit požadované hodnoty pro protokol Modbus. Topologie zapojení regulátoru je pro názornost tato:

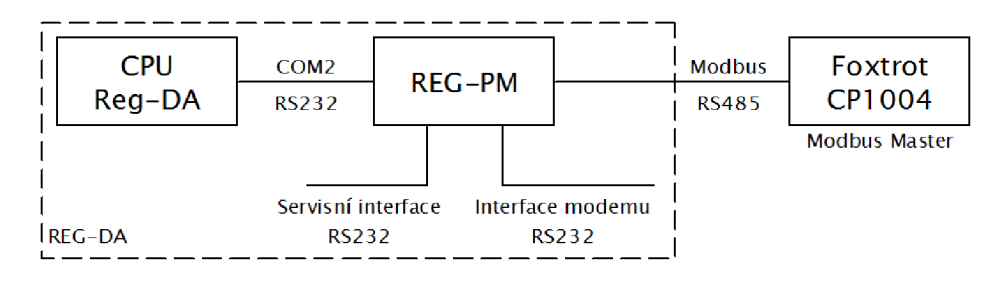

*Obrázek 15 Topologie REG-DA* 

Pro spojení s REG-PM je nutné použít následující parametry linky:

Rychlost - 9600 Data bitů - 8 Parita - off Stop bit  $-1$ RTS/CTS - auto

Pro nastavení desky je pak potřeba zadat příkaz *@mb\_regd,* kde se nastaví tyto parametry:

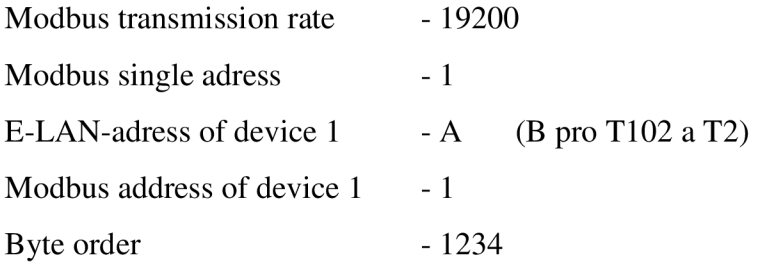

Ostatní parametry můžou zůstat defaultní. Dále pro nastavení linky RS485 slouží příkaz *@rs485:* 

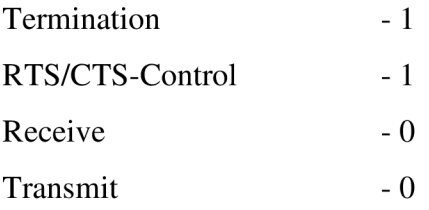

Po tomto nastavení a příkazu *save* je komunikační kanál nastaven a připraven pro použití.

Další komunikační kanál, který regulátor obsahuje je E-LAN , který je použit pro paralelní spolupráci regulátorů. Každý regulátor obsahuje dvě tyto rozhraní, které jsou regulátorem propojeny. Lze tak vytvářet zapojení více prvků a to i kruhové topologie. V případě TNS Nedakonice je použito pouze zapojení point to point, tedy je spojen pomocí E-LANu regulátor pro T101 s T102 a TI s T2. Ačkoliv by bylo možné mít na jedné sítí všechny čtyři regulátory, které by na sebe navzájem "viděli", tak funkčně to nemá význam, protože T101 je úplně nezávislé na TI nebo T2. Protokol používá vrstvu RS485 a tak bylo použito stejně jako u Modbusu dvoudrátového zapojení, zakončovací odpory u E-LANu má regulátor zabudované a jsou dle nastavení připojeny. Nastavení je velmi jednoduché, vzhledem k spojení stejného výrobku není potřeba téměř žádné parametry měnit a lze je nechat ve výchozím stavu, kromě E-LAN adresy regulátorů, kde T101 a T1 mají adresu A a T102 a T2 mají adresu B. Baudrate E-LANu byla zvolena jako 62 500, stačila by i nižší rychlost, ale na tak krátkou vzdálenost a vzhledem ke spojení stejných výrobků se zde nepřepokládají nějaké komunikační chyby.

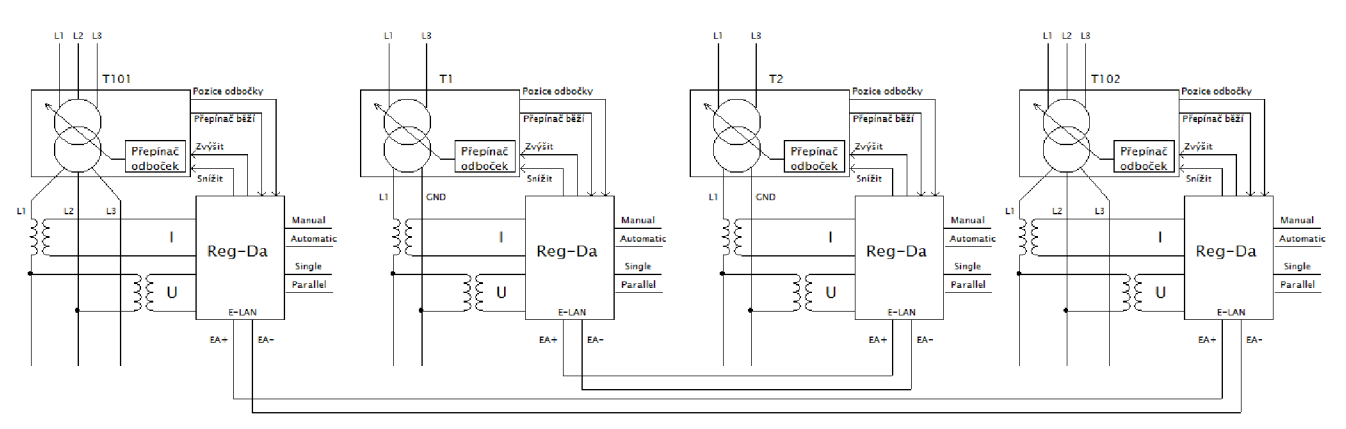

*Obrázek 16 Principiální zapojení regulátorů* 

| Registr | Bit | Význam             | Registr | <b>Bit</b>             | Význam                  |
|---------|-----|--------------------|---------|------------------------|-------------------------|
| 128     | 0   | <b>Status</b>      | 129     |                        | 0 Podpětí               |
|         |     | Overrun            |         | 1                      | Měnič odboček běží      |
|         |     | 2 Paralel error    |         | $\overline{2}$         | Zvyšování odbočky       |
|         |     | 3 ELAN Error       |         | 3                      | Snižování odbočky       |
|         |     | 4 Chyba regulátoru |         | 4                      | Regulace dle primáru    |
|         |     | 5 Manual / Auto    |         | 5.                     | Regulace dle sekundéru  |
|         | 6   | Single / Parallel  | 140     | $0 - 15$               | Stav binárních vstupů   |
|         | 7   | Local / Remote     | 141     | $0 - 15$               | Stav binárních vstupů   |
|         | 8   | Master             | 157     | short                  | Napětí                  |
|         | 9   | Slave              | 189     | short                  | Pozice odbočky          |
|         | 10  | Přepětí            | 190     | short                  | Nominální napětí        |
|         | 11  | Fast up            | 192     | $0 - 15$               | Stavové signály         |
|         | 12  | Fast down          | 233     | short                  | Teplota oleje           |
|         | 13  | Podpětí            |         | 0                      | Povel ručně / auto      |
|         |     | Nadproud<br>14     |         | $\mathbf{1}$           | Povel parallel / single |
|         | 15  | Podproud           | 320     | 12                     | Povel stop              |
|         |     |                    |         |                        | 13 Povel start          |
|         |     | 321                |         | 0 Povel odbočka nahoru |                         |
|         |     |                    |         | 1 Povel odbočka dolů   |                         |

*Tabulka 13 Přenášené informace Reg-DA* 

#### **4.5.2 Nastavení regulace**

Pro nastavení regulátoru lze použít jak zabudovaný display, tak programu připojeného na COM1. Zde je dobré podotknout, že překvapivě ne všechny parametry lze nastavit přes počítač a zároveň ne všechny parametry lze nastavit přímo na regulátoru. Nejzásadnějším parametrem, který nelze nastavit přímo na regulátoru, aleje potřeba počítačového sofotware, je inverzní logika měnění odboček. Regulátor předpokládá, že vyšší odbočka je předpokladem pro vyšší napětí. U použitých transformátorů je chování inverzní, nižší odbočka znamená vyšší napětí. Pokud se tento parametr nenastaví přes software a pouze se přehodí signály vedoucí na povelové relé, regulátor přestane v automatickém režimu běžet, protože kontroluje reakci napětí na změnu odbočky. Základním nastavením je pochopitelně napětí, které má být považováno jako nominální. U T101 a T102 je tomu 23kV a u TI a T2 je nastaveno 27kV a tomu korektně nastavené napěťové a proudové převody měřících transformátorů. Dalším nastavením je přípustná regulační odchylka, která je jednak daná požadavkem na napěťovou toleranci na sekundární straně a také procentuální změnou napětí při změně odbočky.

Za minimální možnou hodnotu lze považovat (vše v procentech):

$$
X_{W_z} \ge 0.6 \cdot \text{změna napětí na odbočku} \tag{1.60}
$$

Kde změna napětí na odbočku jsou 2% a konstanta 0,6 byla nahrazena přímo rovno jedné.

Toto nastavení je použito pro všechny regulátory. Dále jeden z podstatných parametrů je chování regulátoru v čase. Pochopitelně nejideálnější stav by byl ten, kdy by regulátor nemusel do sítě zasahovat vůbec, a to jak z důvodu opotřebení přepínače odboček tak i stability sítě. Ideální stav by byl takový, kdy při velkých poklesech regulátor zasáhne co nejrychleji a při malých setrvá vdané odbočce, nebo zareaguje až za delší dobu. Problém této logiky nastává u trakce 27kV, kde krátkodobě klesá napětí na přípojnicích o jednotky kilovolt a regulátor pak má tendenci regulovat ještě dříve, než tento krátkodobý pokles (způsobený nejčastěji rozjezdem lokomotivy, a to je přechodný děj na který není obyčejně potřeba reagovat) odezní.

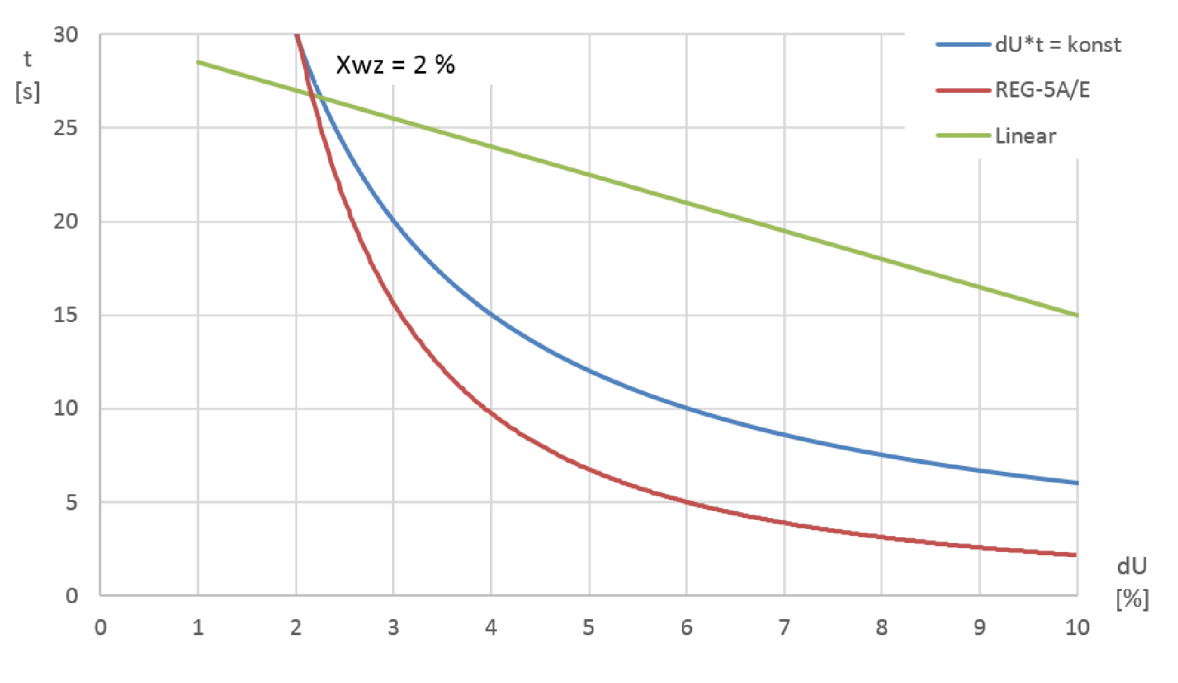

*Graf 24 Chování regulátoru při různých režimech [20]* 

Pro přípustnou regulační odchylku 2% je doba regulace, při různých procentuálních odchylkách napětí od nastavené hodnoty, zobrazena v Graf 24. Pro transformátory napájející větev stejnosměrné trakce byl zvolen režim REG-5A/E a pro transformátory napájející střídavou trakci je zvolen lineární režim.

Další podstatné nastavení je paralelní chod transformátorů. Režimy, které regulátor podporuje, jsou tyto:

- *AI sincp -* minimalizace cirkulačního proudu mezi transformátory. Všechny transformátory by v tomto režimu měly mít ideálně stejný výkon a také stejné napětí nakrátko.
- *AI sincp* (5) minimalizace cirkulačního proudu mezi transformátory různého výkonu.
- Master-Slave všechny slavě stanice přesně kopírují změny odboček mastera
- *Acoscp -* minimalizace cirkulačního proudu v případě, že není možná komunikace přes E-**LAN**
- MSI Master-Slave-Independent. Podobné jak Master-Slave s rozdílem toho, že nejprve slavě stanice se automaticky dorovnají na stejnou odbočku jako má master. Poté je funkce totožná jako Master-Slave

Protože je každá dvojice transformátorů téměř totožná, jeví se celkem vhodná volba režimu MSI. Univerzálnější je však režim minimalizace cirkulačního proudu, tzn. hned první zmíněný program.

Další funkcí pro korektní paralelní chod transformátorů je nastavení režimu Paragramer. Tento režim umožňuje vytvořit virtuální jednopólové schéma vn části včetně odpojovačů a vypínačů a to tak, aby se automaticky zapínal paralelní chod v případě správné konfigurace odpojovačů a vypínačů. V případě napájení jak stejnosměrné tak střídavé trakce lze z jednopólových schémat vidět, že transformátory prakticky napájí vždy jen jednu přípojnici, takže nastavení paragrameru je relativně jednoduché. Nastavit se v zásadě musí (pro režim *AI sincp)* maximální cirkulační proud mezi transformátory, mít správně "zadrátované" stavy z odpojovačů a vypínačů do regulátoru, počet spolupracujících transformátorů a maximální limit diference odboček transformátorů. Za zmínku stojí stav, kdy i při zdánlivě korektním nastavení jdou jednotlivé odbočky v automatickém režimu "od sebe". Regulátor se snaží zmenšit cirkulační proud dorovnáním odboček obou strojů, ale proud se při každé změny odbočky naopak pořád zvětšuje. Důvodem je nejčastěji nerespektování polarity při zapojení vodičů z měřícího transformátoru do regulátoru a prakticky se dá zjistit až při paralelním chodu, kdy je nutné sledovat hodnoty proudu (v single režimu se obyčejně proud na regulátoru nesleduje, nebo nebývá vůbec zapojený). Regulátor v tomto případě dává opačné povely než by bylo logické.

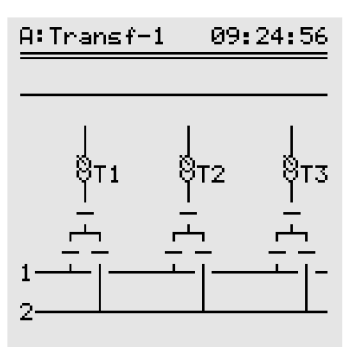

*Obrázek 17 Příklad schéma v režimu Paragramer [20]* 

## **4.6 Funkce programu**

Navržený relativně jednoduchý program měl za úkol ukázat zbytečnost použití energetického protokolu pro dálkové řízení a měření IEC 60870-5-104 pro komunikaci ve vnitřní síti. Program obsahuje základní logiku řízení jednoho rozvaděče tak, že cyklicky sbírá požadovaná data z podřízených stanic a vydává nebo blokuje povely, pokud je to nutné. Všechny parametry pak seřadí do sledu registrů, aby nadřízené PLC mělo sběr dat co nejjednodušší. Za předpokladu topologie stanice čistě v provedení jednoho komunikačního protokolu, například Mobusu nebo i velmi rozšířeného Profibusu, by bylo možno komunikační topologii zcela změnit. Stávající stav, kdy každý typ zařízení (převodník, regulátor, HMI) má vyhrazený svůj komunikační kanál Foxtrotu, je sice velmi odolný vůči poruchám, ale podobné odolnosti by bylo možno dosáhnout i za použití jiné topologie, například, kdy by všechny prvky stejného typu byly na jedné sběrnici. Takto by sice každý rozvaděč ztratil svoji nezávislost nad nadřazený prvkem, v plném provozu však stav kdy by byla přerušena linka s nadřazeným PLC prakticky nenastává. Nadřízené PLC by mohlo při svém vyšším výkonu rovnou sbírat data ze všech prvků a v zásadě by zanikla nutnost pro použití Foxtrotu tak, jak je tomu ve stávajícím provedení.

# **5 MĚŘENÍ CHODU TRAFOSTANICE**

Měření bylo provedeno k verifikaci vytvořeného matematického modelu. Celkem proběhlo dvanáct měření respektive šest měření bez zátěže a šest se zátěží.

## **5.1 Větev pro napájení 3kV**

Jako první byl změřen chod s odběrem o výkonu  $P \cong 550 kW$ . Místa měření jsou stejné v jako v simulaci.

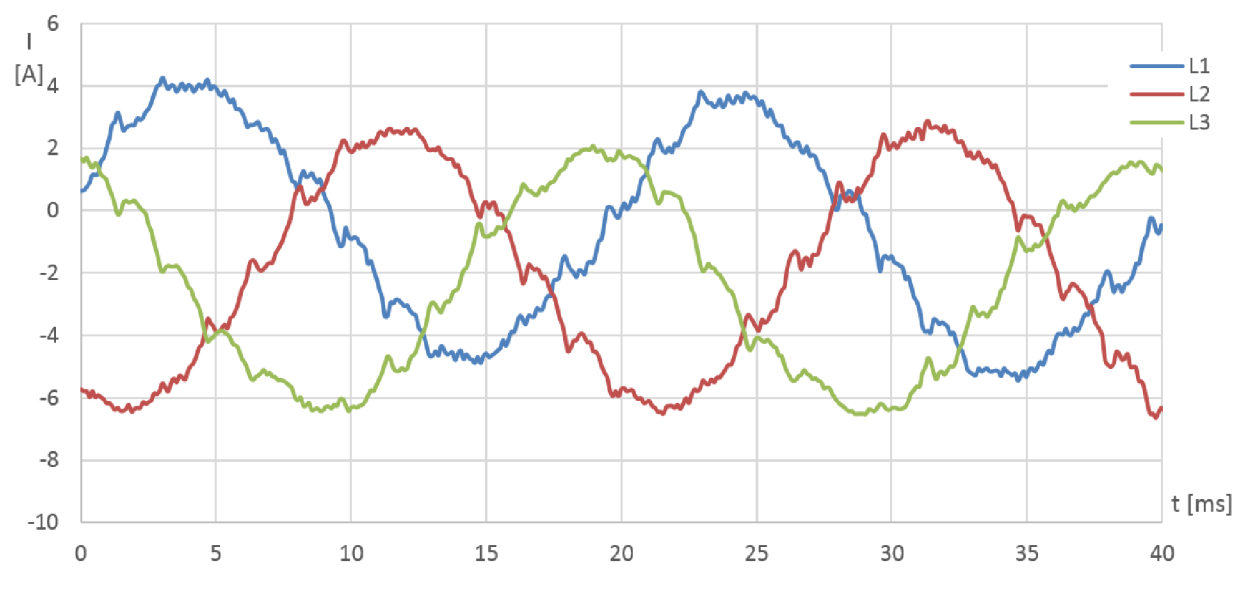

*Graf 25 Měření s malým odběrem AEA4* 

Z grafu lze vidět, že průběhy jsou obdobné těm simulovaným s rozdílem většího zarušení vyššími harmonickými a také zápaly jednotlivých sekcí diod, které se projeví jako proudové špičky v průbězích. Jinak je výsledek v korelaci se simulací. Níže je uveden průběh s odběrem  $P \cong 4MW$ , kde je vliv zarušení znatelně menší z důvodu vyššího proudového odběru a tvar průběhů je téměř totožný jako udává simulace.

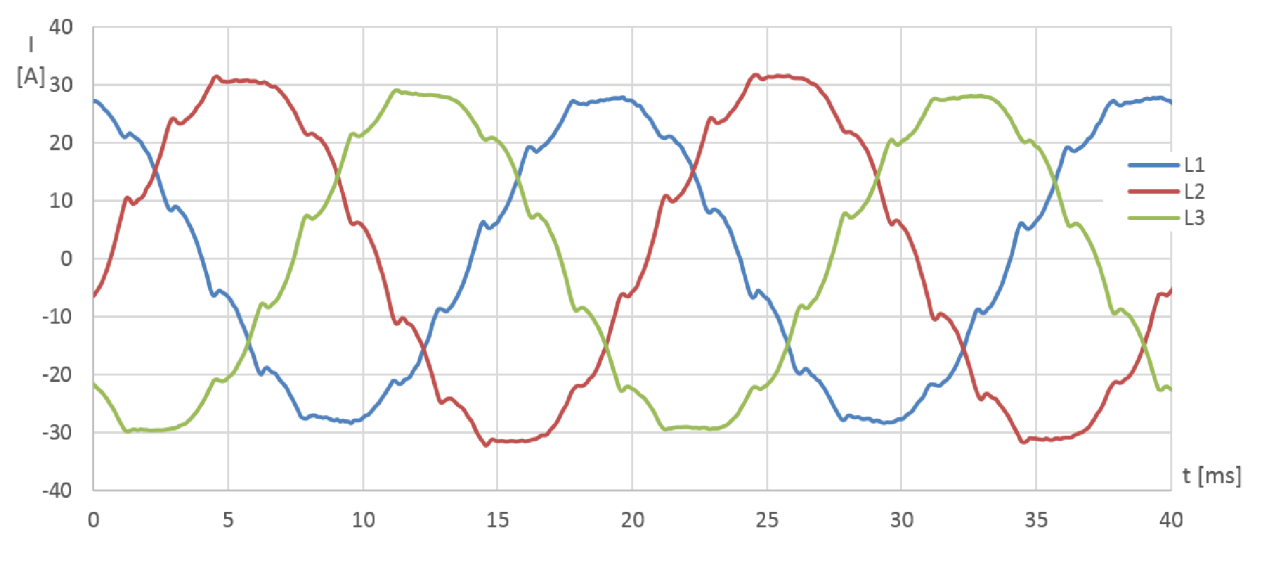

*Graf 26Měření se zátěží na AEA4* 

Na straně 22kV je tvar průběhů proudů bez zátěže a se zátěží téměř totožný jako má Graf 25 a Graf 26. Napětí je zde však zkresleno, takže je uvedeno. Je uvedena pouze jedna fáze kde lze pozorovat stejně jako v simulaci napěťové špičky při zápalu jednotlivých diodových sekcí. Průběh je pro výkon  $P \cong 5MW$ .

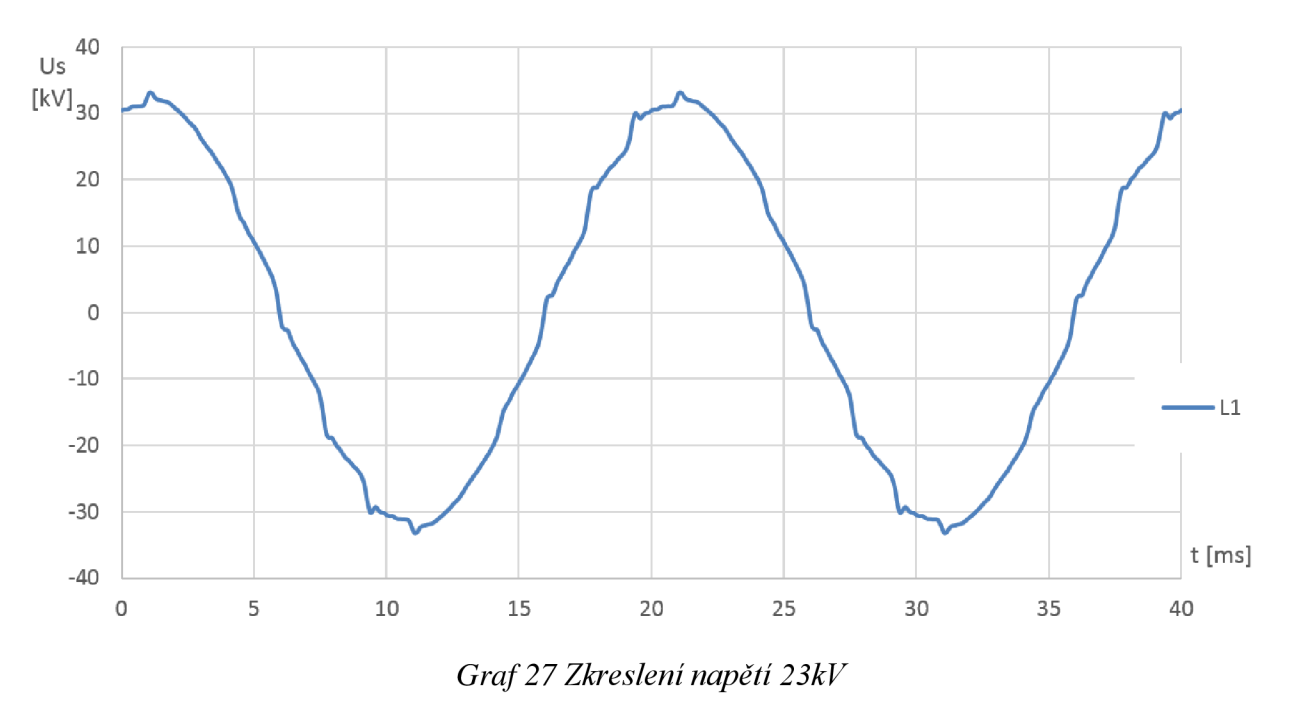

Rozklad na harmonické pro průběh v Graf 27 a také pro jemu odpovídající proud (nevykreslen):

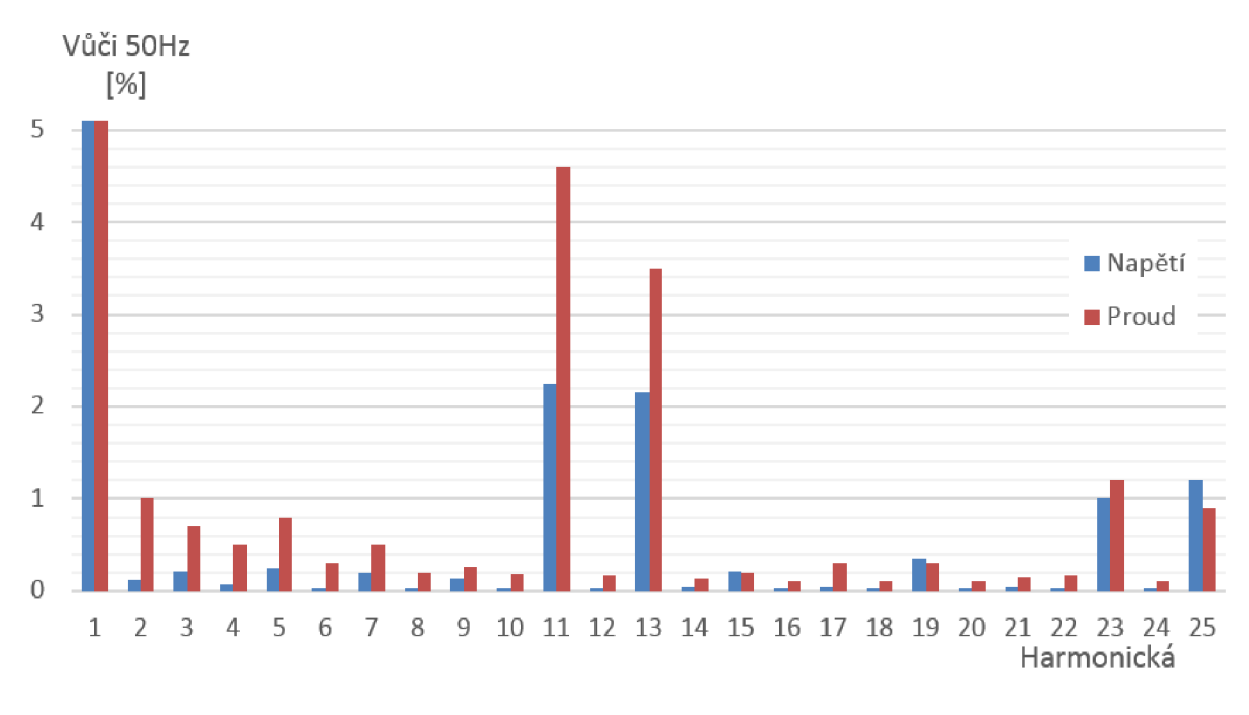

#### *Graf 28 Rozklad na harmonické pro 23kV*

Zkreslení je minimální, stejně jako v simulaci. Více se vyskytují harmonické typické pro dvanáctipulzní usměrnění, tedy hlavně jedenáctá a třináctá.

## **5.2 Větev pro napájení 27kV**

Měřeno bylo jak se zapnutým FKZ tak vypnutém a to ve stavech při malém odběru přibližně do jedné megawatty a také při větší zátěži.

## **5.2.1 Zapnuté FKZ**

Odběr o hodnotě  $P \cong 250kW$  měřen v místě AEA6 vypadá následovně:

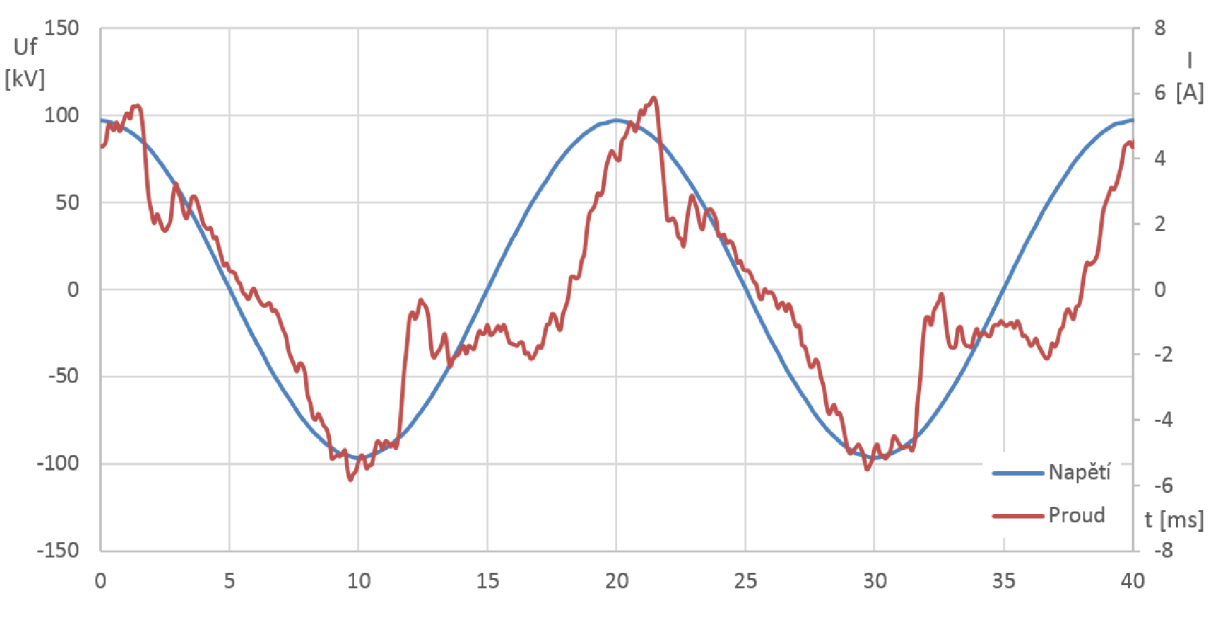

*Graf 29Měření s malým odběrem AEA6* 

Při malém odběru jako je tento, lze pozorovat relativně značné zkreslení proudu, který je však stále ve fázi s napětím, účiník má hodnotu  $cos\varphi = 0.97$  a opravdový účiník  $cos\varphi_{ekv} = 0.7$ . Pro větší zátěž už je odběr více sinusový a obsahuje méně harmonických, účiník se tak přibližně rovná opravdovému účiníku, ale nedosahuje požadovaných limitů. Jeho hodnota je  $cos\varphi = 0.88$ .

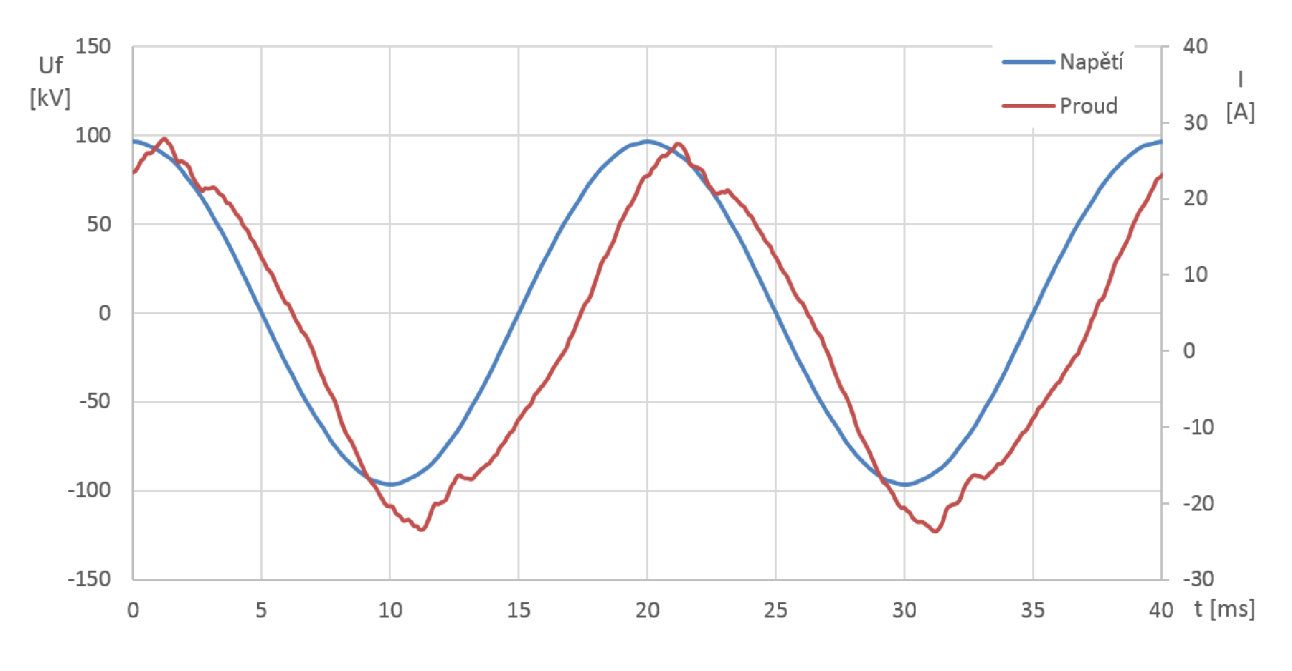

*Graf 30 AEA6 s odběrem přibližně 1,2M W* 

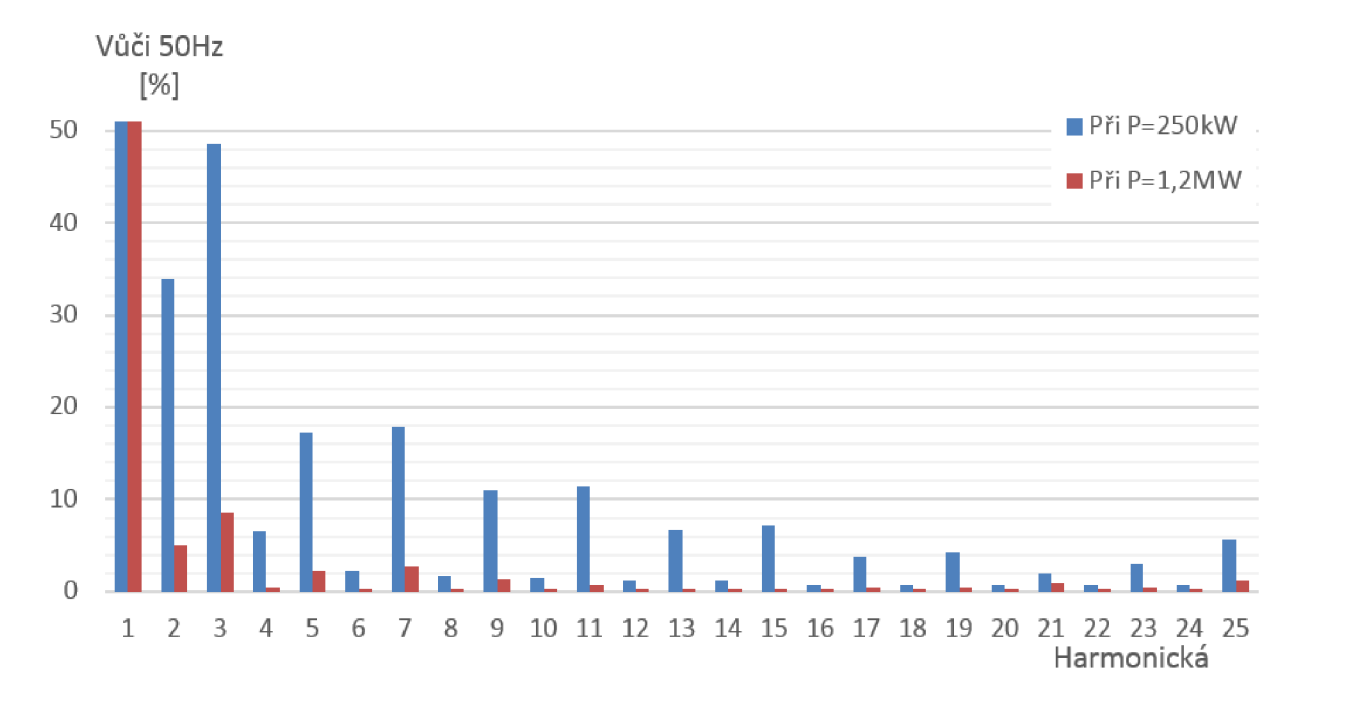

#### *Graf 31 Rozklad na harmonické pro Graf 29 a Graf 30*

Na straně 27kV se začne více projevovat zvlnění napětí. Protože zde není jiný odběr než trakce, tvar proudu zůstává prakticky nezměněn. Pro toto napětí byl změřen odběr *P = 3,5MW:* 

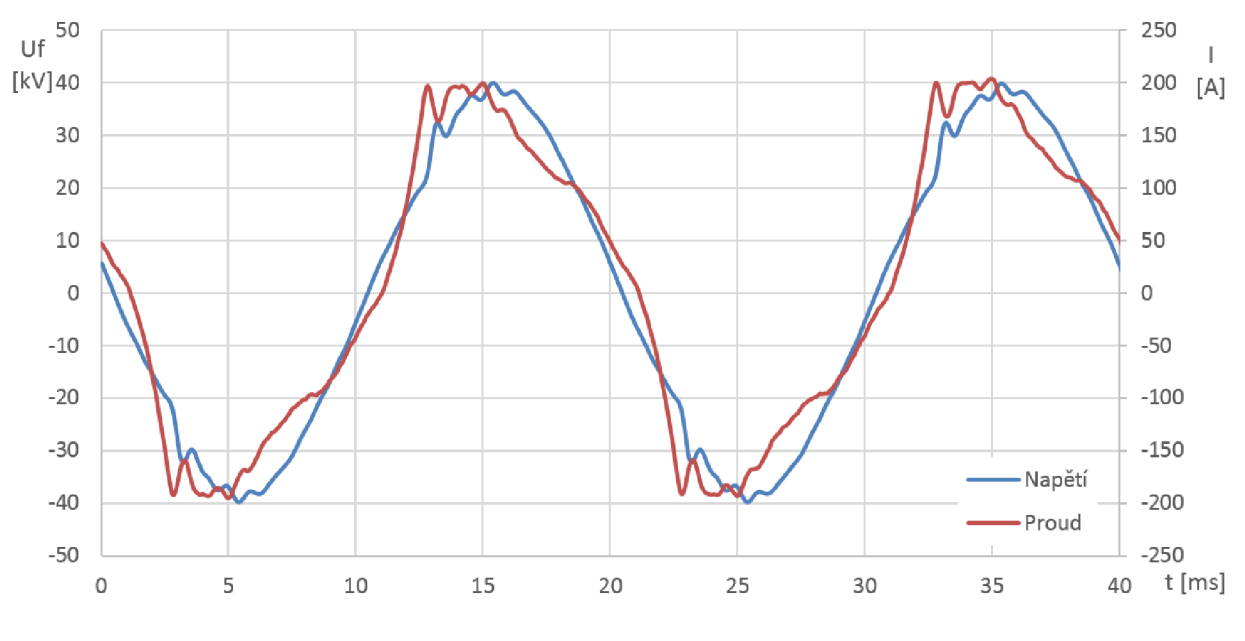

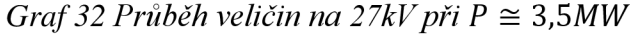

Lze vidět, že při větším zatížení má proud tendenci vytvořit klasické obdélníkové průběhy typické pro dvoupulzní usměrnění s velkou indukčností, zapnuté FKZ však průběh vylepšuje a také zpoždění proudu za napětím je minimální, účiník dosahuje hodnoty  $cos\varphi = 0.98$ .

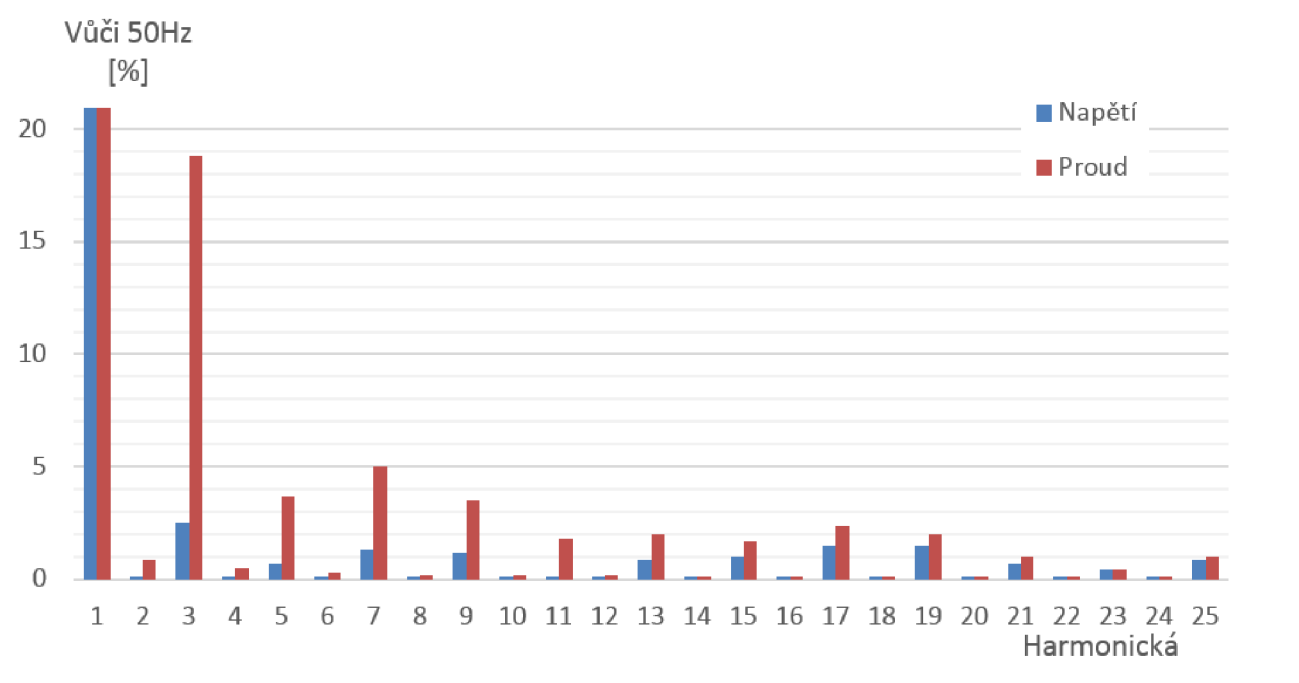

#### *Graf 33 Rozklad na harmonické pro Graf 32*

Lze vidět, že v síti se stále velmi silně vyskytuje třetí harmonická a to i přes to, že stálý výkon této větve je  $Q_{3hm} = 1,8MVar$ . Pro lepší filtraci by bylo potřeba zavést ještě větší jalový výkon.

#### **5.2.2 Vypnuté FKZ**

Stejně jako v simulaci byly změřeny dva stavy, a to při malém odběru a také při vysokém. V simulaci bylo vidět, že pro malý odběr nastává velmi intenzivní vznik vyšších harmonických proudů, ale účiník zůstává pořád v požadovaném rozmezí. Oba průběhy byly změřeny v poli AEA6.

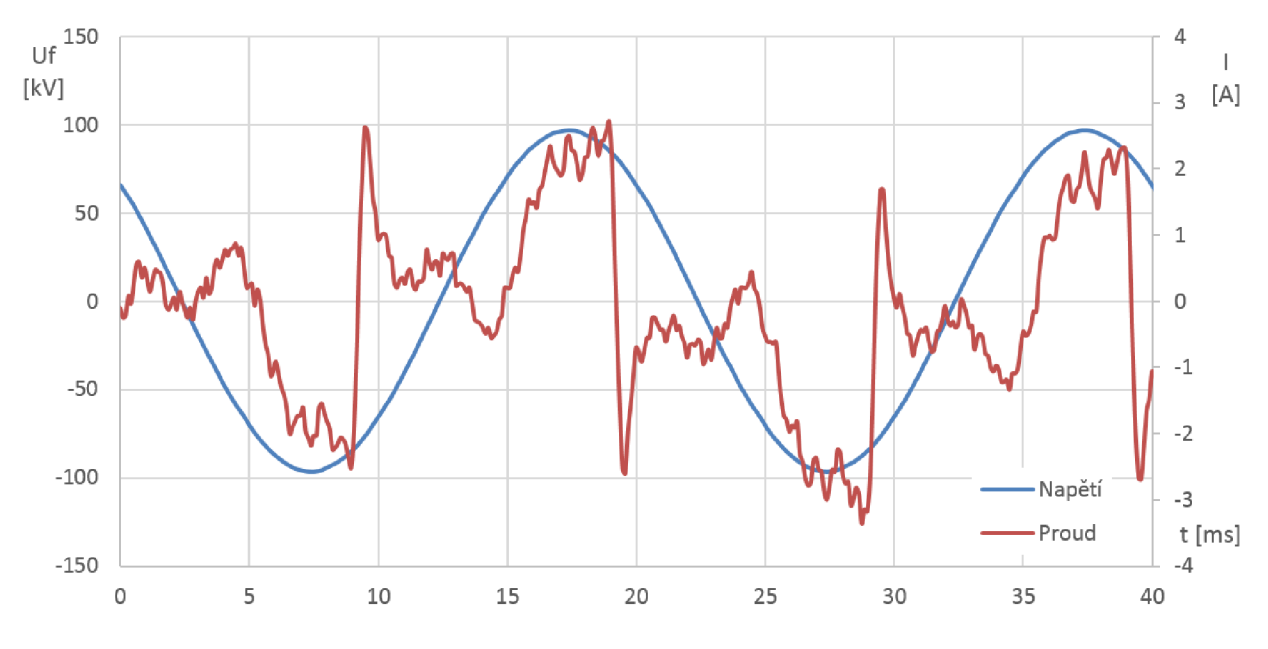

*Graf 34 Vypnuté FKZ - malý odběr* 

Deformace proudu je značná, účiník dosahuje hodnoty  $cos\varphi = 0.995$  a opravdový účiník přibližně  $cos\varphi_{ekv} \approx 0.52$ .

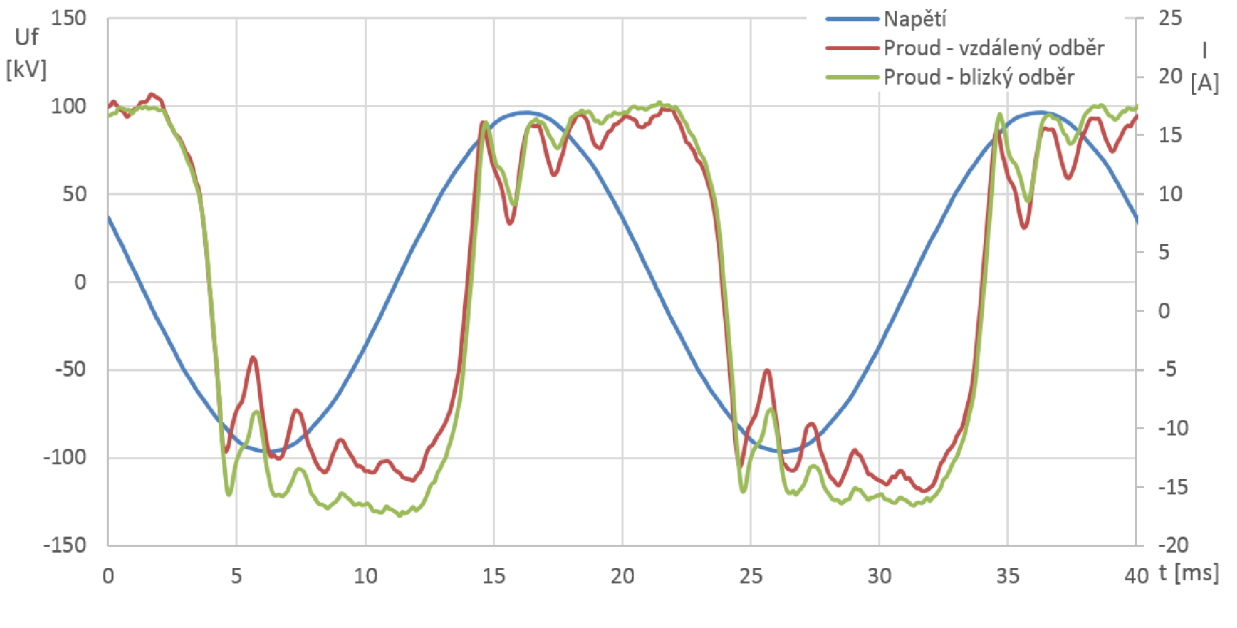

Pro odběr přibližně *S* = 1,6 *MV A* je pak tvar opět podobný jako v simulaci:

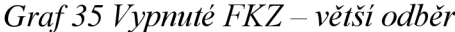

Posunutí proudu za napětím je zde markantní a účiník dosahuje hodnoty *cos* $\varphi$  = 0,61 a  $cos\varphi_{ekv} = 0.575$  pro vzdálený odběr, pro blízký odběr je  $cos\varphi = 0.62$  a  $cos\varphi_{ekv} = 0.59$ . Větší zvlnění je při vzdáleném odběru způsobeno vlastní rezonanční frekvencí trakčního vedení.

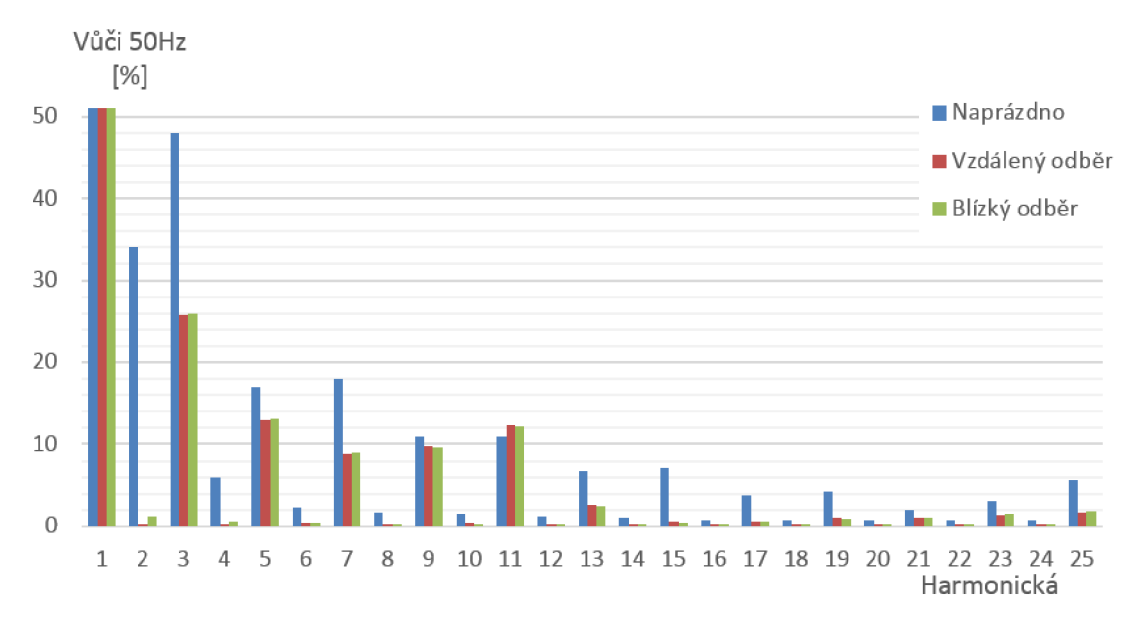

#### *Graf 36 Harmonické proudu pro vypnuté FKZ*

Z rozkladu na harmonické pro výše uvedené průběhy je zřetelné, že nejvíce je zarušená sít při malém odběru, typicky do 300kW. Za zmínku stojí to, že v takovém stavu je zarušení sítě téměř identické (co se týče rozkladu na harmonické, ne tvaru průběhů) se stavem, kdy je filtračně kompenzační zařízení zapnuto.

## **5.3 Srovnání se simulací**

Pro názornost byla simulace nastavena na totožné hodnoty výkonu a to jak u napájení stejnosměrné trakce, tak střídavé. Pro místo AEA4, tzn. napájení transformátoru T101, při odebíraném výkonu *S = 4MVA* jsou zobrazeny proudy:

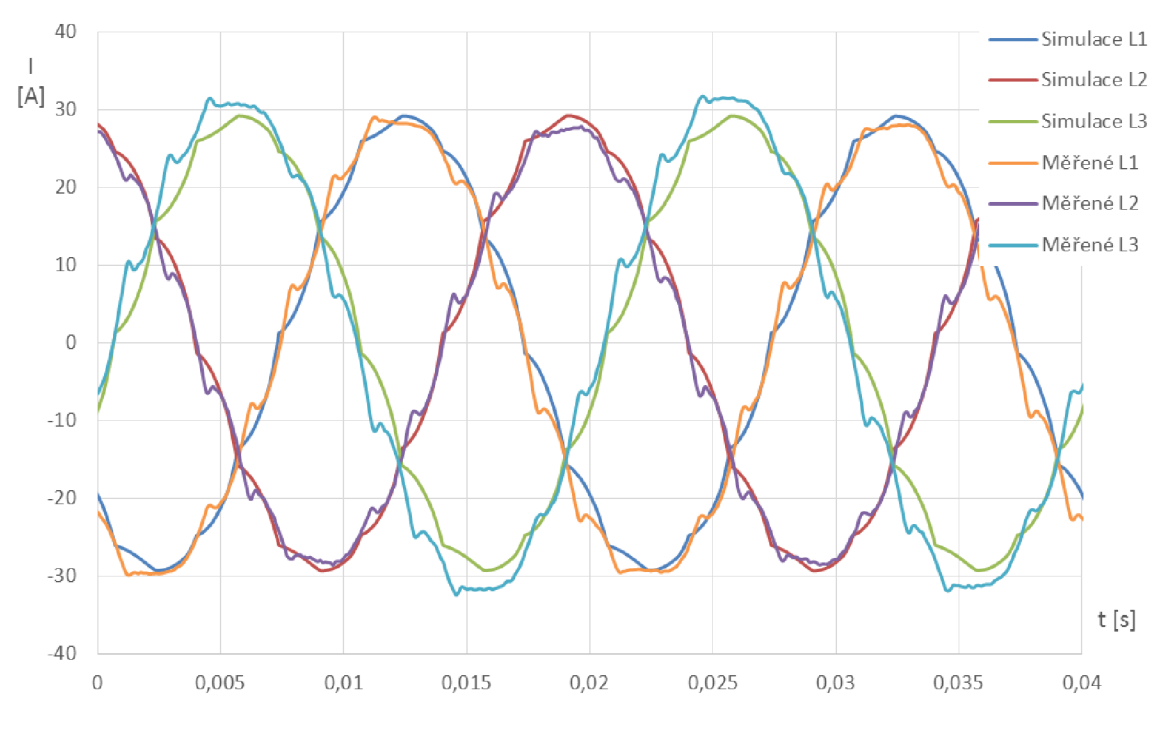

*Graf 37 Srovnání simulace s měřením - AEA4* 

Reálný průběh je více zkreslený a také lze pozorovat mírné posunutí zápalu sekcí diod. Také je znatelný proudový překmit při přechodu diody z propustného do závěrného směru. Model diody v Simulinku s tímto jevem nepočítá, takže je průběh znatelně více hladký.

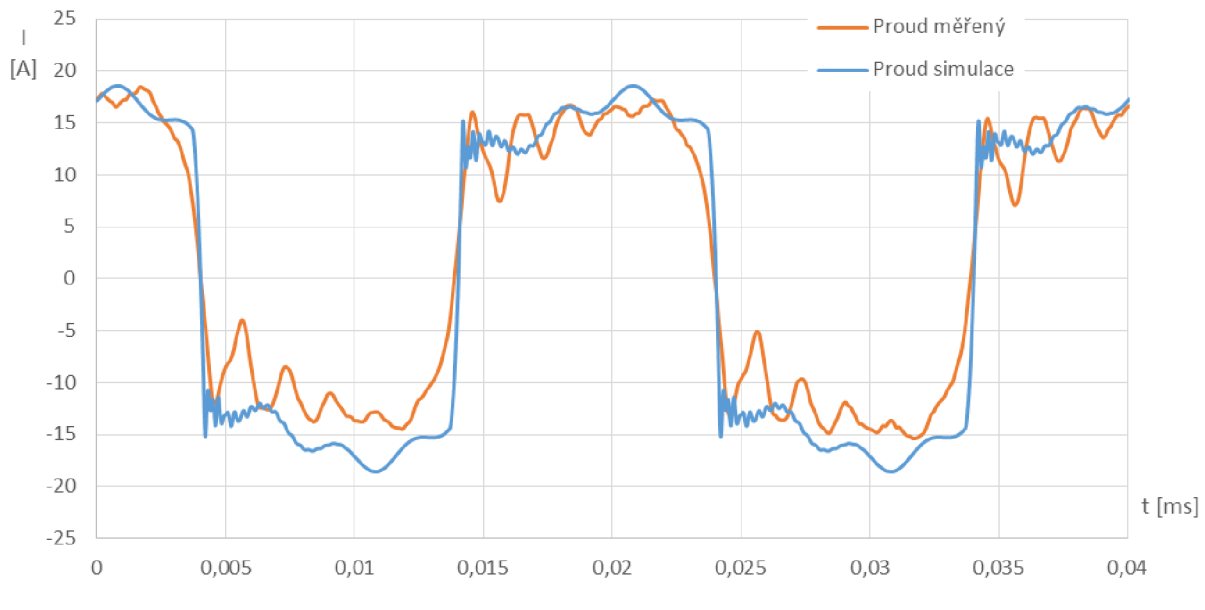

*Obrázek 18 Srovnání simulace s měřením bez FKZ - AEA6* 

Porovnání na střídavé straně je více problematické, protože více zaleží na použitém modelu představující lokomotivu. Stejně jako v minulých kapitolách, je nejdřív vykreslen pro porovnání průběh proudů při vypnutém FKZ. Aby bylo porovnání co nejpřesnější, není použit model lokomotivy 242, kde je simulovaný průběh téměř obdélníkového charakteru bez kmitání, ale model lokomotivy 363 [11], která obsahuje více prvků. Výkonově jsou si oba průběhy podobné, přibližně

*S* = 1,6 *MV A.* Reálný průběh má větší tendenci ke kmitům, simulovaný méně z důvodu znatelného zjednodušení schématu lokomotivy 363.1 tak se dá tvrdit, že je simulace věrná realitě.

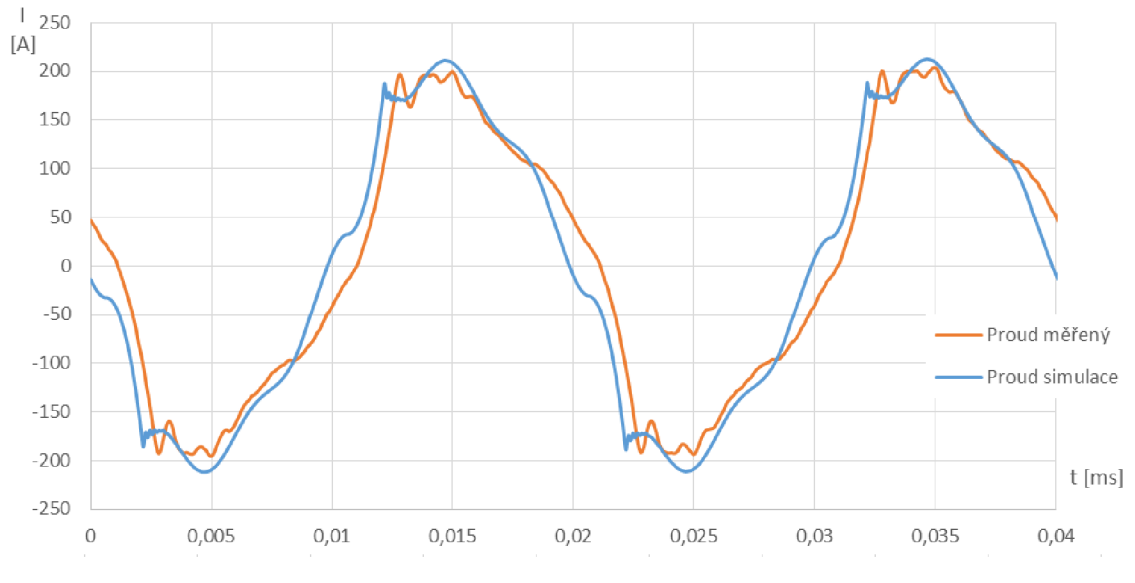

*Graf 38 Srovnání simulace s měřením - 27kV, proud, zapnuté FKZ* 

Při měření na napěťové hladině 27kV se zapnutým FKZ vycházejí pro výkon *S =* 3,6 *MV A*  velmi podobné průběhy. Reálný odběr je opět více zarušený oproti modelovému, ale tvarově odpovídá tomu simulovanému. Pro zapnuté FKZ je vhodné navíc porovnat i tvar napětí. Důvodem je deformace napětí vlivem spínaní tyristorů dekompenzační sekce.

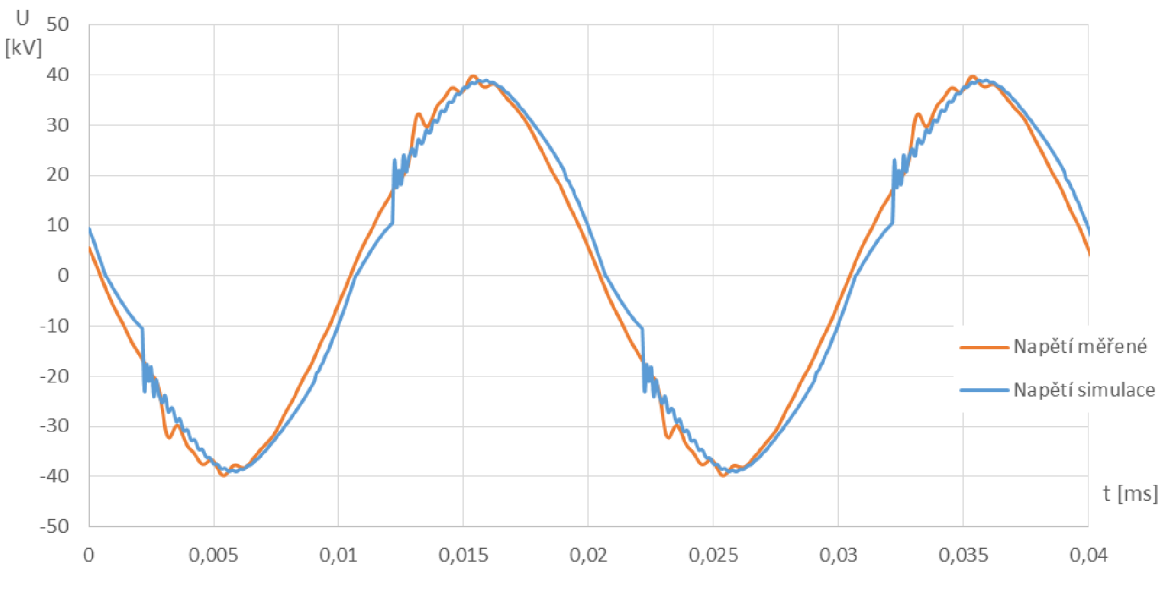

*Graf 39 Srovnání simulace s měřením - 27kV, napětí, zapnuté FKZ* 

Tvar je velmi podobný měření. Jedním z rozdílů je menší účiník v simulaci, v měření dosahovalo účiníku prakticky rovnému jedné, v simulaci je regulace nastavena na hodnotu  $cos\varphi = 0.95$ .

K porovnání úbytku napětí při různých trakčních odběrech byla vytvořena níže uvedená Tabulka 14. Chyba napětí simulace proti naměřeným hodnotám dosahuje maximálně jednoho procenta. Pro představu je také uveden nezměřený odběr o výkonu *S =* 12,5 MVA jemu odpovídající napětí v simulaci.

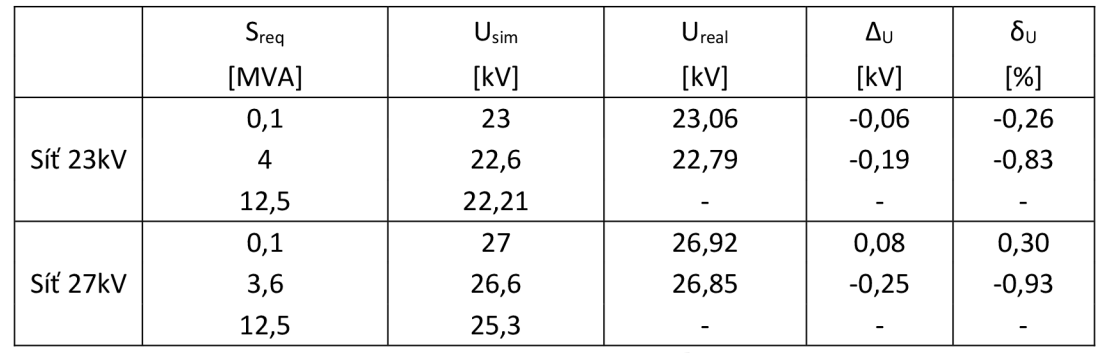

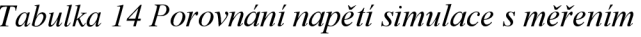

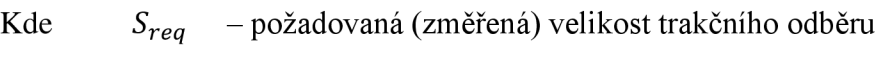

*Usim* - napětí v simulaci

*Ureal* - změřené napětí

 $\Delta_{\rm u}$ - absolutní chyba

 $\delta_u$ - relativní chyba

### **5.3.1 Dodatek k výpočtu a porovnání**

Problémem pro simulaci jak ustálených tak přechodných dějů je časová náročnost výpočtu. Pro tak komplexní systém bylo nutné ve výpočetním systému použít výpočtový krok času *5/j.s.*  Při větším časovém kroku docházelo k divergenci výpočtu. Výrobce softwaru Matlab pro tak komplexní systémy, jako je tento přímo doporučuje použití diskretizace [7]. Použití diskrétního času řeší Matlab pomocí dvou solverů a to Tustin nebo Backward Euler. Tustin obvykle dává lepší výsledky a při použití v simulacích tomu ze začátku bylo i v diplomové práci. Po porovnání s naměřenými údaji se však ukázalo, že tento solver má velkou tendenci k výrobě oscilací, zatímco Backward Euler osciloval znatelně méně. Ale použití Eulera také není ideální, protože v některých případech (zejména v sítí 27kV) byly oscilace až moc utlumené. Dá se říct, že pro systémy, které obsahují polovodiče ať už spínané, nebo ne, je vhodnější Backward Euler, pro systémy bez polovodičů, zejména transformátorů, linek a motorů je vhodnější Tustin. Nakonec jsou všechny průběhy vypočítané při použití solveru Backward Euler, kvůli rychlosti při výpočtu dvanáctipulzního usměrňovače při standardním kroku, solver Tustin vyžadoval mnohem jemnější krok výpočtu a neúměrně prodlužoval délku výpočtu. Samotné porovnání obou solverů nebylo součástí diplomové práce, tato informace je však užitečná pro další práci.

# **ZÁVĚR**

Diplomová práce vznikla z poptávky výzkumu, zdali je možné simulovat tak komplexní soustavu prvků, jako je trakční napájecí stanice a mít takový model co nejvíce univerzální, aby se dal použít na libovolnou napájecí stanici s libovolnými vstupními parametry. Ačkoliv jsou výpočty pro zjištění veličin, jako je napětí a proud při různém zatížení trakce známy, má simulace včetně jejího grafického výstupu vyšší vypovídací hodnotu. Dále byla řešena otázka nastavení paralelního chodu regulátorů a možného nahrazení standardu IEC 60870-5-104, který se běžně používá pro vzdálenou správu a bývá v měnírnách někdy bohužel použit i na místní komunikace, řízení a přenos dat, protokolem Modbus.

Při porovnání výsledků simulací s naměřenými průběhy napájecí stanice je patrné, že simulace je velmi blízká realitě a to jak při simulaci ustálených dějů, na které je práce zaměřena, tak při testování dějů přechodných. Protože od začátku tvorby simulace byl předpoklad pro budoucí použití pro další napájecí stanice s jinými parametry, například se znatelně menším zkratovým výkonem nadřazené sítě, nebo při použití transformátorů vyšších výkonu, je model tvořen jako co nejvíce parametrický. Pro výpočet hodnot parametrů dílčích částí měnírny anebo napájecí stanice slouží jednoduchý program v excelu, který při zadání štítkových parametrů transformátorů vypočítá hodnoty podélných a příčných parametrů náhradního schématu do vhodného formátu a vložení do modelu v Matlabu.

Kapitola o nastavení o komunikaci a nastavením všech přístrojů na komunikaci se podílejících je znatelným přínosem pro vhled do problematiky. Uvedený program dokazuje, že stejné rychlosti a vyšší spolehlivosti je při komunikaci s nadřízeným systémem dosaženo použitím protokolu Modbus. Nejzásadnějším argumentem proti IEC protokolu je typická cena při požadovaném naprogramování a také jeho zbytečná složitost při použití na pouhý přenos relativně mála dat, když žádné data nejsou prioritizovány a nejsou požadované časové záznamy povelů nebo chyb v řádech milisekund.

Použitím nového regulátoru lze bezproblémově řídit připojování a provoz dvou transformátorů paralelně tak, aby bylo dosaženo úsporného, a bezproblémového chodu napájecí stanice. Bylo nastaveno a ověřeno, že tento chod je funkční, nemohl však být změřen z důvodu pozdního spuštění celé napájecí stanice vzhledem k době psaní této práce. I když simulace pochopitelně také paralelní chod podporuje, tak z důvodu nemožnosti porovnání není uvedena. Nastavení paralelního chodu je v současné době provedeno v režimu MSI. Tento stav, ačkoliv plně funkční, bude v nejbližší době nahrazen režimem pro minimalizaci cirkulačního proudu, jak je uvedeno v práci dle připravených parametrů, které jsou uvedeny v příloze (je uvedeno pouze TI01 a TI, pro T102 a T2 je nastavení téměř identické). Důvod, proč nebyl plně nastaven tento režim hned, je nutnost provozní výluky napájecí stanice pro korektní nastavení a odzkoušení tohoto chodu.

Všechny body zadání tak byly plně splněny, některé i nad rámec samotného zadaní. Výsledky práce mají předpoklad pro budoucí použití, ať už simulace ověřená měřením, nebo návrh inovovaného řešení komunikace a nastavení napěťových regulátorů. Znalosti získané při nastavování jednotlivých prvků v praxi a jejich "debugging" je velkým přínosem do budoucna.

# **LITERATURA**

- [I] ČSN E N 50163 ed. 2. *Drážní zařízení: Napájecí napětí trakčních soustav.* Praha: Český normalizační institut, 2005.
- [2] ČSN 33 3505 ed. 2. *Drážní zařízení: Pevná trakční zařízení.* Praha: Úřad pro technickou normalizaci, metrologii a státní zkušebnictví, 2010.
- [3] SŽDC A.S. *Jednopólové schéma KNS Nedakonice*. Olomouc, 2013.
- [4] FEJT, Jiří. *Pevná trakční zařízení: (elektricképroudové soustavy, napájecí stanice, trakční vedení) : učební text pro 4. ročník studijního oboru 101-03/2 elektrická trakce a elektroenergetika v dopravě.* 1. vyd. Praha: Nakladatelství dopravy a spojů, 1966, 269 s.
- [5] FEJT, Jiří a Jiří RYDLO. *Střídavá trakce.* 1. vyd. Praha: Nakladatelství dopravy a spojů, 1969, 285 s.
- [6] ČSN EN 60909-0 (33 3022):2002, Zkratové proudy v trojfázových střídavých soustavách - Část 0: Výpočet proudů
- [7] Simulating Discretized Electrical Systems. *Mathworks* [online]. 2014 [cit. 2014-05-14]. Dostupné z: [http://www.mathworks.com/help/physmod/sps/powersys/ug/simulating](http://www.mathworks.com/help/physmod/sps/powersys/ug/simulating-)discretized-electrical-systems.html;jsessionid=aldb6a72bfc98d3e39c5f9017683
- [8] ČSD. *Zkratové poměry halové měnírny: TNS Nedakonice.* Praha, 1983.
- [9] ZOUBEK, Zdeněk a Jiří MERIČKA. *Elektrické stroje.* 3. vyd. Praha: České vysoké učení technické, 1982, 295 s.
- [10] ŠKODA. *Hlavní obvody: Lo 9080 P.* Přerov, 1973.
- [II] ČSD. *Funkční popis elektrotechnických obvodů dvouproudové lokomotivy: ES 499.1, Lo 11051P/a.* Přerov, 1985.
- [12] ŠKODA. *Zapojení hlavních obvodů: 73E2, Lo 9648P.* Praha, 1977.
- [13] Modbus. *Wikipedia* [online]. 2014 [cit. 2014-05-14]. Dostupné z: <http://cs.wikipedia.org/wiki/Modbus>
- [14] RS-485. *Wikipedia* [online]. 2014 [cit. 2014-05-14]. Dostupné z: <http://en.wikipedia.org/wiki/EIA-485>
- [15] CP-1004. *Tecomat* [online]. 2014 [cit. 2014-05-14]. Dostupné z: <http://www.tecomat.com/clanek-292-cp-1004.html>
- [16] Mosaic (SW). *Tecomat* [online]. 2014 [cit. 2014-05-14]. Dostupné z: <http://www.tecomat.com/kategorie-311-mosaic->sw .html
- [17] Sineax DM E 401. *Gossenmetrawatt* [online]. 2014 [cit. 2014-05-14]. Dostupné z: <http://www.gossenmetrawatt.com/english/produkte/sineaxdme401.htm>
- [18] MT8070ÍH. *Weintekhmi* [online]. 2014 [cit. 2014-05-14]. Dostupné z: <http://weintekhmi.com/product/mt8070ih>
- [19] REG-DA. *A-Eberle* [online]. 2014 [cit. 2014-05-14]. Dostupné z: [http://www.a](http://www.a-)[eberle.de/en/spannungsregelung/komponenten/reg-da.html](http://eberle.de/en/spannungsregelung/komponenten/reg-da.html)
- [20] A-EBERLE. *REG-DA: Relay for Voltage Control & Transformer Monitoring, Operating Manuál.* 2007, 316 s.
# **SEZNAM PŘÍLOH**

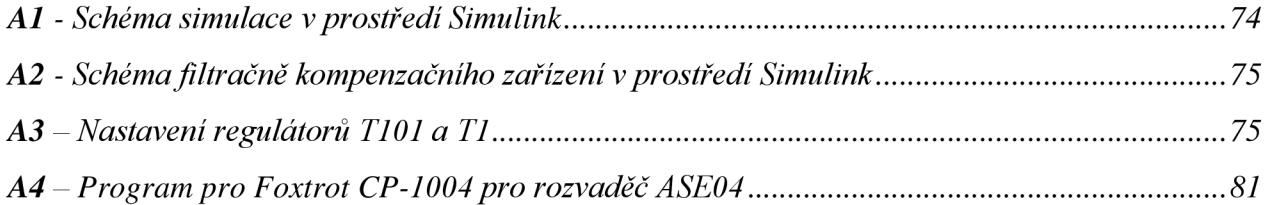

## A1 - Schéma simulace v prostředí Simulink

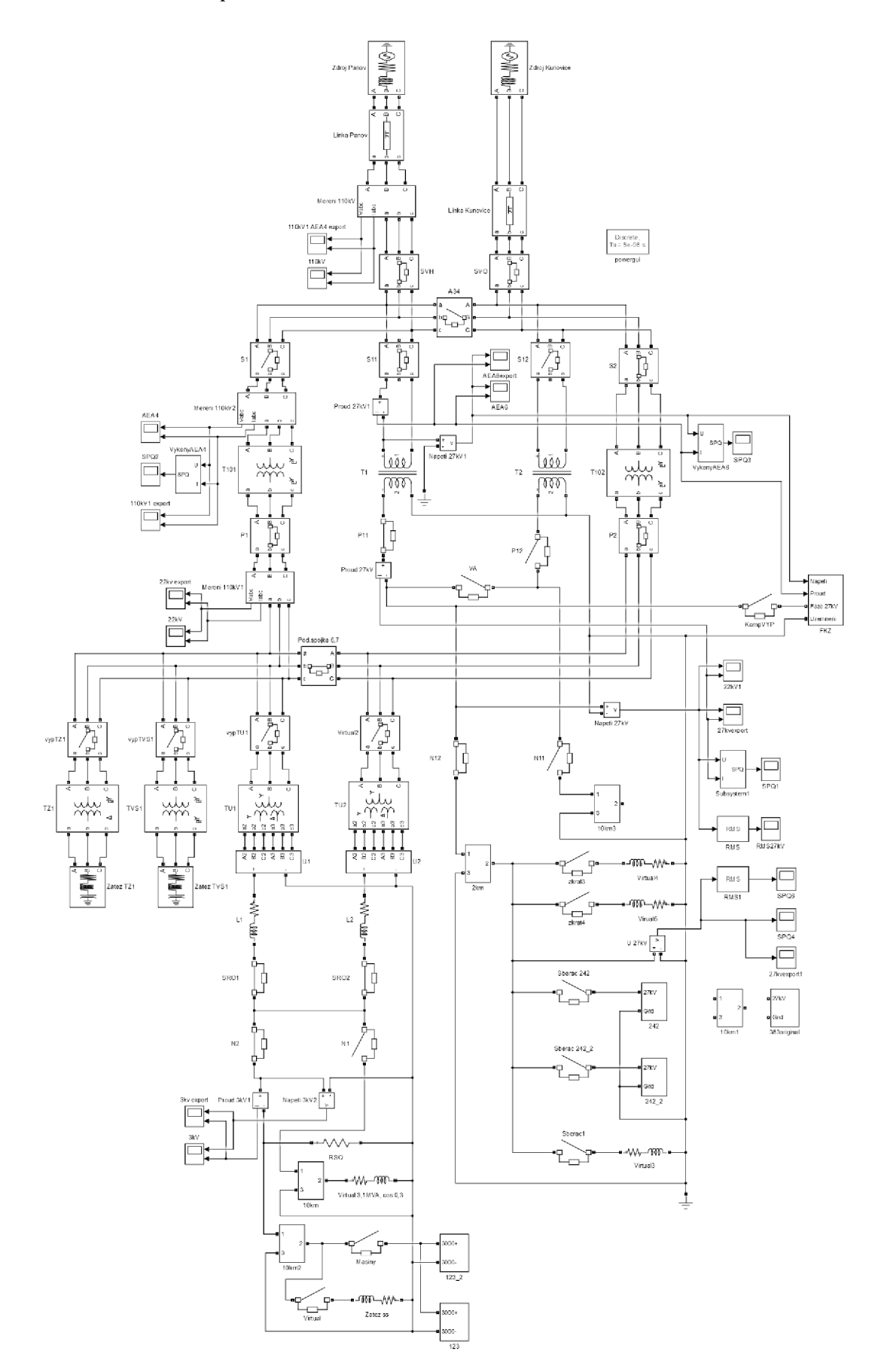

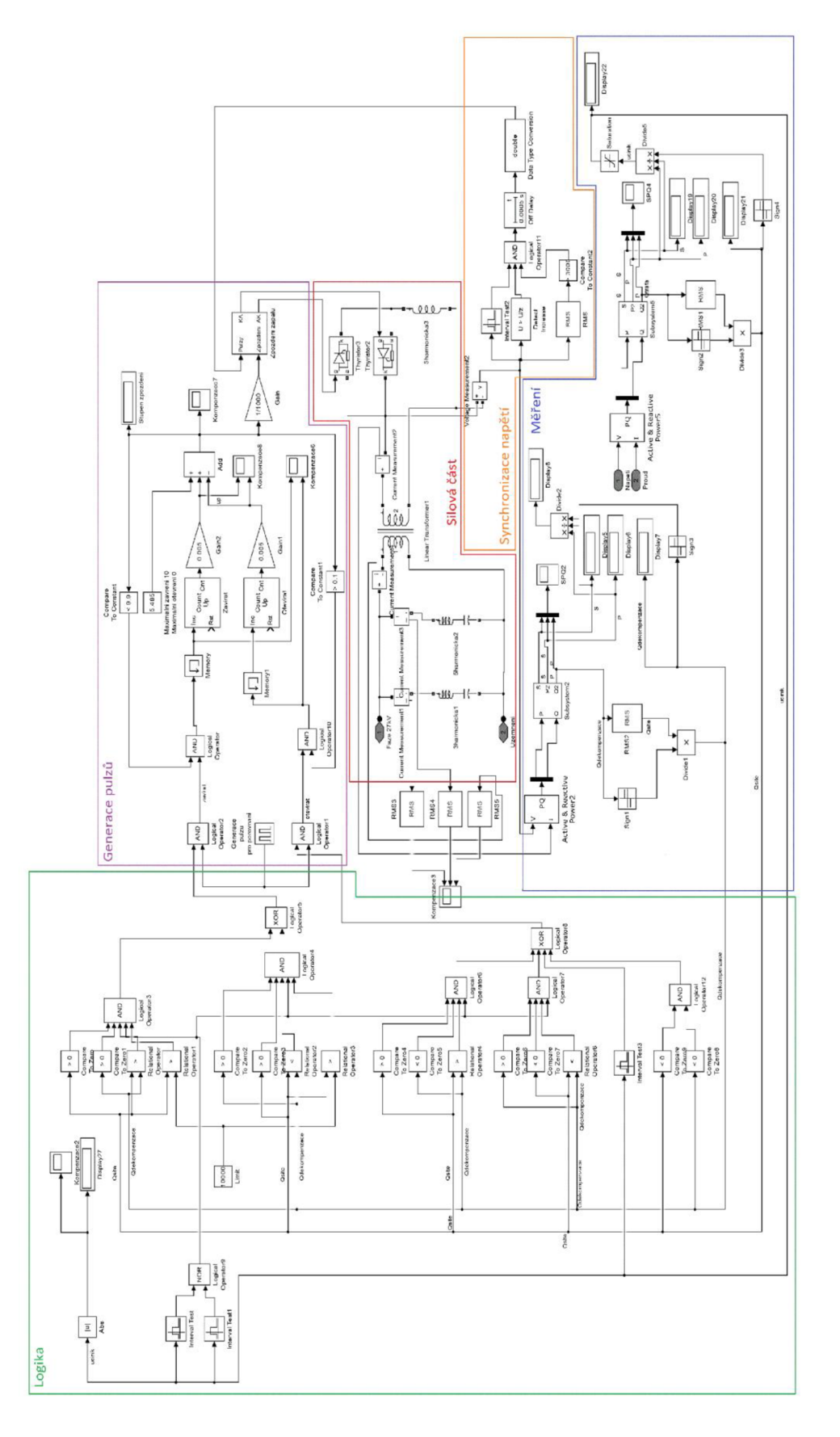

## - Schéma filtračně kompenzačního zařízení v prostředí Simulink

A3 – Nastavení regulátorů T101 a T1

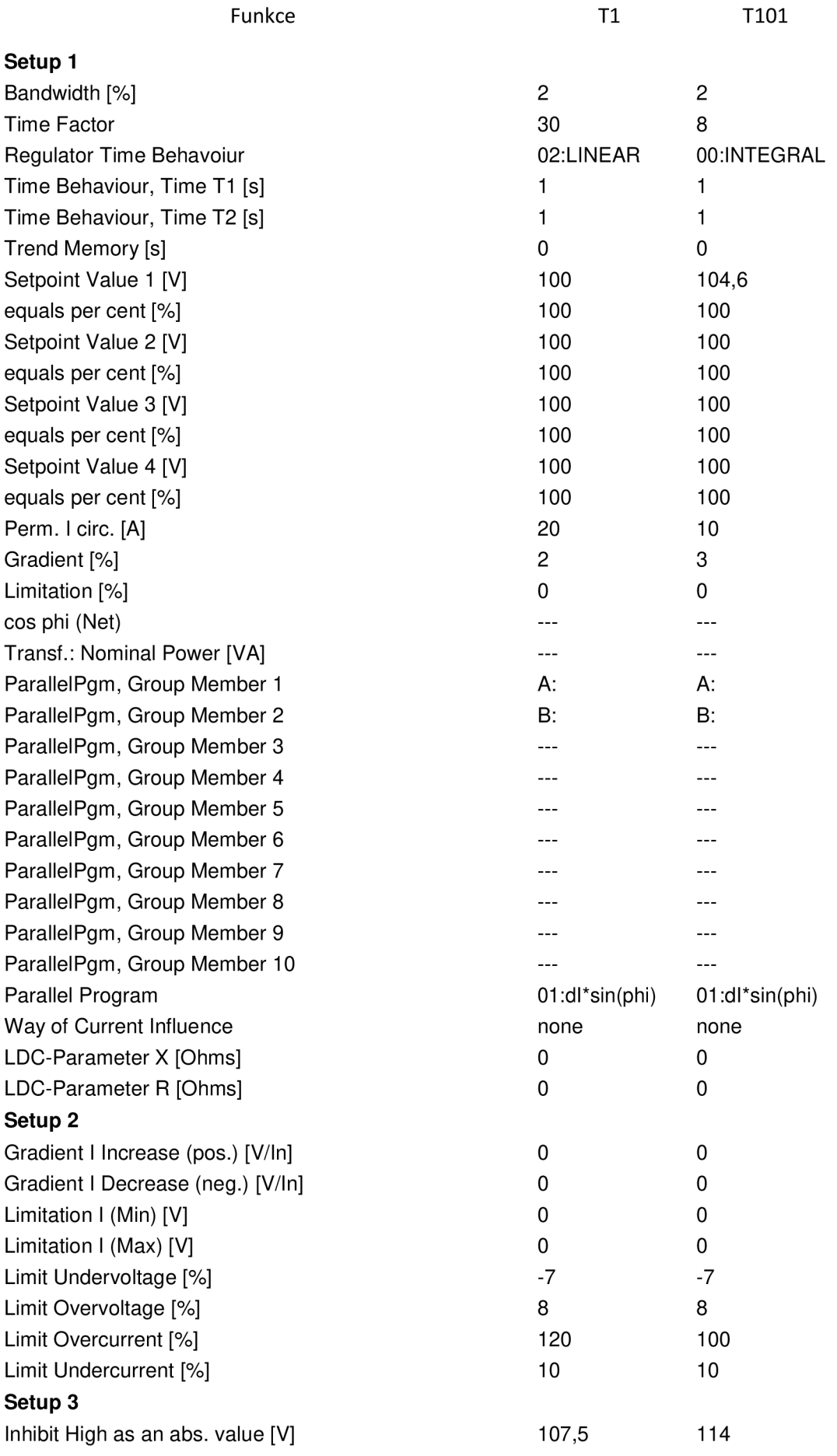

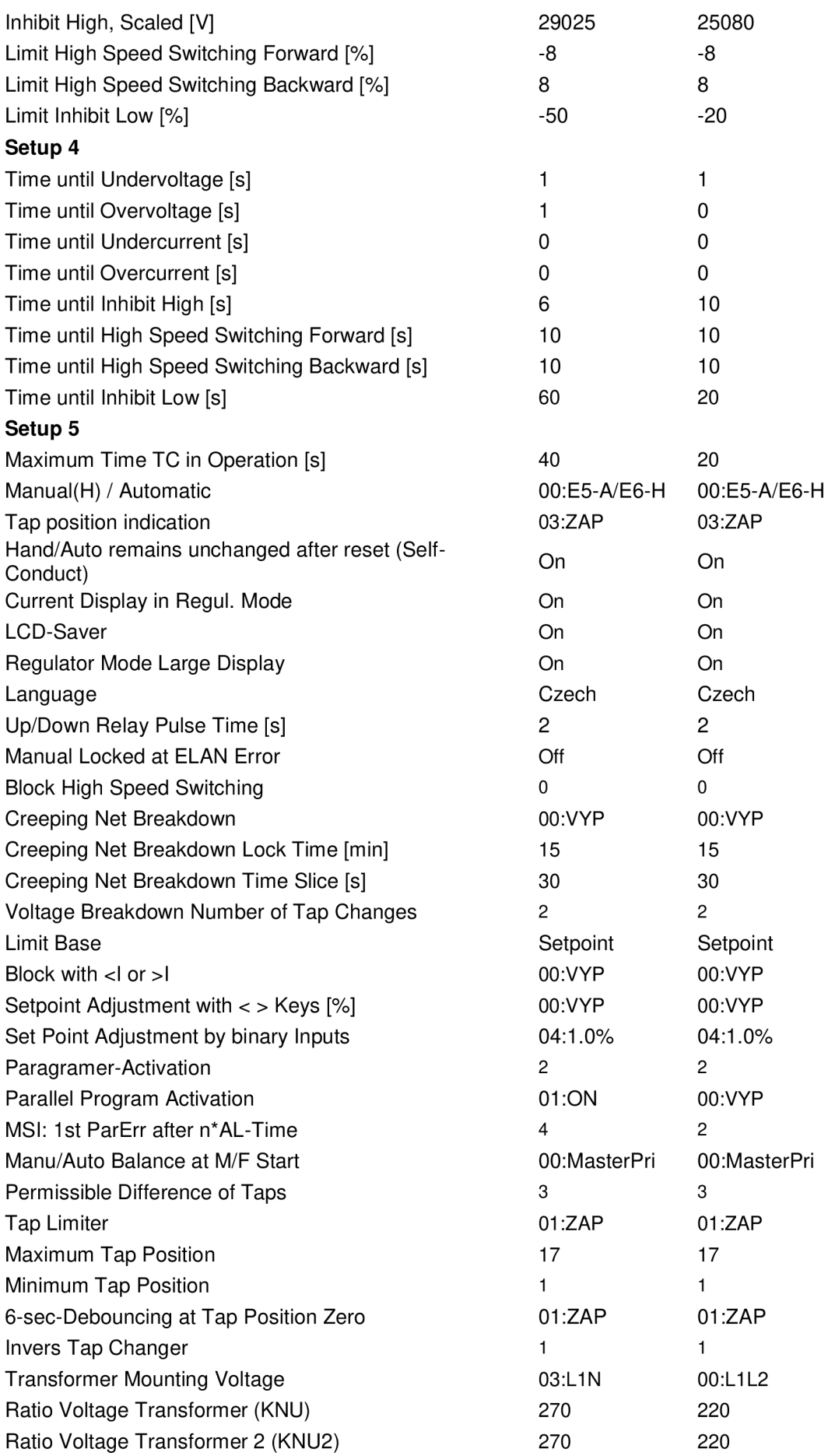

Transformer Mounting Current Ratio Current Transformer (KNI) Ratio Current Transformer 2 (KNI2) Inverse Polarity U1, 11, U2, 12 Nominal Value Current [A] Input  $E$  2 Input  $E_3$ Input  $E$  4 Input  $E$  5 Input  $E_6$ Input  $E$  7 Input  $E$  8 Input  $E$  9 Input  $E$  10 Input  $E$  11 Input E 12 Input E 13 Input E 14 Input  $E$  15 Input  $E$  16 Input  $E$  17 Input  $E$  18 Input  $E$  19 Input  $E$  20 Input  $E$  21 Input  $E$  22 Relay 1 31 :nahoru 31 :nahoru Relay 2 32:dolu 32:dolu Relay 3 10:SW-4 10:SW-4 Relay 4 03:<U 03:<U Relay 5 04:>U 04:>U Relay 8 47:Local 47:Local Relay 9 03:<U 03:<U Relay 10 Relay 11 Relay 12 Relay 13 Relay 16 Relay 17 LED 2 00:VYP 00:VYP

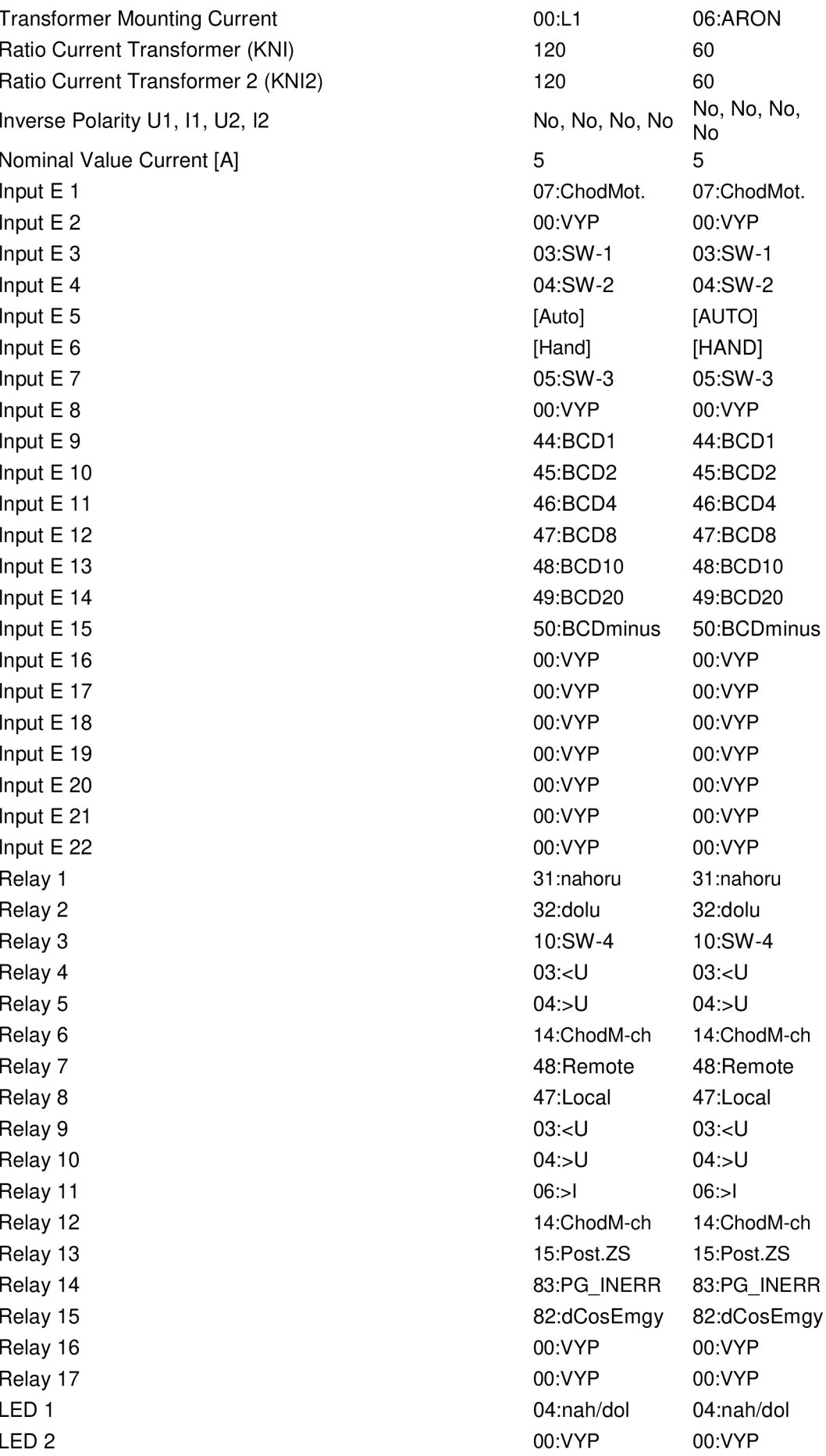

LED 3 LED 4 LED 5 LED 6 LED 7 LED 8 LED 9 LED 10 LED 11 LED 12

#### **Setup 6**

Station ID A: Device Name **REG-DA** Serial Number M13052144 Group REG Correction Factor U [%] 0 Correction Factor I [%] 0 SCADA: IP-Address 0.0.0.0 SCADA: Subnetmask 0.0.0.0 SCADA: Gateway 0.0.0.0 COM 1 Mode **ECL** COM 1 Baudrate 115200 COM 1 Parity none COM 1 Handshake RTS COM 2 Mode **ECL** COM 2 Baudrate 57600 COM 2 Parity even COM 2 Handshake XON ELAN left Mode (Wire) 2W ELAN left Baudrate 62K5 ELAN left Terminated Yes ELAN right Mode (Wire) 2W ELAN right Baudrate 62K5 ELAN right Terminated Yes **Analogue Module**  Scalingmethod, Channel 1 02:P0P2 Type, Channel 1 01 :lnput True Forms, Channel 1 01:-20..+20mA Analogue I/O-Function, Channel 1 01:ANA Limiting when leaving Interval, Channel 1 00:none Resolution, Channel 1 2000 Factor, Channel 1 1 Offset, Channel 1 0 Sign, Channel 1 00:+/-X-Value of Point 0, Channel 1 0 X-Value of Point 1, Channel 1 20

 $46:>U$ 45:<U 10:RychPrep 00:VYP 00:VYP 00:VYP 29:ParChyba 72:lnh.Low 102:lnput-02 08:SW-4  $46:>U$ 45:<U 10:RychPrep 00:VYP 00:VYP 00:VYP 29:ParChyba 72:lnh.Low 102:lnput-02 08:SW-4

X-Value of Point 2, Channel 1 20 Y-Value of Point 0, Channel 1 0 Y-Value of Point 1, Channel 1 <sup>1</sup> Y-Value of Point 2, Channel 1 1 Scalingmethod, Channel 2 02:P0P2 Type, Channel 2 02:Output True Forms, Channel 2 01:-20..+20mA Analogue I/O-Function, Channel 2 01:ANA Limiting when leaving Interval, Channel 2 00:none Resolution, Channel 2 2000 Factor, Channel 2 1 Offset, Channel 2 0 Sign, Channel 2 00:+/-X-Value of Point 0, Channel 2 0 X-Value of Point 1, Channel 2 20 X-Value of Point 2, Channel 2 20 Y-Value of Point 0, Channel 2 0 Y-Value of Point 1, Channel 2 1 Y-Value of Point 2, Channel 2 1 Scalingmethod, Channel 3 03:P0P1P2 Type, Channel 3 17:Temperature True Forms, Channel 3 06: 06: 06: 06: 06: 06: 06: 07100) Analogue I/O-Function, Channel 3 64:iOilTp-TR Limiting when leaving Interval, Channel 3 00:none Resolution, Channel 3 2000 Factor, Channel 3 1 Offset, Channel 3 0 Sign, Channel 3 00:+/-X-Value of Point 0, Channel 3 0 X-Value of Point 1, Channel 3 70 X-Value of Point 2, Channel 3 140 Y-Value of Point 0, Channel 3 -0,667 Y-Value of Point 1, Channel 3 -0,122 Y-Value of Point 2, Channel 3 0,413

## **A4** - Program pro Foxtrot CP-1004 pro rozvaděč ASE04

VAR GLOBAL

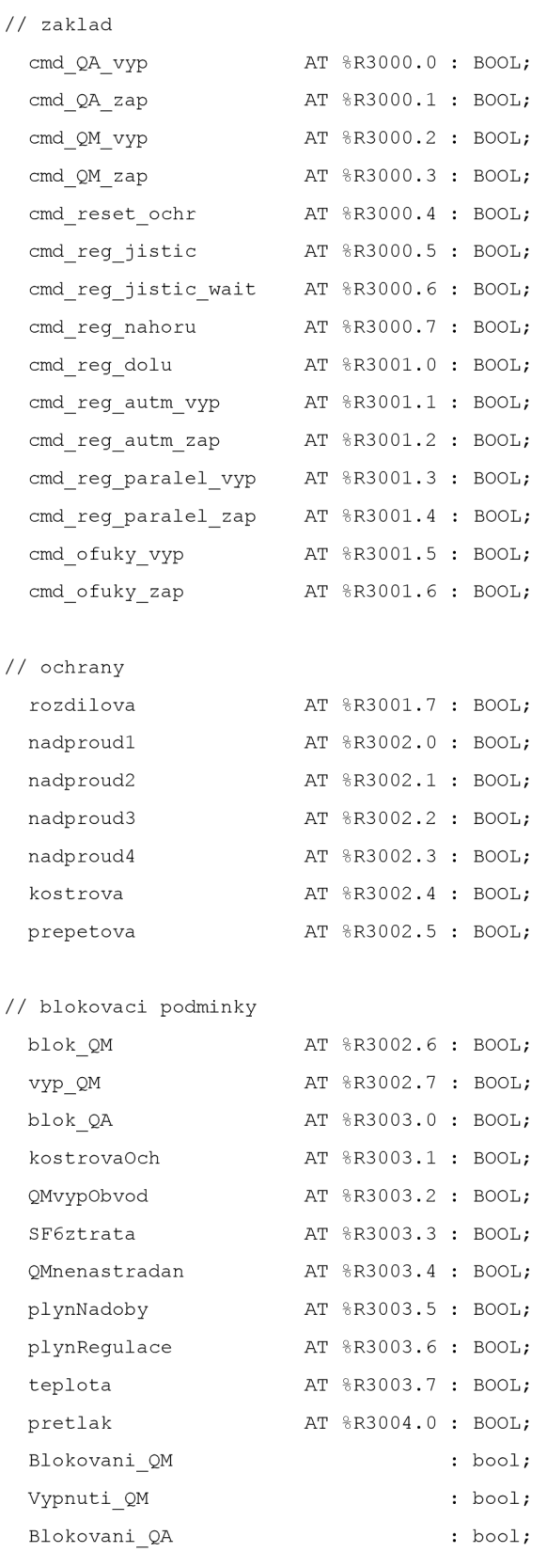

// povely z TS

## // preklad povelu z TS povel QA vyp : bool; pove l QA zap : bool ; povel\_QM\_vyp : bool; pove l QM zap : bool ; povel\_reset ochr : bool; povel\_reg\_jistic  $\qquad \qquad : \text{bool};$ povel reg jistic wait : bool; povel\_reg\_zvysit : bool; povel\_reg\_snizit : bool; povel reg automaticky vyp : bool; povel reg automaticky zap : bool; povel reg paralel vyp : bool; povel\_reg\_paralel\_zap : bool; povel\_ofuky\_vyp : bool; povel ofuky zap  $\qquad \qquad : \text{bool;}$

tsp deblok AT %Y499.5 : BOOL; tsp dalkove  $AT$  %Y499.6 : BOOL; tsp mistne  $AT \text{ }$  47 499.7 : BOOL; t sp QM vyp AT %Y500.0 : BOOL; t sp  $QM$  zap  $AT$   $8Y500.1$  : BOOL;  $tsp$  QA vyp  $AT$   $8Y500.2$  : BOOL;  $\texttt{tsp\_QA\_zap}$  AT  $\texttt{*Y500.3 : B00L;}$ tsp\_Reset AT %Y500.4 : BOOL; tsp\_Reg\_jistic  $AT %Y500.5 : BOOL;$ tsp Reg zvysit AT %Y500.6 : BOOL; tsp\_Reg\_snizit AT %Y500.7 : BOOL; tsp\_Reg\_auto\_zap AT %Y501.0 : BOOL; tsp\_Reg\_auto\_vyp AT %Y501.1 : BOOL; tsp\_Reg\_paralel\_vyp AT %Y501.2 : BOOL; tsp Reg paralel zap AT %Y501.3 : BOOL; tsp Ofuky vyp AT %Y501.4 : BOOL; tsp Ofuky zap AT %Y501.5 : BOOL;

 $//$  signalizace

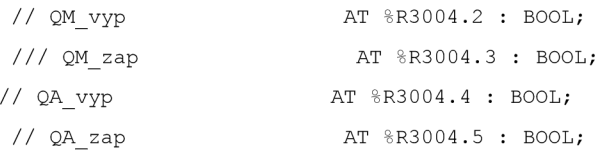

// obsluha povelu tp reset : TP; time\_ofuk\_vyp : TP; time\_ofuk\_zap : TP; ton\_reg\_vyp : TON; //komunikace

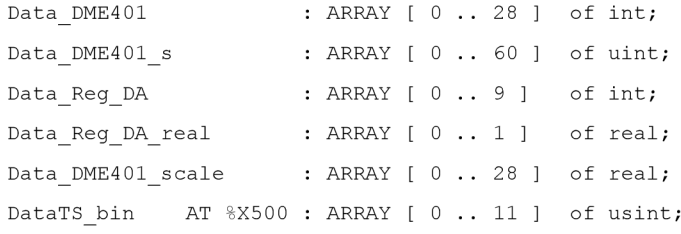

#### $\frac{1}{2}$  registry signalizace

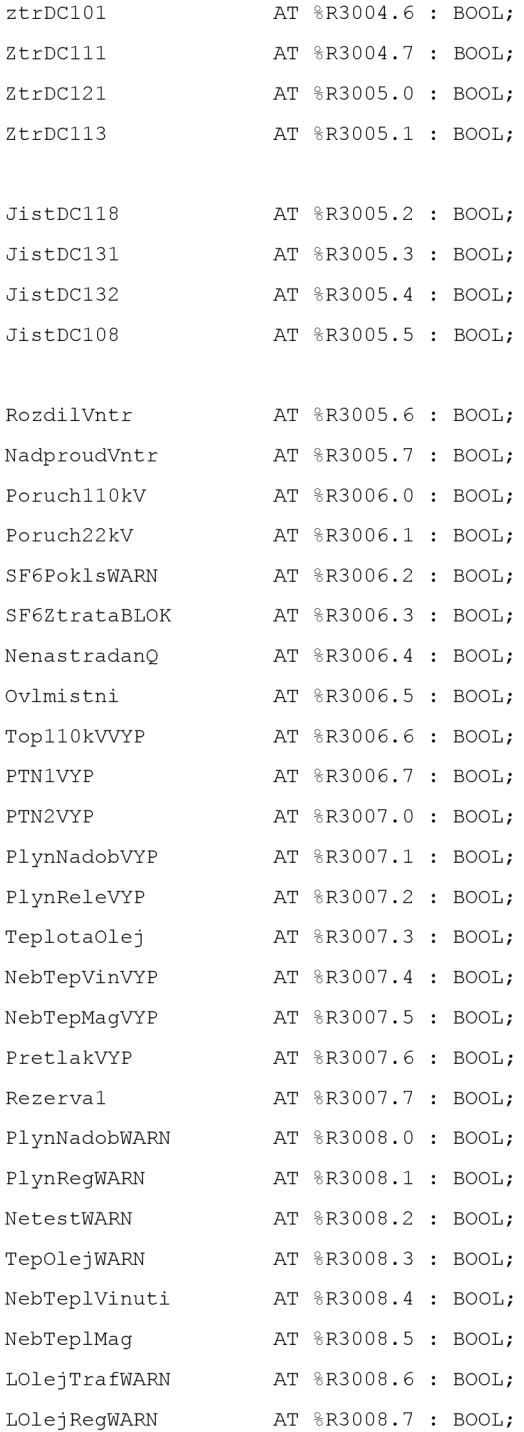

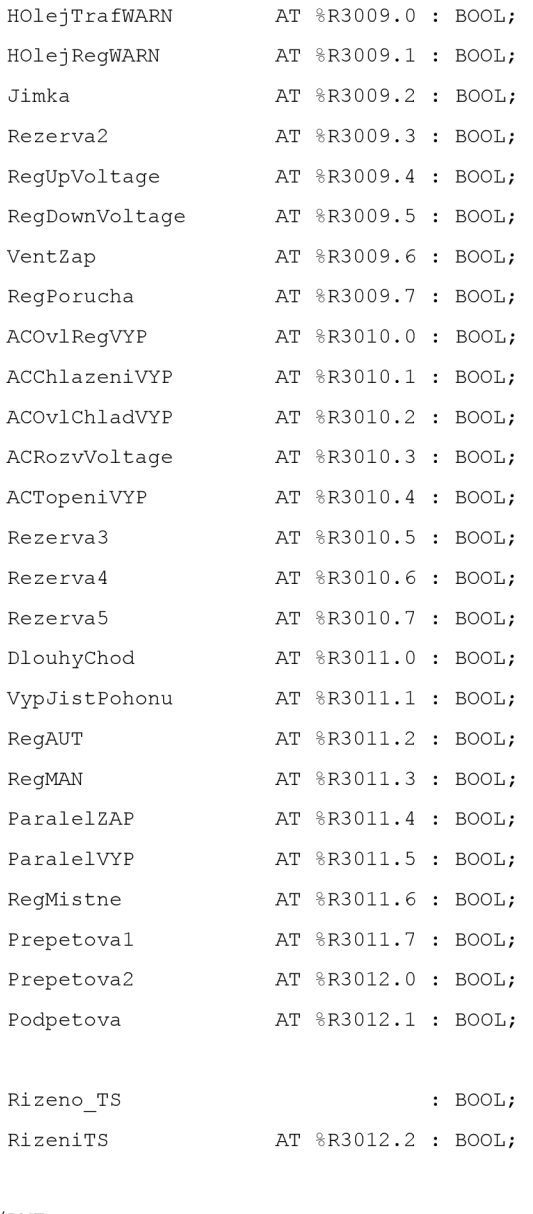

#### $\rm //$  DME

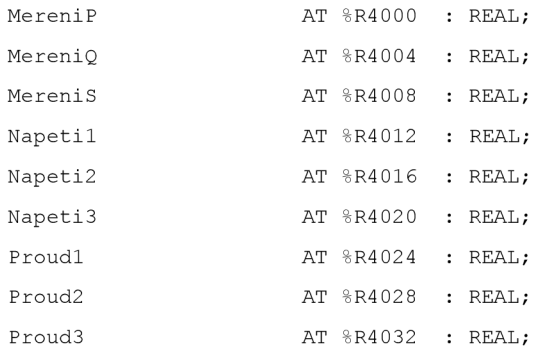

DataModbusReg : TCmdStruct;

pDataModbusReg : ptr\_to TCmdStruct := Adr ( DataModbusReg ) ; ModBusMasReg : ModbusRTUmas;

```
pDataModbudDME : ptr_to TCmdStruct := Adr (DataModbusDME);
  ModBusMasDME : ModbusRTUmas; 
END_VAR 
VAR_GLOBAL RETAIN 
  DataTS mes AT %R100 : ARRAY [0..99] OF USINT;
END_VAR 
PROGRAM prgMain 
  VAR_INPUT 
  END_VAR 
  VAR_OUTPUT 
  END_VAR 
  VAR 
  QM : povel_prvek; 
  QA : povel_prvek; 
  Nenastradan : TON; 
  END_VAR 
  VAR_TEMP 
  END_VAR 
  // přirazeni adres 
  KostrovaOch := r1_p2_pI.DI5;QMvypObvod := r1_p2_pI.DI8;SF6ztrata := r1_p2_pI.DI11;QMnenastradan := r1_p3_pI.DIO;PlynNadoby := r1_p3_pI.DI5;PlynRequired := r1_p3_pI.DI6;Teplota := r1 p3 DL.DI7;\texttt{Pretlak} \qquad \qquad \texttt{:= r1\_p3\_DI.DI10;}//signalizace prevod
  ZtrDC101 := r1_p1_DI.DI4;ztráta napěti 
  \texttt{ZtrDC111} := \texttt{r1\_p1\_DI.DI5} ;
ztráta napěti 
 ZtrDC121 := r1 pl DI.DI6;
ztráta napěti 
 ZtrDC113 := r1_p1_pI.DI7;ztráta napěti 
 JistDC118 := r1_p1_p1.DI8;vypnutí jističe
 JistDC131 := r1p1DI.DI9;vypnutí jističe
 JistDC132 := r1_p1_DI.DI10;
odpojovačů-vypnuti jističe
```
 $JistDC108$  :=  $r1_p1_pI.DI11;$ 

transf.-vypnutí jističe

// - %R3001.7

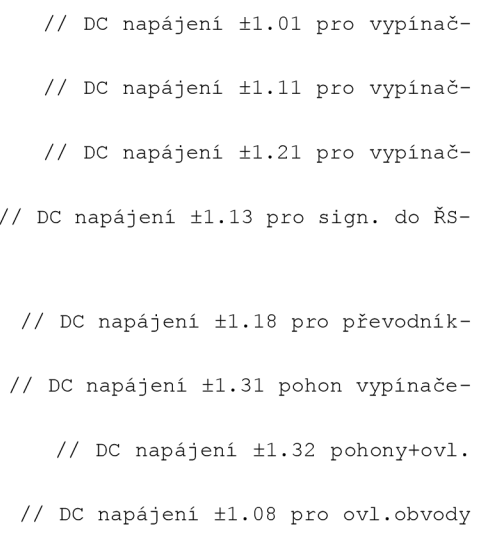

// Rozdílová ochrana-vypnuti

nadproudl  $:= r1 p2 DL.DI1;$ // 1.stupeň- Nadproud.I> sign.přetížení nadproud2 := rl\_p2\_DI.DI2; // 2.stupeň- Nadproud.I> vypnutí  $22kV$ // - %R3002.2 // 3.stupeň- Nadproud. I>> vypnutí 110 a 22kV // - %R3002.3 // 4.stupeň- Nadproud. I>> vypnutí 110 a 22kV  $1/ R3002.4$ // Kostrová ochrana transformátoruvypnutí // Rozdílová ochrana-vnitřni porucha RozdilVntr := r1\_p2\_DI.DI6; // Nadproudová ochrana-vnitřni NadproudVntr := r1\_p2\_DI.DI7; porucha PoruchllOkV  $:= r1 p2 D I.DI8;$ // Porucha vypínacího obvodu vypínače 110kV // Porucha vypínacího obvodu vypínače Poruch22kV := rl\_p2\_DI.DI9;  $22kV$ // Pokles hustoty SF6 ve vypínači- $SF6PoklswARN$  :=  $r1_p2_DI.DI10;$ výstraha // Ztráta tlaku SF6 ve vypínači-SF6ZtrataBLOK := r1 p2 DI.DI11; blokování ovládání Nenastradan( IN := r1\_p3\_DI.DIO, PT := t#20s, Q => nenastradanQ ); // Mechanický pohon vypínače nenastřádán-blok. zapnutí Ovlmistni  $:= r1 p3 D I.DI1;$ // Ovl.vypínače přepnuto na místní Top110kVVYP  $:= r1 p3 DL.DI2$ ; // AC napájení topení v poli R110kVvypnutí jističe PTN1VYP  $:= r1_p3_p1.D13;$ // PTN-1.obvod pro měřeni-vypnutí jističe (elektroměry) PTN2VYP  $:= r1 p3 D I.DI4;$ // PTN-2.obvod pro měření-vypnutí jističe (převodníky) PlynNadobVYP := rl\_p3\_DI.DI5; // Plynové relé nádoby tran s formátoru-vypnutí  $\text{PlynRelevYP}$  :=  $\text{rl\_p3\_DI.DI6;}$ // Plynové relé regulace trans formátoru-vypnutí TeplotaOlej :=  $r1$  p3 DI.DI7; // Nebezpečná teplota oleje nádoby tran s formátoru-vypnutí  $NebTepVinVYP$  :=  $r1_p3_pI.DI8;$ // Nebezpečná teplota vinutí trans formátoru-vypnutí // Nebezpečná teplota magn.obvodů NebTepMagVYP := r1 p3 DI.DI9; transf.-vypnutí PretlakVYP := r1 p3 DI.DI10; // Přetlak oleje nádoby trans formátoru-vypnutí  $\text{Rezerval}$  := r1 p3 DI. DI11; // Rezerva PlynNadobWARN := r1 p4 DI.DI0; // Plynové relé nádoby trans formátoru-výstraha  $\text{PlynRegWARN}$  :=  $\text{r1}_p\text{4}_D\text{I}.\text{D11};$ // Plynové relé regulace trans formátoru-výstraha NetestWARN := r1 p4 DI.DI2; // Netěsnost vaku - výstraha // Netěsnost vaku - výstraha TepOlejWARN  $:= r1 p4 D I.DI3 ;$  $\gamma$ , hebezpečná teplota troje nádoby transformátoru-výstraha NebTeplVinuti  $:= r1 p4 D I.DI4;$ // Nebezpečná teplota vinutí trans formátoru-výstraha NebTeplMag := r1 p4 DI.DI5; // Nebezpečná teplota magn.obvodů transf.-výstraha

87

LOlejTrafWARN := rl\_p4\_DI.DI6; trans formátoru-výstraha LOlej RegWARN := rl\_p4\_DI.DI7; regulace transf.-výstraha HOlejTrafWARN := rl\_p4\_DI.DI8; trans formátoru-výstraha HOlej RegWARN := rl\_p4\_DI.DI9; regulace transf.-výstraha Jimka výstraha Rezerva2 := not r1 p4 DI.DI10; := r1 p4 DI.DI11;  $RegUpVoltage := r1_p5_DI.DIO;$ chod-směr více napětí RegDownVoltage:= r1 p5 DI. DI1; chod-směr méně napětí VentZap ZAP RegPorucha vnitřní porucha := r1 p5 DI.DI2; := rl\_p5\_DI.DI3; ACOvlRegVYP := rl\_p5\_DI.DI4; transformátoru-vypnutí jističe ACChlazeniVYP := rl\_p5\_DI.DI5; transformátoru-vypnutí jističe  $ACOvlChladVYP := r1_p5_DI.DI6;$ transf.-vypnutí jističe ACRozvVoltage := r1 p5 DI.DI7; napětí ACTopeniVYP vypnutí jističe Rezerva3 Rezerva4 Rezerva5 DlouhyChod všeobecná chyba VypJistPohonu := Data\_Reg\_DA[3].1; jističe pohonu RegAUT provoz AUT RegMAN provoz MAN := r1 p5 DI. DI8; := rl\_p5\_DI.DI9; := rl\_p5\_DI.DI10; := r1 p5 DI.DI11; : = Data\_Reg\_DA[0] .4; := Data Reg DA[0].5;  $:=$  not Data Reg DA[0] .5; ParalelZAP ParalelVYP RegMistne Prepetova l výstraha Prepetova2 regulace Podpetova  $:=$  not Data Reg DA[0] .6;  $:=$  Data Reg DA[0].6;  $:=$  not Data Reg DA[0] . 7 ;  $:=$  Data Reg DA[0].15;  $:=$  Data Reg DA[0].10;  $:=$  Data Reg DA[1] . 0; // Panelerror := KomErr\_TS;

panelem pole // Prevodnikerror := KomErr DME401; převodníkem

// Nízká hladina oleje konzervátoru // Nízká hladina oleje konzervátoru // Vysoká hladina oleje konzervátoru // Vysoká hladina oleje konzervátoru // Olej v jímce transformátoru-// Rezerva // Regulace odboček transformátoru-// Regulace odboček transformátoru-// Ventilátory transformátoru-stav // Automatický regulátor napětí - // AC napájení ovl. requlace // AC napájení chlazení // AC napájení ovládání chlazení // AC napájení rozv. transf.-ztráta // AC napájení topení v rozv.transf.-// Rezerva // Rezerva // Rezerva // Dlouhý chod pohonu regulace - // Regulace odboček transf. - vypnutí // Automatický regulátor napětí - // Automatický regulátor napětí - // Paralelní provoz ZAP // Paralelní provoz VYP // Regulátor přepnut místně // Přepěťová ochrana-1.stupeň- // Přepěťová ochrana-2.stupeň-blokace // Podpěťová ochrana-výstraha

// Porucha komunikace s operátorským

// Porucha komunikace s měřícím

```
// Porucha komunikace s regulátorem 
                                                       // Řizeni z operátorského panelu 
                                                             // Blokováni QM - nesplněny podminky 
  // rizeni panel mistne/dalkove
  Rizeno TS := Rizeno TS or tsp mistne;
  Rizeno TS := Rizeno TS and not tsp dalkove;
// Regdaerror := KomErr RegDa;
REG-DA 
  RizeniTS := Rizeno_TS; 
  BblokaceQM := Blokovani_QM; 
spináni 
  // odblokováni ochran 
  if tsp deblok then
    nadproudl := False;
   nadproud2 := False;
   prepetova := False;
  end if ; 
// Preklad povelu (pokud je rizeni z Weinteku)
  if Rizeno TS then
    // povel z TS
    povel QA vyp : = \text{tsp} QA vyp;
    \texttt{povel\_QA\_zap} \qquad \qquad \texttt{:= } \texttt{tsp\_QA\_zap};\begin{aligned} &\texttt{povel\_QM\_vyp} \end{aligned} \qquad \qquad \begin{aligned} \texttt{:= } \texttt{tsp\_QM\_vyp}; \end{aligned}povel QM zap : = tsp QM zap;
    pove l rese t ochr : = t s p Reset; 
    povel reg jistic : \qquad := tsp Reg jistic;
   povel reg zvysit \cdot := tsp Reg zvysit;
    povel reg snizit : = tsp Reg snizit;
    povel reg automaticky vyp := tsp Reg auto vyp;
    povel_reg_automaticky_zap := tsp_Reg_auto_zap;
    povel_reg_paralel_vyp := tsp_Reg_paralel_vyp;
    povel reg paralel zap \cdot := tsp Reg paralel zap;
    povel_ofuky_vyp \cdot = tsp_0fuky_vyp;
    povel ofuky zap \qquad \qquad : = \text{tsp} Ofuky zap;
  end if;
// Blokovaci podminky rozvadece
  Blokovani QA := not ( QM vyp and not QM zap );
  if Blokovani QA then
   povel QA vyp := False;
   povel QA zap := False;
  end if;
  Blokovani_QM := not ( ( QA_vyp xor QA_zap ) ) or 
                    SF6ztrata or
                    kostrovaOch or 
                    QMvypObvod or 
                    QMnenastradan or
```

```
plynNadoby or 
                     plynRegulace or 
                     teplota or
                     pretlak or
                     nadproud3 or 
                     nadproud4 or 
                     kostrová or 
                     rozdilova ; 
  if Blokovani QM then
    povel_QM_zap := False;
  end if;
 Vypnuti_QM := SF6ztrata;
  if Vypnuti QM then
    povel QM vyp := False;
  end if;
// povely 
  QA( stav_vyp := QA_vyp, 
      stav_zap := QA_zap, 
      povel_vyp := povel_QA_vyp, 
      povel_zap := povel_QA_zap, 
      out_vyp => DO_QA_vyp, 
      out_zap => DO_QA_zap ); // povel na QA 
  QM( stav_vyp := QM_vyp, 
      stav_zap := QM_zap, 
      povel_vyp := povel_QM_vyp, 
      povel_zap := povel_QM_zap, 
      out\_vyp => DO_QM_vyp,
      out\_zap \Rightarrow DO_QM_zap ); // povel na QM
  tp reset(
  IN := povel\_reset\_ochr,PT := t#500ms,
  Q \Rightarrow DO Reset );
  if povel_reset_ochr then
    nadproud3 := False;
    nadprod4 := False;kostrova := False;
    rozdilova := False;
    end_if;
  // ofuky 
  time_ofuk_vyp{ 
  IN := povel_ofuky_vyp,
```

```
PT := t#500ms, 
 Q \implies Do Ofuky vyp );
 time_ofuk_zap(
 IN := povel_ofuky_zap, 
 PT := t#500ms,Q \Rightarrow DO Ofuky zap );
 //prenos povelu Foxtrot - Regulator
 if povel reg jistic then // regulator - jistic motoru (start impulz)
    ModbusCmd(Gr:=l, FNC:=05, SNo:=1,StAdr:=3341, 
NoPoint:=l,PtrData:=adr(Data_Reg_DA),Cmd:=DataModbusReg); 
 end if ; 
 \text{ton\_reg\_vyp} ( IN := povel_reg_jistic_wait, PT := \text{t#2s} );
 if ton reg vyp.Q then // regulator - jistic motoru (stop impulz)
   ModbusCmd(Gr:=1, FNC:=05, FNC:=05, SNo:=1,StAdr:=3340,
NoPoint:=l,PtrData:=adr(Data_Reg_DA),Cmd:=DataModbusReg); 
 end if;
 povel reg jistic wait := povel reg jistic wait and not ton reg vyp.Q;
 if povel_reg_zvysit then // zvyseni odbocky
  ModbusCmd(Gr:=1, FNC:=05, SNo:=1,StAdr:=3344,
NoPoint:=l,PtrData:=adr(Data_Reg_DA),Cmd:=DataModbusReg); 
 end if;
 if povel reg snizit then // snizeni odbocky
   ModbusCmd(Gr:=1, FNC:=05, FNC:=05, SNo:=1,StAdr:=3345,
NoPoint:=l,PtrData:=adr(Data_Reg_DA),Cmd:=DataModbusReg); 
 end if;
                       // zapnuti automatiky
 if povel reg automaticky zap then
   ModbusCmd(Gr:=1, FNC:=05, SNo:=1,StAdr:=3328,
NoPoint:=l,PtrData:=adr(Data_Reg_DA),Cmd:=DataModbusReg); 
 end if;
                      //zapnuti paralelu
 if povel reg paralel zap then
   ModbusCmd(Gr:=1, FNC:=05, SNo:=1,StAdr:=3329,
NoPoint:=l,PtrData:=adr(Data_Reg_DA),Cmd:=DataModbusReg); 
 end if ; 
 //ctěni stavu z dme401 
 ModbusCmd(Gr:=1, FNC:=03, SNo:=1,StAdr:=300,
NoPoint:=58, PtrData:=adr(Data DME401 s), Cmd:=DataModbusDME);
 ModbusCmd(Gr:=1, FNC:=03, FNC:=03, SNC:=1,StAdr:=100,NoPoint:=29, PtrData:=adr(Data DME401), Cmd:=DataModbusDME) ;
 //ctěni stavu z regda 
 ModbusCmd(Gr:=1, FNC:=03, SNo:=1,StAdr:=128,
NoPoint:=2,PtrData:=adr(Data_Reg_DA),Cmd:=DataModbusReg);
```

```
ModbusCmd(Gr:=1, FNC:=03,
NoPoint:=2,PtrData:=adr(Data_Reg_DA),Cmd:=DataModbusReg); 
 ModbusCmd(Gr:=1, FNC:=03,
NoPoint:=4,PtrData:=adr(Data_Reg_DA),Cmd:=DataModbusReg); 
 ModbusCmd(Gr:=1, FNC:=03,
NoPoint:=2, PtrData:=adr(Data Reg DA real), Cmd:=DataModbusReg);
 ModbusCmd(Gr:=1, FNC:=03,
NoPoint:=2, PtrData:=adr(Data Reg DA real), Cmd:=DataModbusReg);
                                                                            SNO:=1,StAdr:=140,SNo:=l,StAdr:=189, 
                                                                            SNo:=l,StAdr:=233, 
                                                                            SNo:=l,StAdr:=157, 
  //inicializace komunikace
  ModBusMeq(EN:=1, GFSel:=1, MaxCmd:=6, chanCode:=CH4uni, Commands:=DataModbusReq);ModbusMasDME(EN:=1, GrSel:=1, MaxCmd:=2, chanCode:=CH3 uni, Commands:=DataModbusDME);
 bl BlockMove( Adr ( Data DME401 s[0] ), Adr ( Data DME401 scale[0] ), 116 ); // prevod hodnot
meri<sup>+</sup>ka DME401 na real
 MereniP := int to real ( Data DME401[11] ) * Data DME401 scale[11] / 1000000.0;
  MereniQ := int to real ( Data DME401[15] ) * Data DME401 scale[15] / 1000000.0;
  MereniS := int to real ( Data DME401[28] ) * Data DME401 scale[28] / 1000000.0;
  Napetil := int to real ( Data DME401[4] ) * Data DME401 scale[4] / 1000.0;
  Napeti2 := int to real ( Data DME401[5] ) * Data DME401 scale[5] / 1000.0;
  Napeti3 := int to real ( Data DME4 01 [6] ) * Data DME4 01 scale [6] / 1000.0;
  Proudl := int to real ( Data DME401[8] ) * Data DME401 scale[8];
  Proud2 := int_to_real ( Data_DME401[9] ) * Data_DME401_scale[9];
  Proud3 := int_to_real( Data_DME401[10] ) * Data_DME401_scale[10]// mereni 
                                                                                  //mereni S
```
END PROGRAM